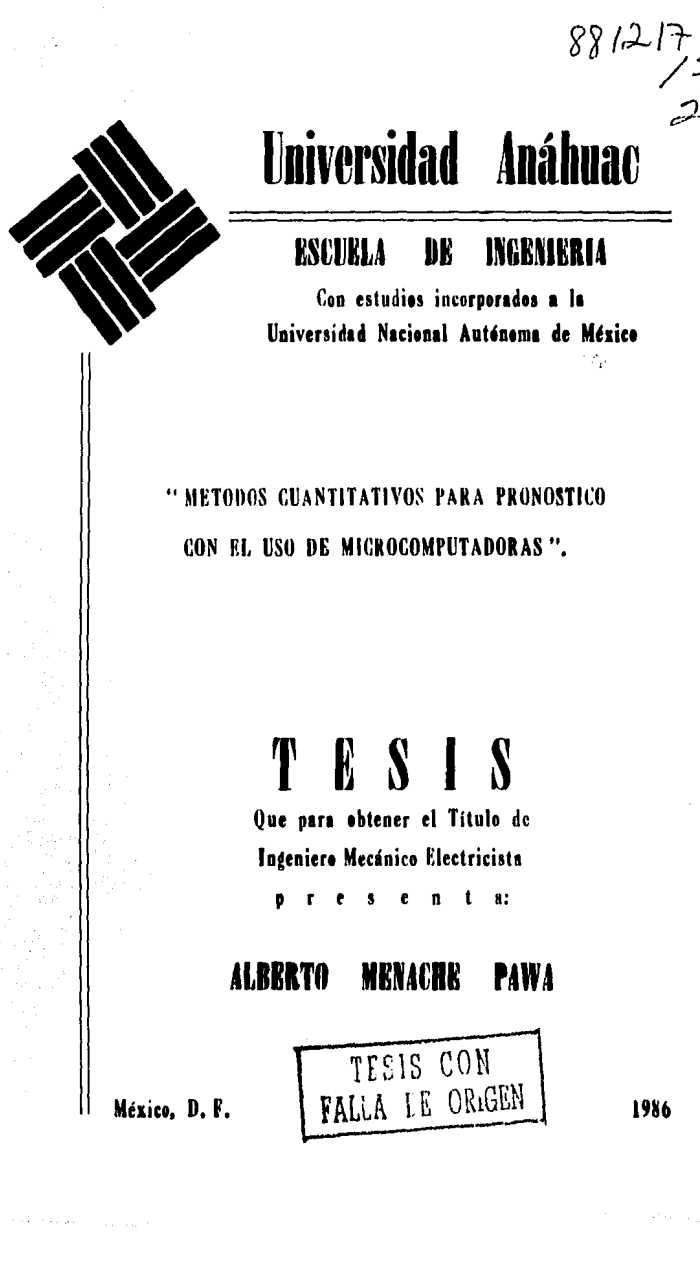

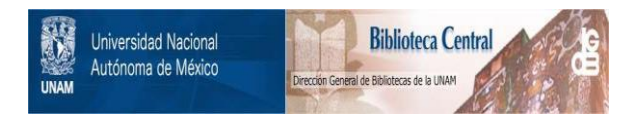

# **UNAM – Dirección General de Bibliotecas Tesis Digitales Restricciones de uso**

# **DERECHOS RESERVADOS © PROHIBIDA SU REPRODUCCIÓN TOTAL O PARCIAL**

Todo el material contenido en esta tesis está protegido por la Ley Federal del Derecho de Autor (LFDA) de los Estados Unidos Mexicanos (México).

El uso de imágenes, fragmentos de videos, y demás material que sea objeto de protección de los derechos de autor, será exclusivamente para fines educativos e informativos y deberá citar la fuente donde la obtuvo mencionando el autor o autores. Cualquier uso distinto como el lucro, reproducción, edición o modificación, será perseguido y sancionado por el respectivo titular de los Derechos de Autor.

# METODOS CUANTITATIVOS PARA PRONOSTICO CON EL USO DE MICROCOMPUTADORAS

 $\ddot{\phantom{0}}$ 

### **CONTENIDO**  $\mathbf{I}$

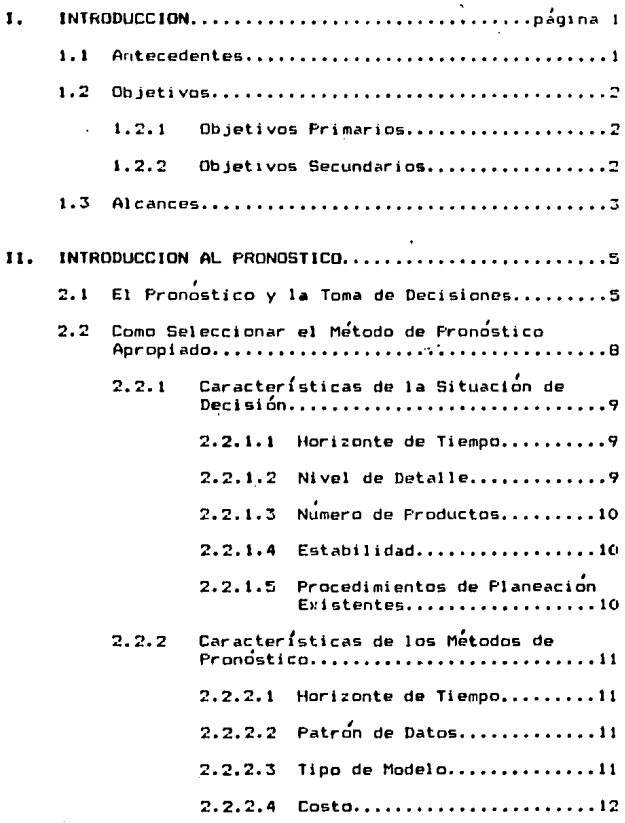

 $C - 1$ 

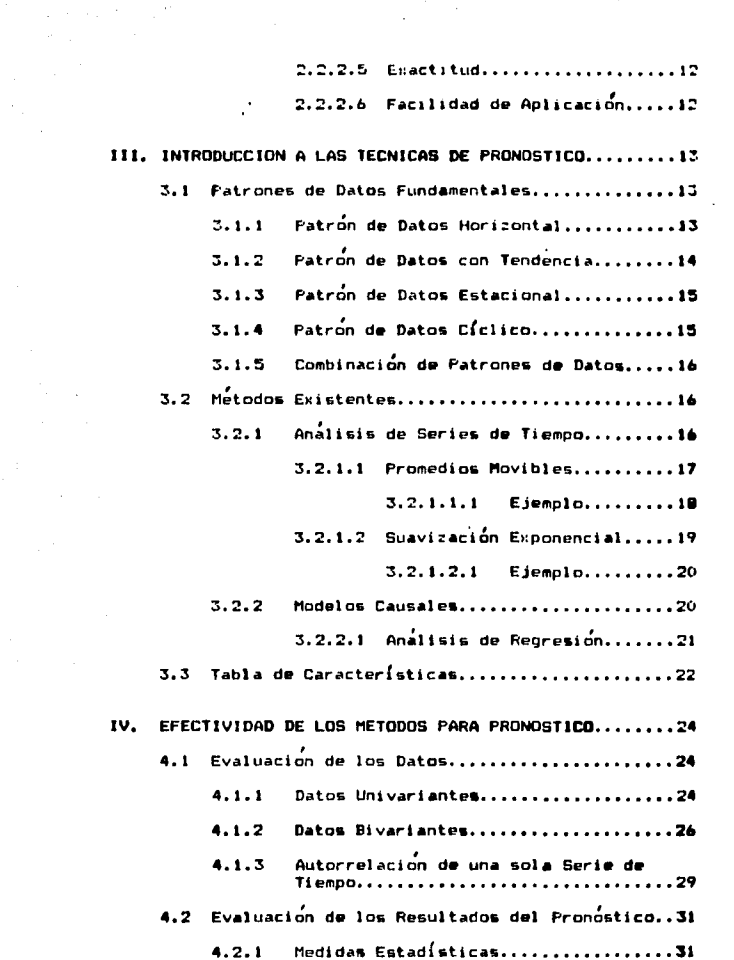

 $\sim$ 

 $\sim$   $\omega$ 

 $\frac{1}{2}$ 

 $C-2$ 

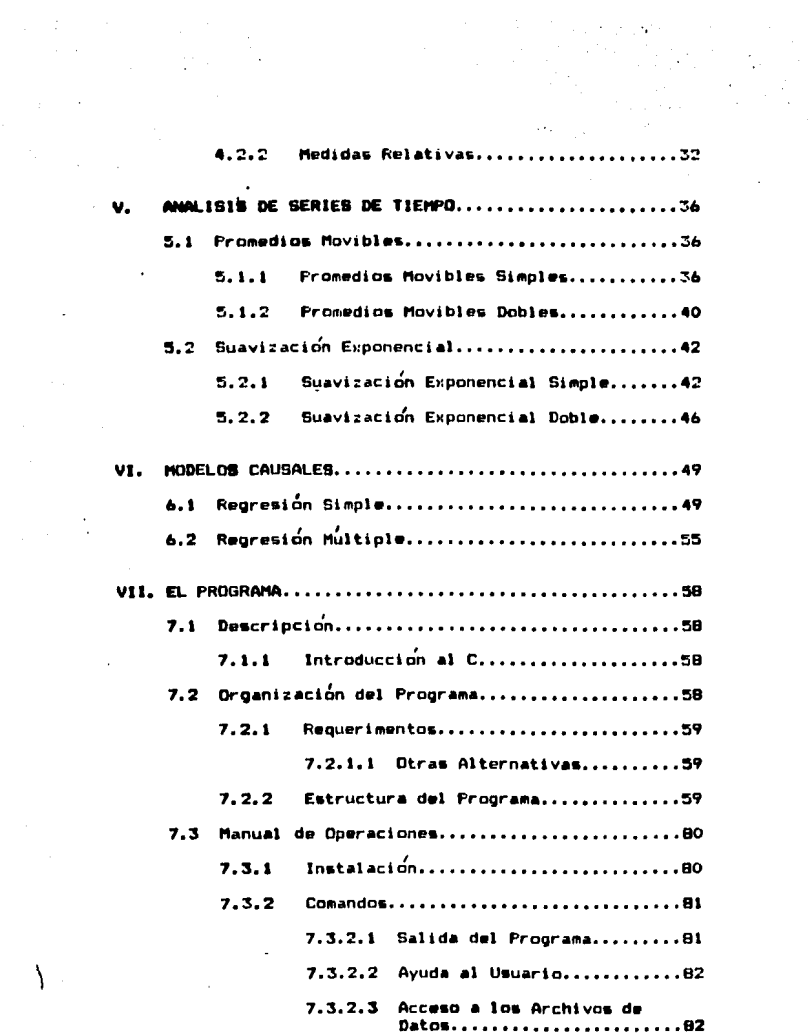

 $C - 3$ 

 $\sum_{i=1}^{n}$ 

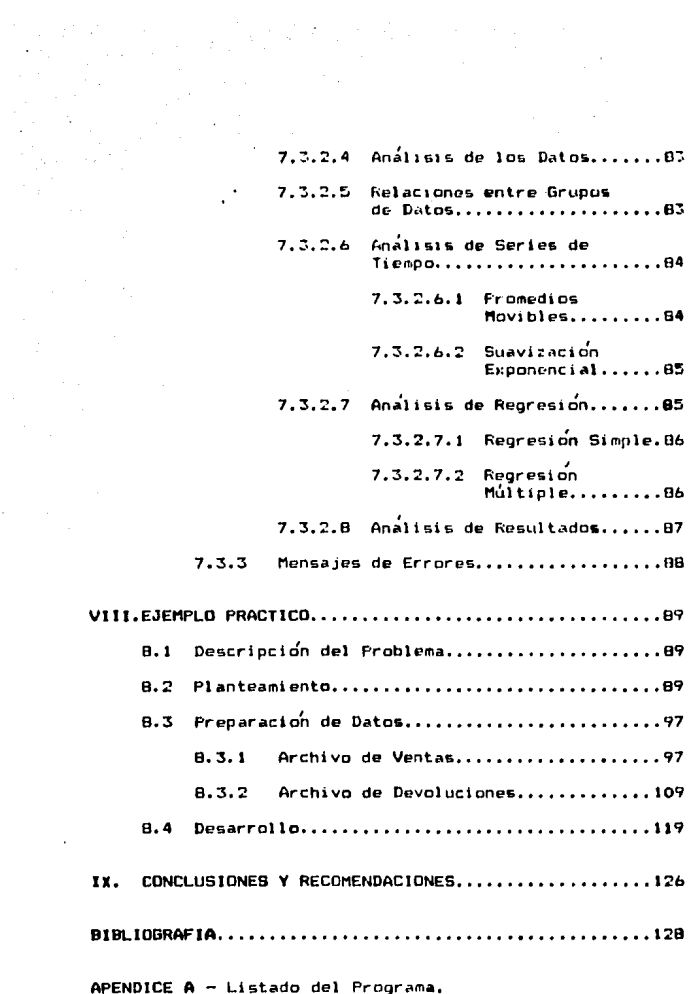

 $\sim$ 

 $C - 4$ 

and a consistency of the existence

# LISIADO DE FIGURAS

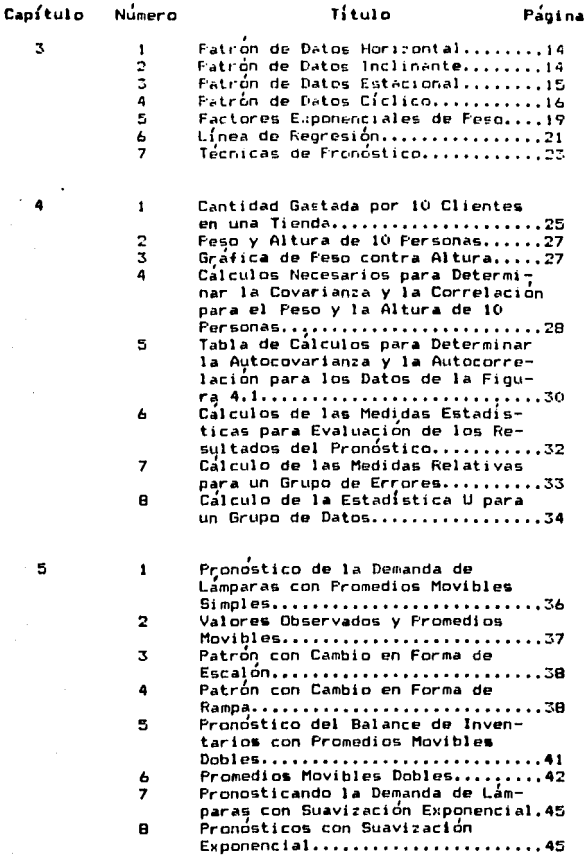

 $c - 5$ 

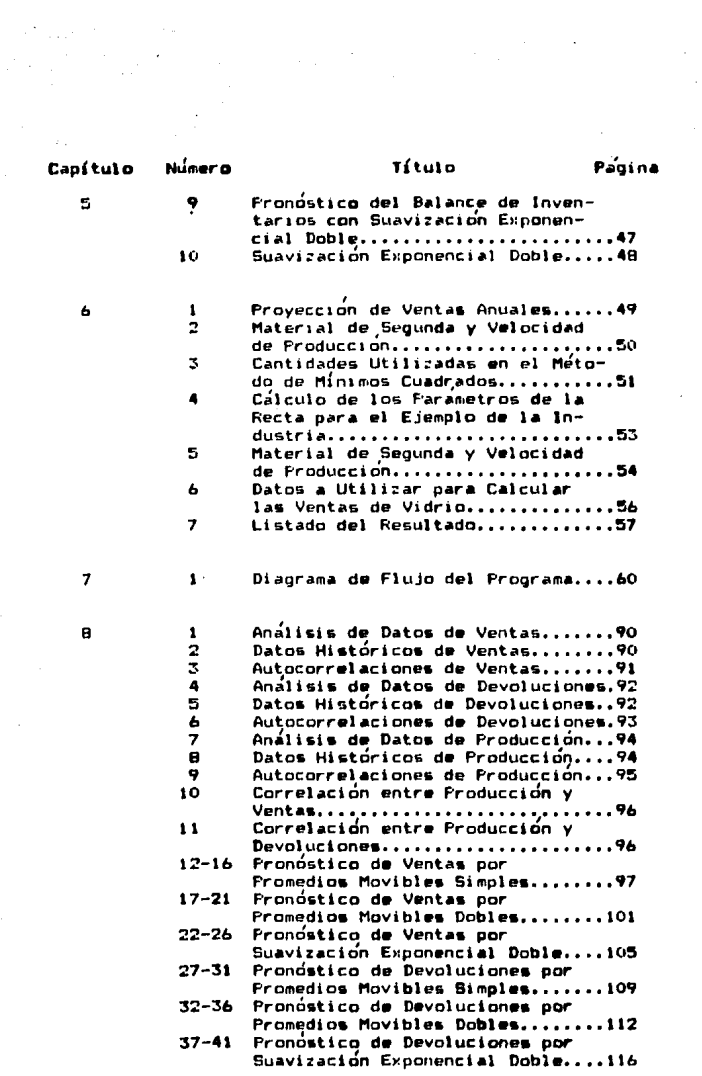

C-6

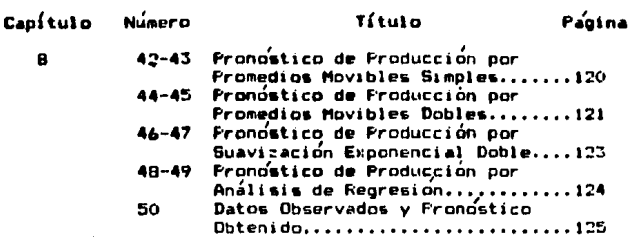

# INTRODUCCION.

### Antrcedentes.  $1.1$

El aumento en la complejidad y competencia en el medio de los negocios ha encaminado a un oran desarrollo en los métodos de pronostico en las últimas décadas. Fara -empresas de todos tipos es escencial efectuar pronosticos para facilitar la toma de decisiones.

Aunque muchos directivos de empresas estan concien-tes de la necesidad de un método de pronostico adecuado. pocos conocen la variedad de métodos que han sido desa--rrollados, y mucho menos como seleccionar el método ade-cuado para una situación determinada. Aunque se ha hecho accesible el soporte necesario para la aplicación del --pronóstico por computadora, para ser utilizado de manura adecuada es necesario tener el conocimiento de las técnicas de pronostico así como de las diferentes situaciones en las que se requiere este. Es de suma importancia conocer las necesidades propias de la empresa, más que los -aspectos teóricos de los métodos.

Una de las necesidades primordiales para la direc--ción de empresas en esta década es saber manejar la di--versidad e inseguridad existentes debido a la falta de --<br>estabilidad política, y por lo tanto nuevas técnicas son<br>necesarias para sobrevivir en el medio empresarial.

Uno de los campos más importantes para la aplicación del pronostico en una industria es el del control de la producción, ya que este esta basado básicamente en el futuro. El éxito de una empresa depende de su preparación para confrontar las necesidades de sus clientes de una -manera tan o más eficiente que las empresas de la compe-tencia.

La totalidad de la planeación en una empresa depende del pronóstico. Para el departamento de mercadotécnia es importante determinar el crecimiento potencial del mercamercado para un producto determinado o para un grupo de productos. Para el departamento de control de la produc-cion es necesario conocer los requerimentos de producción a largo plazo para generar los planes de expansión de --planta y de desarrollo de nuevos métodos de producción -que vayan de acuerdo con el cambio de volúmen a producir, así como a corto plazo, para determinar las capacidades de horas-hombre y horas-maquina. En el departamento de planeación se utilizan los pronósticos para desarrollar el control de los inventarios y para determinar las príoridades de entrega, entre otras aplicaciones.

El pronóstico es el primer paso para satisfacer to-das estas necesidades, ya que si no se tiene una estima-ción de las ventas a un plazo determinado, no sería posible determinar los requerimentos de producción, sin los cuales sería imposible calcular el nivel de inventarios necesario, además de otras necesidades que no serían sa-tisfechas, y de esto sólo resultaría una empresa sin la preparación necesaria para afrontar las demandas del me-dio competitivo.

for el bajo costo e implementación de los nuevos --sistemas de computación, ahora es más accesible la utilización de programas que faciliten la toma de decisiones en una empresa de cualquier tamaño. El programa para el calculo del pronóstico que se incluye, esta diseñado para que el usuario sólo deba haber seleccionado el método más conveniente y el plazo a cubrir, para obtener el resulta-<br>do en un lapso mínimo de tiempo.

1.2 Objetivos.

 $1.2.1$ Objetivos Primarios.

- Simplificar el uso de los pronosticos por medio de un programa para computadora.

- Diseñar el programa para computadora con la mayor generalidad posible para que este pueda ser aplicado a la industria en general.

- Explicar la aplicación de cada uno de los métodos cuantitativos para pronostico a tratar.

- Aplicar un ejemplo típico para demostrar la utilización del programa diseñado.

 $-$  Disenar un manual de operaciones para el programa de  $$ computadora.

 $1.2.2$ Objetivos Secundarios.

- Entender la diferencia entre métodos cuantitativos y -cualitativos.

- Conocer los distintos patrones de datos existentes.

- Mostrar características utilizables para escoger el método más conveniente.

- Explicar las diferencias entre los métodos de pronostico en cuanto a diferentes plazos de tiempo (inmediato, -corto, medio y largo).

- Mostrar la habilidad de los metodos mencionados para -detectar los puntos de rotación.

- Explicar en que consiste la suavización de un patrón de datos.

- Dar una explicación introductoria sobre las ventajas -del lenguaje C así como datos historicos acerca de este.

# 1.3 Alcances.

Las técnicas para desarrollar un pronostico pueden ser clasificadas en dos grandes grupos: cuantitativas y -<br>cualitativas, Las técnicas que comienzan con datos históricos y después, siguiendo un cierto grupo de reglas, desarrollan una predicción de valores futuros, caen en la categoría de métodos cuantitativos. Los métodos cualita-tivos son en los cuales los datos no se encuentran disponibles o no son aplicables y por lo tanto se desarrollan casi en su totalidad utilizando el juicio personal.

En este trabajo se trataran principalmente los métodos cuantitativos, ya que su objetivo es incorporar los métodos a la computadora.

Los metodos que serán tratados en este trabajo serán los siguientes:

- Promedios Movibles Simples.
- Promedios Movibles Dobles.
- Suavización Exponencial Simple.
- Suavización Exponencial Doble.
- Regresion Simple.
- Regresión Múltiple.

Se desarrollara un programa para computadora para -utilizar cada uno de los métodos antes mencionados, y se documentará con un manual de operaciones. La funcionali--<br>dad de este programa será comprobada con un ejemplo práctico. Este programa será escrito en el lenguaje C bajo el sistema operativo MS-DOS, es decir, será compatible para ser utilizado en la computadora IBM PC.

Se mencionará la importancia de tomar en cuenta el costo de cada técnica para escoger la apropiada, más no -<br>se tomará este en cuenta al aplicar el ejemplo práctico, ni se probará la rentabilidad de cada uno de los métodos

antes mencionados para un caso en específico.

Los datos que serán utilizados en el ejemplo práctico seran datos reales proporcionados por una empresa de comercialización de varios productos, sin tomar en consi-<br>deración en que consista cada producto, para así lograr el objetivo de este trabajo de abarcar a la industria en general.

Se mencionarán cuatro patrones de datos importantes para el desarrollo de un pronostico, estos son el hori--zontal, inclinante, estacional y cíclico.

En general, el contenido de este trabajo consistira en una breve documentación de cada uno de los métodos antes mencionados, así como de una introducción a lo que es<br>un pronostico y los criterios para escoger un mátodo. Todo esto será recopilado de la biblicorafía citada. La --parte exclusivamente diseñada para este trabajo será el programa para computadora y el manual de operaciones, así como la aplicación del ejemplo práctico. Sin embargo, sin el debido conocimiento de cada uno de estos métodos, no sería posible comprender el uso del programa. También se ofreceran comentarios y recomendaciones para el uso de -estos métodos en la industria.

INTRODUCCION AL PRONOSTICO. 11.

El Pronóstico y la Toma de Decisiones.  $2.1$ 

El proceso de tomar una decisión en los últimos - -tiempos ha sufrido un cambio radical, ya que en lus años anteriores no se utilizaba un método sistemático para esto y poco ha poco se ha ido implementando este proceso, en proporción con el aumento en la necesidad de una decision más acertada, hasta llegar a lo que es ahora.

Aunque en decadas pasadas los negocios grandes o --chicos se manejaban casi dependiendo del criterio de una o varias personas. este tipo de manejo ya esta casi desapareciendo, y en su lugar estan apareciendo las nuevas -tecnicas para la toma de decisiones, con el importante -soporte de las computadoras.

Un aspecto clave en cualquier situación de toma de decisiones es poder predecir las circunstancias que en--vuelven a esa decisión y a esa situación. Estas predic--ciones, más bien pronósticos, han sido identificadas como una parte clave del proceso de tomar decisiones. El area<br>de predicciones y pronosticos ha sido estudiada extensi-vamente, y gracias a esto han sido desarrollados métodos para efectuar predicciones con una mayor objetividad y -confiabilidad. Estas técnicas varian considerablemente en su sofisticación así como en su utilización.

Para entender el hecho de que ningún método de pro-nóstico por si sólo puede resolver las necesidades de todas las situaciones que requieran una decisión, ayudaría considerar el amplio rango de problemas que requieren de un pronostico. Una manera sencilla de clasificar estos -problemas es de acuerdo a las áreas a las que son relativos. Entre estas áreas tenemos el departamento de merca-dotécnia, el departamento de finanzas y el departamento de producción.

En mercadotécnia hay un número de decisiones que deben basarse en pronósticos confiables del tamaño del mercado y en las características de éste. Por ejemplo, una empresa que produce y vende aparatos electrónicos debe --<br>ser capaz de pronosticar cual será la demanda para cada uno de sus productos en determinadas regiones geograficas y tipos de consumidores. Estos pronósticos pueden enton-ces ser utilizados por su departamento de mercadotécnia para sus planes de publicidad, ventas, y otras promocio-nes. Ademas la mercadotecnia requiere pronosticos en ---ciertas áreas como cuál es su participación en el merca-do, variaciones en los precios, y desarrollo de nuevos --

5

# productos.

En producción, una gran aplicación para el pronostico, es el de ventas, ya que así la empresa puede planificar su calendario de producción, así como sus inventa---rios, para así cumplir con la demanda a un costo rasona-ble. En una situación como esta se necesita un pronóstico por cada artículo por un período específico de tiempo para poder ser útil en la decisión. Muchas de las otras a-reas que tienen que ver con la producción y requieren de un pronostico son los requerimentos de material, varia--ción en los costos de material y mano de obra, variación en la disponibilidad de material, requerimentos de mantenimiento y capacidad de planta disponible para produ----cción.

El area de finanzas y contabilidad es un area en la cual los pronosticos han sido de gran valor. El departa-mento de finanzas debe tener la capacidad de proyectar -los flujos de caja y determinar varios egresos e ingresos para mantener la liquidez de la empresa y mantenerla operando eficientemente. Finanzas también requiere pronósticos sobre las tasas de interés.

Hasta el departamento de personal requiere un número de pronosticos que le faciliten las decisiones de planeación para el número de trabajadores a contratar para cada categoría y la necesidad para programas adicionales de -entrenamiento.

Como la dirección general es la función central para una operación exitosa de la empresa, la importancia de -los pronosticos que pueden ser utilizados como base para la toma de decisiones a ese nivel es grobablemente la más critica. El pronosticar factores economicos que pueden --<br>servir como base para la planeación de la magnitud de ex-<br>pansión y la ejecución de acciones estrategicas es de suma importancia para la toma de decisiones a nivel direc-ción. Además de las predicciones de la economía en gene-ral, muchos directores han encontrado que el proyectar -los cambios en los precios, costos, crecimiento en las --<br>líneas de producción y ganancias, y resultados de posi---<br>bles adquisiciones, son áreas en las cuales ciertos métodos para pronosticar podrían ser de gran beneficio.

Aunque muchos directores de empresas piensan que estos ejemplos de situaciones en las cuales se deben de tomar decisiones y en las cuales un pronostico podría ser útil son diferentes en naturaleza, algunos elementos son comunes para todos. Esto es lo que hace posible el desa-rrollar y utilizar un solo metodo para pronosticar en un numero de situaciones diferentes.

El primer elemento es que todas estas situaciones -tienen que ver con el futuro, y el tiempo esta envuelto -<br>directamente, Un pronostico puede estar hecho para un --punto específico en el tiempo, y cambiar este punto generalmente afecta lo que sera este pronostico.

Un segundo elemento que siempre esta presente en las situaciones de pronóstico es la inseguridad. Si la dirección tuviera la seguridad sobre que circunstancias enis-tirían en un período determinado de tiempo, la prepara--ción de un pronóstico no tendría la menor utilidad. Vir-tualmente todas las situaciones con las que se encuentra la dirección son inseguras.

El tercer elemento, presente en diferentes grados en todas las situaciones antes descritas, es la dependencia del pronostico en datos históricos. La cantidad de información contenida en estos datos es una medida de que tan relevantes son estos para la toma de decisiones. Es posible tener una gran cantidad de datos sin tener una buena información de lo que va a pasar y viceversa. En general, los aronósticos estan basados directa e indirectamento en información obtenida de datos históricos. Aunque otros elementos pueden estar presentes en un número de situaciones de pronostico, estas son las tres más importantes.

Un punto que merece atención especial es que pronosticar y planear son funciones diferentes. El pronostico -<br>es generalmente utilizado para describir lo que va a pa--<br>sar en un grupo dado de circunstancias. El pronostico --proveé una idea de cuales serán los resultados si la di-rección no efectua cambios en la manera que se hacen las cosas. Planear, por otro lado, comprende el uso de pro--nósticos para tomar decisiones de cuales circunstancias serán más convenientes para la empresa. Un pronostico esta basado en la descripción de lo que sucedera para un -grupo de decisiones y eventos en una situación dada, ---mientras que un plan esta basado en que, tomando ciertas medidas, el tomador de decisiones puede afectar a los e-ventos subsecuentes relativos a la situación dada. Por lo tanto, si se prepara un pronóstico que muestra que la demanda va a caer el siguiente mes, la dirección podría ---<br>querer preparar un plan de acción para tratar de prevenir la caída de las ventas.

Un punto importante para ser recordado por la dirección es, que al tomar decisiones se debe considerar como estas cambiaran el pronostico. El pronostico indica lo -que pasará si no se toma ninguna medida. Si se toman me-didas, el pronostico puede ser ajustado para reflejar el impacto de esta acción. Si no se hace esto, el pronostico estaría incorrecto y no serviría para ser utilizado como

base para la toma de otras decisiones, y no sería posible evaluar la seguridad de este despues de los hechos.

2.2 Como Seleccionar el Método de Fronostico Apropiado.

La consideración de las características de la situación así como de las técnicas disponibles, es un punto de partida para la selección de un método de pronostico. Es-<br>tas características se deberán después evaluar con res--pecto al costo. Esto requiere que el director desarrolle peter as contracted propio para evaluar y hacer selectiones en su -<br>propia situación. Un punto de vista que se ha encontrado<br>de utilidad como guía en la selección de un método de --pronóstico, considera cuatro áreas clave. Primero esta lo .<br>que va a ser pronosticado. Esto puede ser hecho estudiando las características de la situación. Se deberá poner atención especial en si se esta tratando de predecir la continuación de un patrón histórico para algo en particular o un punto de rotación para algun cambio en el patrón básico.

En segundo lugar esta la interacción de la situación con las características de diferentes métodos de pronós-tico. Aquí el director no sólo debe estar conciente del valor y el costo, sino también en los cambios relativos en el valor y el costo cuando cambia el nivel de exacti-tud. Si el director puede utilizar un metodo de pronostico más simple y menos costoso en lugar del método más sofisticado y caro y obtener un nivel de exactitud dentro del rango requerido, eso es lo que se tiene que hacer.

Una tercera consideración es la cantidad disponible de datos históricos. Como diferentes métodos (particularmente cuantitativos) estan basados en información histó-rica, el director debe considerar que cantidad de datos se tienen a la mano, que información contienen y cuanto costaría obtener datos adicionales. Muchas veces es más efectivo comenzar con un método de prondstico simple que no requiera de muchos datos hasta que se pueda agrupar un mayor grupo de datos que entonces podrían ser utilizados como base para aplicar un método de pronostico más sofisticado.

Finalmente, el director deberá considerar el tiempo disponible para la preparación del pronostico. La urgen-cia en situaciones particulares influye en la selección del metodo. Aunque algunos pronósticos no puedan ser preparados en menos de algunas semanas o hasta meses después<br>de obtenidos los datos históricos, otros, particularmente para decisiones a corto plazo, deben estar listos unos -cuantos días después de generados los datos. Esta urgen--

accusación del

cia, así como la cantidad de tiempo requerida para la recopilación de datos deben ser factores en la selección de un método de pronóstico.

Dentro de todo lo que hace el director en términos de seleccionar un método de pronóstico es de suma impor-tancia que alterne con cada paso del proceso, para que -comprenda las limitaciones y capacidades de lo que su esta haciendo, y pueda ser capaz de utilizar esto en la to-<br>ma de decisión. Esto quiere decir que es mejor inicial--mente utilizar un método simple para promóstico y gra----<br>dualmente ir aumentando a una más sofisticada. La tendia-<br>cia a comenzar con el método más sofisticada disponible generalmente termina en un costoso experimento con muy -poco impacto en lo que el director este tratando de ha--cer.

Características de la Situación de Decisión.  $2.2.1$ 

### $2.2.1.1$ Horizonte de Tiempo.

El período de tiempo durante el cuál la decisión --tendrá impacto y para el cuál la dirección debe planear -<br>claramente, afecta la selección del método de pronóstico más adecuado. Los horizontes de tiempo pueden generalmente ser divididos en plazo inmediato (menos de un mes). -plazo corto (de uno a tres meses), plazo medio (de tres meses a dos años) y largo plazo (mas de 2 años). Aunque el lapso de tiempo usado para describir cada una de estas cuatro categorías puede variar de acuerdo a la compañía o al país, es necesario un grupo de patrones para que el -pronostico sea apropiado para el horizonte de planeación usado por la persona a decidir.

### Nivel de Detalle.  $2.2.1.2$

El alto rango de tareas para efectuar decisiones en la mayoría de las corporaciones esta generalmente subdi-vidido para mayor facilidad de acuerdo con el nivel de -detalle requerido. Así una compañía puede tener un departamento de planeación, el cuál desarrolla planes, tal --vez, por grupos de productos o ventas totales de la com-pahia, y en algún otro nivel en la organización, por ---ejemplo, el departamento de producción, otro individuo --<br>planeará en base a los productos individuales y a sus estilos individuales.

Al seleccionar una tecnica de pronostico para una -situación específica, se deberá estar conciente del nivel de detalle que será requerido para el pronostico, de tal manora que sea util para generar decisiones. El departa-mento de planeación de la empresa no encontraría muy va--<br>licso el tuner un pronóstico por articulos individuales en la línea de productos de la companía, y de igual manera, el jefe de producción no encontraría mucha utilidad en tener una estimación general de las ventas totales de la compañía, cuando esta tratando de programar la producción semanal.

### Número de Productos.  $2, 2, 1, 3$

En-las situaciones en las cuales las decisiones he-chas conciernen cientos o hasta miles de productos, las companías han encontrado que es muy efectivo dessarrollar reglas simples de decisión que puedan ser aplicadas mecánicamente a cada uno de ellos. El mismo principio general del pronóstico sigue en pie.

En la situación en la cual sólo un producto va a ser pronosticado, las reglas utilizadas al preparar este pronostico pueden ser mucho más detalladas y complejas de lo que pueden ser en una situación en la cual cientos o mi-les de pronósticos deban ser preparados. Claramente, un gerente de control de inventarios, en una empresa con más de 10,000 productos, querría utilizar un metodo de pro--nostico diferente para sus requerimentos del que utilizaría la junta económica de la compañía en su intento de -predecir la economía general.

### $2.2.1.4$ Estabilidad.

El pronosticar situaciones que son extremadamente -estables al paso del tiempo es diferente de pronosticar situaciones que estan en estado de flujo. En la situación estable un método de pronóstico puede ser adaptado y checado periodicamente para determinar su efectividad. En la situación insegura, lo que se necesita es un método que pueda ser adaptado continuamente a los resultados más recientes y a la última información.

### Procedimientos de Planeación Existentes.  $2.2.1.5$

La institución de cualquier método de pronostico generalmente envolvera el proceso de cambiar los procedi---<br>mientos de planeación y toma de decisiones de la compa--nía. Como la dirección ya sabe, siempre existe resisten -cia al cambio en cualquier organización. Es de extrema -importancia en la aplicación efectiva de los métodos de - pronóstico empezar con aquellos que sean los más relacionados a los procedimientos existentes y despues ir mejo-randolos poco a poco. De esta manera los cambios pueden ser hechos uno por uno en lugar de todos al mismo tiempo. Para esto el gerente necesita tener conocimiento del procedimiento existente en operación en una situación de toma de decisión y los requerimentos para diferentes méto-dos de pronostico para así seleccionar el más apropiado desde el punto inicial.

2.2.2 Características de los Metodos de Pronostico.

#### $2.2.2.1$ Horizonte de Tiempo.

Dos aspectos del horizonte de tiempo son relativos a los métodos individuales para pronosticar. Primero es el alcance de tiempo hacia el futuro para el cuál diferentes metodos de pronostico son más convenientes. Generalmente<br>hablando, los metodos cualitativos de pronostico son mu-cho más usados para pronosticos a mayor plazo, mientras que los métodos cuantitativos son más apropiados a los -plazos intermedios y cortos. El segundo aspecto importan-<br>te del horizonte de tiempo es el número de períodos para los cuales un prondstico es deseado. Algunas tecnicas son apropiadas solamente para pronosticar uno o dos períodos por adelantado, pero otras técnicas pueden ser usadas para varios períodos en el futuro.

### $2.2.2.2$ Patrón de Datos.

Fundamentalmente la mayoría de los metodos de pro--nostico son apropiados de acuerdo con el tipo de patrón encontrado en los datos disponibles. Por ejemplo, algunas series de datos representan un patron estacionario así -como inclinante. Otras pueden consistir simplemente en un valor promedio con fluctuaciones aleatorias a su alrede-dor. Como los diferentes métodos de pronostico varían en su habilidad para identificar los diferentes patrones, es importante adaptar el supuesto patrón en los datos con la técnica apropiada.

#### $2.2.2.3$ Tipo de Modelo.

Además de asumir algunos patrones fundamentales en los datos, la mayoría de los metodos de pronostico tam--bien asumen algún modelo de la situación pronosticada. --<br>Este modelo puede ser una serie en la cual el tiempo es tomado como el elemento importante para determinar cam---

11

bios en el patrón, o puede ser estadístico por naturale-za. Otros, como los modelos causales, que representan el pronostico como dependiente de la ocurrencia de un número de eventos diferentes o mezclados en los cuáles un número de modelos diferentes estan de hecho combinados, también están disponibles. La importancia del modelo no es tanta como para que el tomador de decisiones deba entender las<br>matemáticas de cada uno, pero si que las cualidades de -cada uno son diferentes, y que las capacidades de los diferentes modelos en situaciones diferentes de toma de decisiones si varía.

### $2.2.2.4$ Costo.

Generalmente cuatro elementos de costo estan rela--cionados con la aplicación de un procedimiento de pronóstico. Desarrollo, almacenaje, operación actual y oportu--<br>nidad, en términos de otras técnicas que puedan haber sido aplicadas. La variación en costos obviamente tiene un impacto en el atractivo de diferentes metodos para dife-rentes situaciones.

### $2.2.2.5$ Exactitud.

-Altamente relacionada con el nivel de detalle reque-<br>rido en un pronóstico esta la exactitud requerida. Para algunos tomadores de decisiones algo entre más o menos --10% puede ser suficiente para sus propósitos, pero en o--<br>tros casos una variación del 5% podría significar el de-sastre para la empresa.

### Facilidad de Aplicación.  $2.2.2.6$

Un principio general en la aplicación de métodos --científicos para dirección de empresas es que solo aque-llos métodos que son entendibles son usados por lo gene-ral por el tomador de decisiones. Esto es verdadero par-<br>ticularmente en el area de los pronósticos, ya que el director es el responsable de sus decisiones, y seguramente no las va a basar en pronósticos que el no entienda o no<br>tenga confianza. Por lo tanto, además de cumplir con los requerimentos de la situación, la técnica de pronóstico deberá ser de acuerdo al director particular que utilizará el pronóstico.

 $\chi$  s  $\chi$  -  $\eta$  ) will be the set of the  $\alpha$ 

# III. INTRODUCCION A LAS TECNICAS DE PRONUSTICO.

3.1 Patrones de Datos Fundamentales.

El primer paso escencial para pronosticar es el preparar los datos.

Para muchas empresas, el problema básico de preparar los datos, puede ser tremendo. Encontrar los numeros de ventas de un período lo suficientemente largo para desa-rrollar un huen método de pronostico no es suficiente a veces. Sin los registros necesarios, el examinar la his-tória de las ventas en el pasado no identificaría huel--gas, aumento en los precios ni promociones especiales de ventas, y por lo tanto estos datos no serían confiables para preparar un pronostico.

Todos los metodos cuantitativos para pronostico asumen que existe un patron de datos que puede ser identificado y utilizado como base para la preparación de un pronóstico. Cada técnica asume un patron de datos específi-co, así que la habilidad de un metodo para emitir un pronóstico confiable para una situación dada depende en gran parte de que se tenga el patrón de datos que esa técnica pueda manejar correctamente. Los cuatro tipos de patrones discutidos usualmente son el horizontal, con tendencia, estacional y cíclico.

 $3.1.1$ Patron de Datos Horizontal.

Un patrón de datos horizontal exíste cuando no hay inclinación en los datos. Cuando un patrón así aparece, la serie es llamada generalmente estacionaria (no confundir estacionario con estacional), esto es, que no tiene endencia a aumentar o disminuir. Por lo tanto es igual--<br>mente probable que el siguiente valor en la serie este a-<br>rriba o abajo del valor estacionario. En la figura 3.1 se observa un patrón horizontal típico para una variable --cual quiera.

El tipo de situación que generalmente muestra un patron horizontal incluye productos con ventas estables, el número de artículos defectuosos que ocurren en un proceso<br>estable de producción y tal vez el porcentaje de ventas que una compañía obtiene de cada una de cierta: categúrias en un período corto de tiempo. El elemento del tiempo es generalmente importante al considerar patrones hori--zontales, ya que en un corto plazo, hasta patrones que -puedan mostrar una inclinación definitiva en algunos años pueden ser tomados como horizontales para pronósitos de  $\sim$  pronosticos a corto plazo.

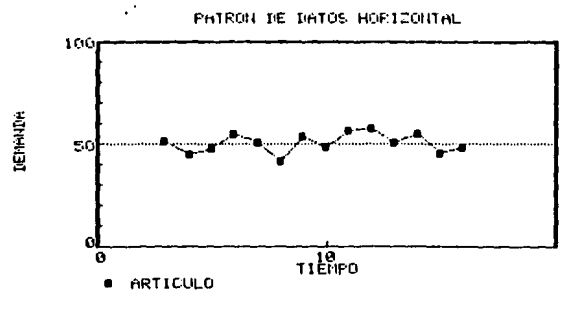

**FIGURA 3.1** 

Patrón de Datos con Tendencia.  $3.1.2$ 

Un patrón de datos con tendencia o inclinante exíste comunmente cuando hay un incremento o decremento general en el valor de la variable al paso del tiempo. Las ventas de muchas empresas, el producto nacional bruto, precios de acciones, y muchas otras series de datos siguen un pa-<br>atrón con tendencia a travéz del tiempo. Esto es mostrado en la figura 3.2.

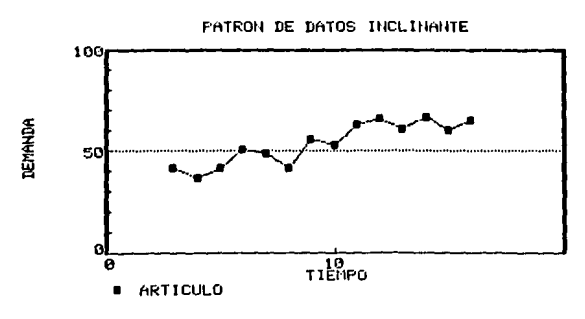

FIGURA 3.2

Fatron de Datos Estacional.  $3.1.3$ 

Un patrón de datos estacional exíste cuando una serie tiene fluctuaciones de acuerdo a un factor estacio--nal. La estación puede ser un mes o las cuatro estaciones<br>del año, así como los 7 días de la semana o los días del<br>mes. Hay muchas razones por las cuáles puede existir un patrón estacional, variando desde la manera en que una -empresa maneje ciertas operaciones hasta factores exter-nos como el cambio en el clima.

Algunos de los artículos que siguen generalmente patrones estacionales son la ropa, ya que en cada estación del año se utiliza un tipo diferente de esta; los refrescos, el gas para calefacción, y otros artículos que esten relacionados con el clima. Los artículos hechos para re-galar se venden más en temporadas como la Navidad y otros<br>días festivos. La venta de automóviles depende en gran -parte de los cambios de modelo. En la figura 3.3 se mues-<br>tra un patron de datos estacional para las 4 estaciones del año.

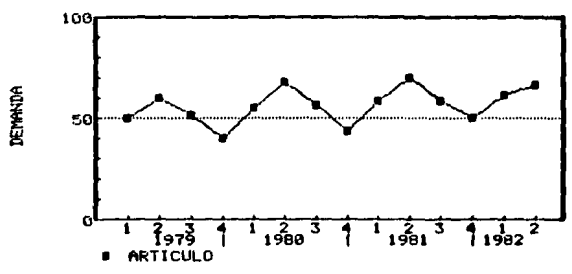

PATRON DE DATOS ESTACIONAL

### **FIGURA 3.3**

Patron de Datos Cíclico.  $3.1.4$ 

Un patrón de datos cíclico es similar a un patrón -estacional con la diferencia de que en el patron cíclico un ciclo es generalmente mayor a un año. Series como el precio de los metales y la venta de muchas companías ---tienden a seguir un patron cíclico. Este patron es el más difícil de predecir, ya que los ciclos no se repiten a un intervalo constante de tiempo. La figura 3.4 muestra la forma de la curva obtenida de un patron de datos cíclico.

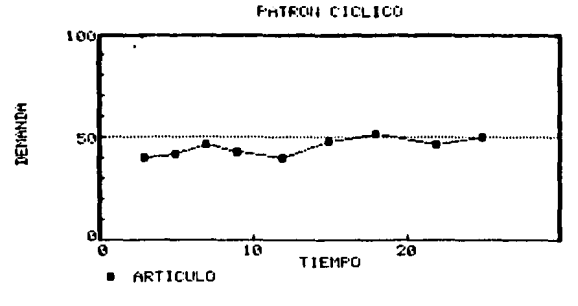

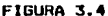

### Combinación de Patrones de Datos.  $3.1.5$

Los cuatro patrones de datos antes mencionados pue-den ser encontrados por si solos, pero también es común encontrar combinaciones de ellos. Es posible tener un patrón de datos con tendencia, y a la vez estacional, o un<br>patrón con tendencia y cíclico. Casi todas las combina---.<br>ciones se pueden encontrar, aunque, por ejemplo, no es --<br>posible encontrar un patrón horizontal combinado con uno con tendencia, pero, como ya se mencionó, si es posible que un patrón inclinante con una pendiente muy pequeña, pueda ser tomado como un patrón horizontal en un lapso -corto de tiempo.

# 3.2 Métodos Existentes.

Exísten basicamente dos tipos de métodos cuantitativos para pronóstico. Estos son: Análisis de Series de ---Tiempo y Modelos Causales. El primero esta enfocado básicamente a los patrones de datos y sus cambios y por lo -tanto depende totalmente de datos historicos. El segundo utilíza información específica sobre las relaciones entre los elementos del sistema. También los datos históricos son importantes para los modelos causales.

### $3.2.1$ Análisis de Series de Tiempo.

Estas son técnicas estadísticas que se utilizan ---cuando se tiene a la mano una gran cantidad de datos historicos sobre un producto o una línea de productos y ----

16

cuando las inclinaciones o variaciones en los patrones de datos son relativamente estables.

El principio básico consiste en, ya teniendo los datos históricos, estudiar la tasa de incremento o decre--mento. Una vez hecho ésto, se puede comenzar a desarro--llar proyecciones a futuro.

Usualmente es difícil efectuar proyecciones a partir de datos históricos antes de haber identificado las ten-dencias, ya que estas pueden estar combinadas con varia-ciones estacionales o cíclicas, o distorcionadas por o--tros factores como por ejemplo promociones de ventas. ---Por esto es necesario preparar los datos históricos antes de ser usados y esto es frecuentemente hecho por análisis de series de tiempo.

Una serie de tiempo es un grupo de datos historicos ordenados cronológicamente. Con el análisis de series de tiempo es posible identificar irregularidades o variacio-<br>nes sistemáticas en el patrón de datos debido a factores estacionales, cíclicos o con tendencia ascendente o de---<br>scendente. Muchos de los métodos de análisis de series de tiempo identifican estas irregularidades pero en conjun-tos. Por ejemplo, algunos metodos no separan las tenden-cias de los ciclos.

Una vez efectuado el análisis de series de tiempo, es posible comenzar con el pronostico. Los metodos esta-dísticos efectuan primero el análisis de series de tiempo y después la provección a futuro.

Las técnicas estadísticas asumen que los patrones existentes son contínuos; o sea, que no cambiaran en el --<br>futuro, y por lo tanto, estas técnicas son más aplicables a corto plazo que a largo plazo, a menos que el patron de datos tenga una gran estabilidad. Por esta misma razón, estas tecnicas no pueden predecir cambios significativos en el patron de datos, como el cambio de tendencia. Estos cambios son llamados Puntos de Rotación, y son de gran -importancia para la planeación en una empresa.

### Promedios Movibles.  $3.2.1.1$

Cuando el horizonte de tiempo a pronosticar es cor-to, el principal problema es el elemento aleatorio. Una manera de minimizar el impacto de este elemento en los -pronósticos es promediando algunos de los datos pasados en lugar de utilizar un solo valor. El método de prome--dios movibles es uno de los más simples para minimizar el elemento aleatorio. Este metodo consiste en tomar una --- cantidad N de los datos más recientes y multiplicarlos -por 1/N. Por ejemplo, si tomamos 4 valores, estos serían multiplicados por 1/4.

El método de promedios movibles usualmente solo considera de tres a cinco períodos de tiempo en el pasado -inmediato. El pronostico es la media simple de estos pe-riodos y el pronostico solo es bueno para un período en el futuro, El pronostico debe ser revisado cada período,<br>desechando el período más viejo y añadiendo los últimos resultados.

Una probable desventaja de esta técnica es que con-sidera de igual manera a todos los datos sin poner más -peso en los más recientes

#### $3.2.1.1.1$ Ejemplo.

Se tienen 4 períodos de datos históricos. Para cal-cular el promedio movible de 3 meses para el período 5 se utiliza la siguiente ecuación :

 $B_4 = C_1x_4 + x_4 - x_5 + x_6 - x_6$  )/N

donde s

 $S_t$  = Pronostico hecho en el período t para t+1.<br>x, = Dato histórico del período t.  $x_{t-1}$  = Dato histórico del período t-1.  $x_{k+1}$  = Dato histórico del período t-2. N = Número de períodos.

Se tienen los siquientes datos i

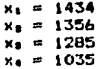

Como se dijo, se obtendrá el promedio movible de --tres meses, así que solamente se utilizaran los tres da-tos mas recientes y el valor de N sera 3.

Para los datos anteriores :

 $S_6 = (1035 + 1285 + 1356)/3$  $S_4 = 1225.3$ 

La longitud del promedio movible debera depender del tipo de datos históricos que se esten utilizando, ya que si se tiene un patron de datos cíclico, un promedio movible de la longitud del ciclo es lo más conveniente. Fara datos aleatorios, con dos o tres períodos es suficiente.

### Suavización Exponencial.  $7.2.1.2$

El método de suavicación exponencial es algo similar al método de promedios movibles. La diferencia es que se utilizan todos los datos históricos, pero se pone más enfasis en los datos más recientes, o sea que mientras más viejos son los datos, menos se toman en cuenta. El método de promedios movibles considera igualmente todos los da-tos y no utiliza toda la história. Aunque exístan estas diferencias, el método de suavización exponencial es e--scencialmente un promedio movible de todos los datos históricos, pero con mucha más flexibilidad. Así como los -promedios movibles, la suavización exponencial solo es -buena para un período en el futuro.

La formula utilizada para la suavización exponencial es la siguiente :

### $S_n = ax_n + a(1-a)x_{n-1} + ... + a(1-a)x_{n-1}$

donde a es un factor de peso;  $0 \le a \ge 1$ .

El factor de peso es seleccionado arbitrariamente y su valor afecta el grado en el cuál se tomaran en cuenta los datos históricos. Este valor decrece conforme al ---tiempo. Mientras más viejo sea el dato, menor sará el valor del factor de peso.

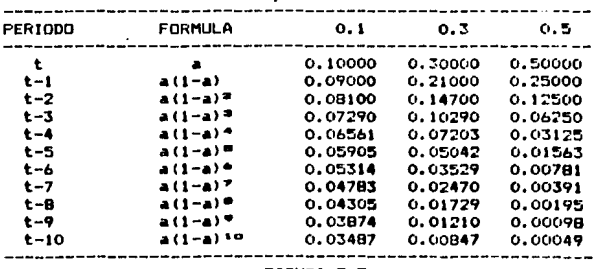

Factores Exponenciales de Peso

FIGURA 3.5

La figura 3.5 muestra los pesos relativos producidos por un factor de peso de 0.1, 0.3 y 0.5. Las tres colum--

nas del lado derecho en la tabla muestran el peso relativo dado a cada uno de los períodos históricos cuando va--<br>rían los factores exponenciales de peso. La fórmula mos-trada es la parte de la ecuación utilizada para la suavización exponencial en donde se define el factor de peso para cada uno de los períodos históricos.

### $3.2.1.2.1$ Eiemplo.

A partir de la tabla en la figura 3.5 y los datos -del problema anterior, se calculara el pronóstico para el período 5. Se utilizara un factor de peso de 0.3.

 $S_4 = (.3)(1035)+(0.21)(1285)+(0.147)(1356)+(0.1029)(1434)$  $S_4$  = 927.268

Como se puede observar, el método de suavización exponencial si reconoce una tendencia descendente en el patron de datos. El valor Se es el pronóstico calculado en el período 4 para el período 5.

El cálculo de un pronostico con el método de suavi-zación exponencial puede ser muy complicado si se cuenta<br>con un gran número de períodos históricos, así que exíste otra forma más reducida de la ecuación, la cuál es muy utilizada :

# $S_k = ax_k + (1-a)S_{k-1}$

donder

 $S_k$  = Pronostico efectuado en el período t.  $x_4 = Data para el período t.$ St-, = Pronostico efectuado en el período t-1.

Esta fórmula utiliza el último dato para el período<br>actual y el pronostico efectuado en el período anterior.<br>Si no se cuenta con este último valor será necesario utilizar la otra forma de la ecuación para obtenerlo y des-pues ya se podrá utilizar para efectuar la siguiente provección.

### $3.2.2$ Modelos Causales.

El modelo causal es la herramienta más sofisticada para desarrollar pronosticos. Este toma en cuenta una ---<br>gran cantidad de factores que podrían afectar el pronos-tico. Por esto mismo, para construir un modelo causal es necesario contar, no solo con los datos historicos, sino con un analisis detallado de los factores externos así --

como de sus relaciones con lo que se va a provectar.

Si ciertas clases de datos no estan disponibles, se debera al principio asumir algunos factores y después se tendran que vigilar los sucesos para así determinar si lo que se asumid es correcto. Si no es correcto lo asumido. se tendrá que revisar el modelo. Generalmente se acostumbra implementar el modelo conforme se obtienen nuevos coporinientos.

Gracias a todos estos factores, el modelo causal es<br>el más seguro para predecir puntos de rotación, así como para pronosticos a largo plazo.

Entre los modelos causales más comunmente utilizados tenemos el modelo de regresión.

 $3.2.2.1$ Análisis de Regresión.

Este método toma en cuenta cualquier tendencia cí--clica, ascendente o descendente. La línea de regresión -mostrada en la figura 3.6, define en que punto en el ----<br>tiempo deberán encontrarse los datos históricos, así como el pronóstico. La pendiente de esta línea define el cam-bio en la media a travez del tiempo.

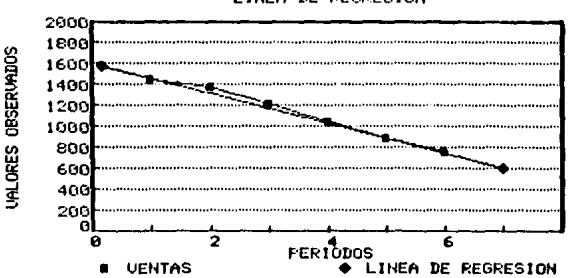

# LINEA DE REGRESION

FIGURA 3.6

En la figura 3.6 se observa que el nivel de ventas no se encuentra constante, sino que tiene una tendencia descendente por lo menos durante los períodos mostrados. Todavía no se ve evidencia de que esta tendencia sufra --

21

aloun cambio.

La ecuación para la línea recta es :

 $Y' = A + bX'$ 

donde :

Y'= Valores de Y obtenidos para un valor dado de X'. X'= Número de período.

 $a =$  Valor de Y' para  $X' = 0$  (intercección).<br>b = Pendiente de la línea.

Los valores de a y b son obtenidos por medio del --procedimiento de mínimos cuadrados, como se mostrara más adelante, cuando se discuta a fondo este método.

3.3 Tabla de Características.

La figura 3.7 es una tabla de características y costos de los metodos más comunes para prondsticos. Esta tabla puede ser de utilidad para la selección de un método en una situación específica. Se muestran características como la habilidad del método para identificar los puntos de rotación, plazos de tiempo recomendados y aplicaciones<br>típicas, así como el costo estimado segun el Harvard ----Business Review. Estos costos son variables de acuerdo al tipo de computadora a utilizar. También es posible efec--<br>tuar los cálculos sin el uso de computadoras.

# TECNICAS DE PRONOSTICO

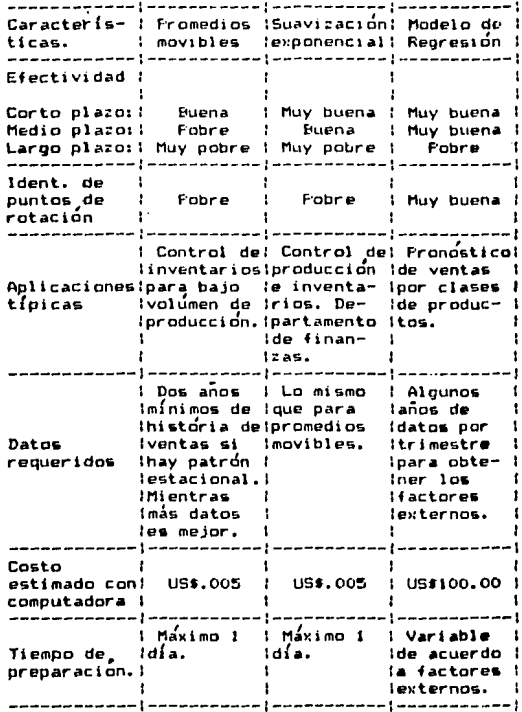

FIGURA 3.7

### EFECTIVIDAD DE LOS METODOS PARA PRONOSTICO.  $19.7$

### $\ddot{\theta}$  Evaluación de los Datos.  $4.1$

En relaciones físicas no exísten errores o variaciones aleatorias a considerar y por lo tanto se facilita el proceso de predicción. Desafortunadamente, en sistemas económicos y de análisis de comportamiento siempre exíste una inseguridad, y por lo tanto se debe recurrir a la estadística como ayuda para describir estas variables aleatorias.

Para un solo grupo de datos (datos univariantes) o una sola serie de tiempo, las estadísticas descriptivas -<br>más comunes son la media, la desviación estadísticas descriptivas -<br>rianza. La medida de la oblicuedad también puede ser uti-<br>lizada especialmente en el caso de reg util comparar la observación a un período de tiempo dado con la observación en otro período de tiempo. Por ejemplo si se compara la observación X en el período t con la ob-<br>servación X en el período t-1 se obtendrá la relación de<br>la serie retrasada un período. Similarmente, es posible relacionar la serie consigo misma con retraso de dos o --<br>más períodos. Las dos estadísticas más comunes para obtener estas relaciones son la autocovarianza y la autoco--rrelacion.

Para un par de variables aleatorias (datos bivariantes) o un par de series de tiempo, es interesante descri-<br>bir la relación entre ellas. Las estadísticas más usuales para este propósito son la covarianza y la correlación.

# 4.1.1 Datos Univariantes.

Considerese el grupo de datos en la figura 4.1, los cuales representan el gasto de 10 clientes en una tienda, en donde A es el gasto y i es el número de cliente. La -media puede ser tomada como:

$$
\bar{A} = 1/10 \sum_{k=1}^{10} A_k = $7.60
$$

Ahora, para cada cliente es posible determinar que tan lejos esta su gasto del gasto medio. La desviación de la media para el cliente i se expresa:

 $a_1 = (A_1 - \overline{A})$ 

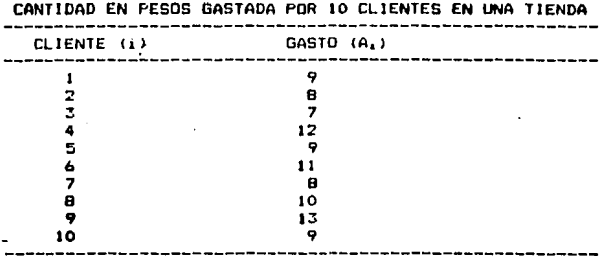

# **FIGURA 4.1**

La suma de las desviaciones siempre será igual a cero y por lo tanto, como se explica en la sección  $3.2.1$ , pur su tento, tomas es expresa la suma de los vales.<br>Absolutos o la suma de los cuadrados. La suma de los valores<br>lores absolutos es llamada Desviación Media Absoluta (MAD). Para los datos de la figura 4.1 el MAD sería el -siguiente:

$$
MAD = 1/10 \sum_{k=1}^{10} 1a_k! = $1.52
$$

Si se suman los cuadrados de las desviaciones, se --<br>obtendría la Suma de Desviaciones Cuadradas (SSD):

$$
SSD = \sum_{i=1}^{18} a_i^2 = 5.32.4
$$

La media de la SSD es llamada Desviación Media Cua-drada (MSD):

$$
MSD = 1/10 \sum_{i=1}^{10} a_i^2 = 13.24
$$

Muy relacionada con la MSD esta la varianza, la cual se define como la suma de las desviaciones cuadradas di-vidida entre los Grados de Libertad, los cuales son iguales al numero de datos menos uno. Para la figura 4.1 el -<br>calculo sería el siguiente:

$$
S^{2}=1/9\sum_{i=1}^{10} a_i^2 = 5.3.60
$$

25

÷

 $\frac{1}{1-\epsilon_1-\epsilon_2^2\log\theta_1-\epsilon_1\left(\epsilon_2-\epsilon_1\right)}\left(\epsilon_1-\epsilon_2\right)\log\theta\left(\sin\theta_1+\epsilon_2\right)\log\left(\epsilon_1-\epsilon_2\right)\left(\epsilon_2-\epsilon_1\right)$ 

Como las unidades de las desviaciones son los pesos.<br>las unidades de las desviaciones cuadradas son los pesos. cuadrados. Por lo tanto las unidades de la media cuadra-da, MSD, y la varianza también son los pesos cuadrados. -<br>Tomando la raíz cuadrada de la MSD y de la varianza se --<br>obtiene la Raíz Media Cuadrada (RMS) y la Desviacion Es-tandar (S):

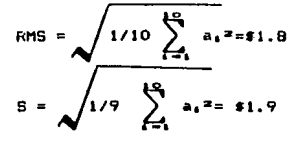

Finalmente, en muchos casos es util e importante el examinar la medida de oblicuedad de un grupo de datos u-nivariante& y para esto se utilizan los cubos de las des- viacionea. Notese que estas desviaciones al cubo conser- van el signo de las desviaciones. El siguiente es el cálculo de la oblicuedad para los datos de la figura 4.1:

$$
1/9 \sum_{i=1}^{10} a_i = 0.4782
$$
  
Oblicuedad = 222

, Este numero es adimensional. Notese que para este *e*jemplo la oblicuedad es positiva, lo cual indica que las<br>desviaciones positivas elevadas al cubo dominan a las negativas elevadas al cubo. Mientras mas cercano a cero sea este valor, más simetria existirá entre los datos.

## 4.1.2 Datos Bivariantes.

La figura 4.2 mueatra el pesa (en kilogramos> *V* la altura (en centimetros) de 10 personas.

Al &er graficados estos dat9s, se puede observar --- clarament• que eMlste una relacion positiva entre las dos variables. Esto quiere decir que al aumentar el valor de<br>la altura, el valor del peso tiende a aumentar. Esto se -<br>puede observar en la figura 4.3. Una relación negativa --<br>entre dos variables podría ser, por ejemplo, la r

Siempre que existen datos bivariantes es interesante<br>estudiar la relación que existe entre las dos variables,

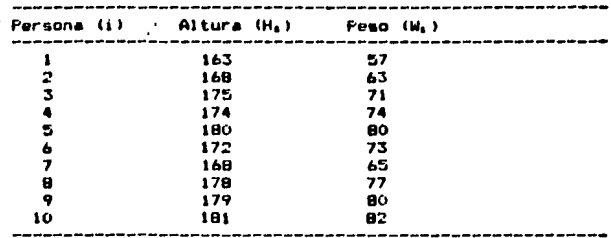

PESO Y ALTURA DE 10 PERSONAS

**FIGURA 4.2** 

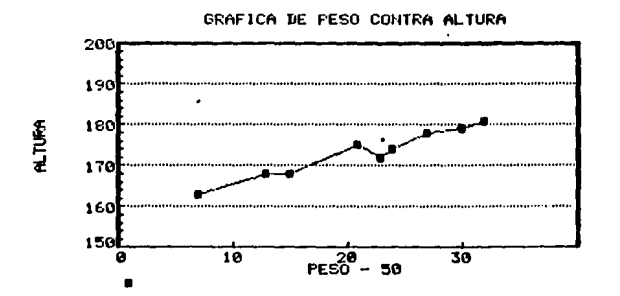

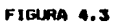

para lo cuál una estadística útil es la cova define comp sique:

$$
Cov_{\text{av}} = \left(\sum x_i Y_i\right) / n = 1
$$

```
(X<sub>1</sub>)\bf{X}desviación
                              de X)
          (Y_1 - \overline{Y})desviación de Y ).
\frac{X}{X} \frac{Y}{Y} son las dos variables.<br>X \frac{Y}{Y} son las medias de las vari<br>n es el número de observaciones.
        Y son las dos variables.<br>Y son las medias de las variables.
```
Para los datos en la figura 4.2, los cálculos para calcular la covarianza entre el peso y la altura están -mostrados en la figura 4.4.

Cover = 48.49 ca-kg.

Notese que las unidades de la covarianza son difíciles de interpretar. Su magnitud depende de estas unida--des, ya que si se convierte el peso a libras y/o la altura a pulgadas, esta sería totalmente diferente, aunque la grafica en la figura 4.3 no cambiaría. Se puede observar que la relación es positiva, como va se esperaba.

El Coeficiente de Correlación elimina el problema -antes descrito, ya que las unidades se eliminan entre sí. dando como resultado un número adimensional. Este coefi-ciente esta designado como r y es una medida especial de covarianza. La expresión usada es la siguiente:

 $Cov<sub>xy</sub>$  $\mathbf{r}$  and  $\mathbf{r}$ 

 $S_{\bullet}S_{\bullet}$ 

El efecto de dividir la covarianza ente el producto de las desviaciones estandar de X y Y es el restringir el

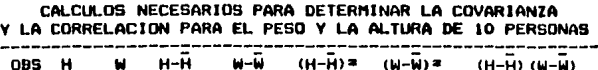

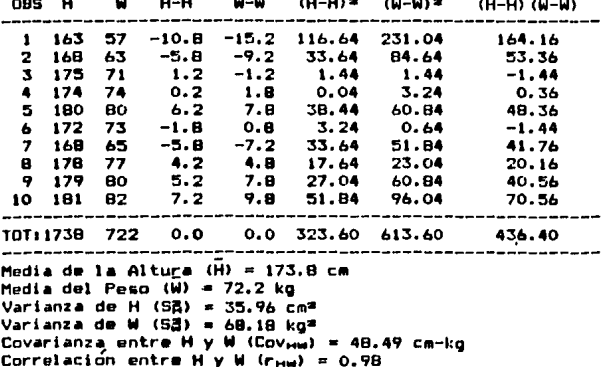

FIGURA 4.4

28

والمتأهلة فيعرفونها وأعتقب بالمكافر والمستعاد والمتحاديات والمست

rango de r de +1 a -1. Esto sucede sin importar las uni--<br>des de X o Y. El calculo de la correlación para los datos de la figura 4.2 estan mostrados en la tabla de la figura  $4.4.$ 

4.1.3 Autorrelación de una sola Serie de Tiempo.

La covarianza y la correlación son estadísticas que miden la relación entre dos variables. La autocovarianza y la autocorrelación son medidas comparables que sirven para el mismo propósito en una sola serie de tiempo, es -<br>decir, miden la relación entre X en el período t y X en -<br>el período t-k siendo t-un período de tiempo y O < k < t.

Las formulas para el calculo de la autocovarianza y la autocorrelación son basicamente las mismas que las u-tilizadas para el cálculo de la covarianza y la correla-ción, con la diferencia que son para una sola serie de -tiempo:

$$
Auto-Cov = \frac{\sum_{k=1}^{n} (X_k - H_k) (X_{k-k} - H_k)}{n - k - 1}
$$

v

Auto - r = 
$$
\frac{\sum_{k=1}^{n} (x_{k} - H_{k})(x_{k-n} - H_{n})}{\sum_{k=n+1}^{n} (x_{k} - H_{k})^{2}} \sum_{k=1}^{n-1} (x_{k} - H_{n})^{2}
$$

dondes

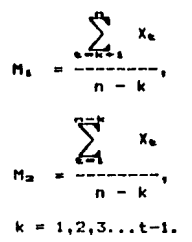

Notese que las medias estan basadas solo en una pare de los datos de la serie, y por lo tanto son diferen-<br>tes, Las desviaciones estandar en el denominador de la --<br>formula para la autocorrelación son también diferentes a causa de lo mismo. Usando una sola media y una sola dus--<br>viación estandar, estas formulas podrían ser simplifica-das de la siguiente forma:

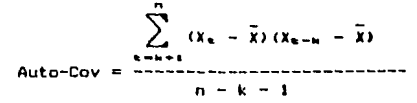

Y

 $\sum_{k=n+1}^{n} (x_k - \bar{x}) (x_{k-k} - \bar{x})$  $\sum_{k=1}^{n} (x_k - \bar{x})^2$ 

La figura 4.5 es la tabla de calculos de la autoco--<br>varianza y autocorrelación para los datos de la figura -- $4.1.$ 

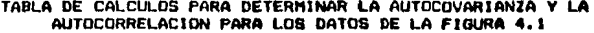

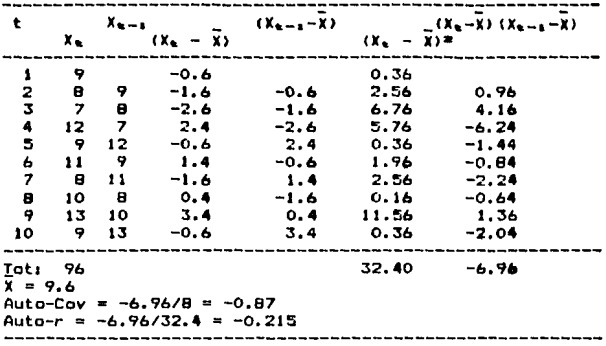

FIGURA 4.5

4.2 Evaluación de los Resultados del Pronostico.

Un factor de considerable importancia dentro del --campo de los pronosticos, es el evaluar la efectividad -del metodo utilizado para un grupo dado de datos.

 $4.2.1$ Medidas Estadísticas.

El error para un período de tiempo i se define:

 $P_4 = X_4 - F_4$ 

siendo X. = dato para el período i y  $F_1$  = valor pronosticado para el período i.

Si existen n períodos, entonces se obtendran n errores y de este modo se pueden definir las siguientes medidas estadísticas:

ERROR MEDIO =  $\sum_{i=1}^{n} e_i$  / n (ME)

ERROR MEDIO ABSOLUTO =  $\sum_{i=1}^{n}$  ie.i / n (MAE)

SUMA DE ERRORES CUADRADOS =  $\sum$  et (SSE)

ERROR MEDIO CUADRADO =  $\sum_{i=1}^{n} e_i^2$  / n  $(MSE)$ 

DESVIACION ESTANDAR DE ERRORES =  $\sqrt{\sum_{i=1}^{n} e_i^2}$  / (n - 1)

La figura 4.6 es una tabla de calculos para las me-didas estadísticas anteriores.

Es importante el reconocer las limitaciones de estas medidas. El MSE, al ser una medida absoluta, no facilita la comparación entre diferentes series de tiempo así como entre diferentes intervalos de tiempo, por lo tanto no es conveniente utilizar este único criterio para evaluación.

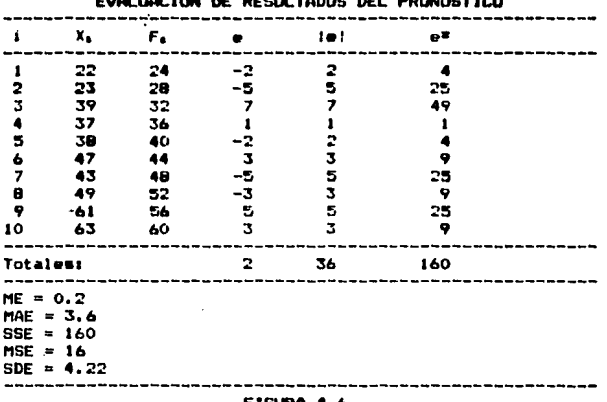

CALCULOS DE LAS MEDIDAS ESTADISTICAS PARA

### FIGURA 4.6

#### $4.2.2$ Medidas Relativas.

A causa de las limitaciones del MSE como medida de efectividad, otras alternativas han sido propuestas, en--<br>tre las cuales estan aquellas que tienen que ver con e--rrores porcentuales. Las tres medidas siguientes son usadas comunmente:

ERROR PORCENTUAL =  $\frac{X_6 - F_6}{X_6}$  (100)

ERROR PORCENTUAL MEDIO =  $\sum_{n=1}^{n} PE_n \neq n$ (MPE)

ERROR PORCENTUAL MEDIO ABSOLUTO =  $\sum_{n=1}^{\infty} P E_n$  / n (MAPE)

El error porcentual puede ser usado para calcular el porcentaje de error para cualquier período de tiempo. El error porcentual medio es el promedio del error porcen--tual y tiende a ser de baja denominación a causa de la --

للاستشهاد وأعرابها والمراد

mutua eliminación de valores positivos y negativos de los errores porcentuales para cada período, por esto exíste -<br>el error porcentual medio absoluto, el cual utiliza el -valor absoluto de los errores porcentuales para obtener el promedio. La tabla en la figura 4.7 muestra el cálculo de estas medidas.

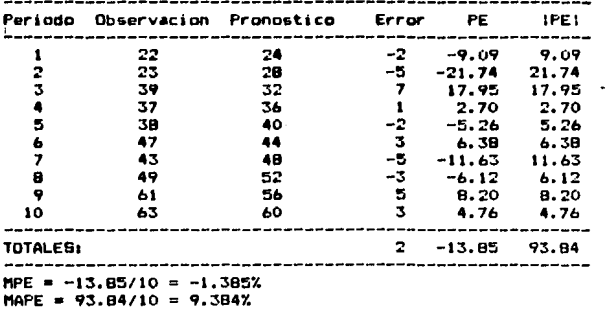

CALCULO DE LAS MEDIDAS RELATIVAS PARA UN GRUPO DE ERRORES

### FIGURA 4.7

#### Estadística U.  $4, 2, 3$

Todas las medidas relativas de la sección anterior dan igual peso a todos los errores, en cambio, el MSE e-leva estos al cuadrado con el fin de enfatizar errores -muy grandes. La estadística U es una medida que da enfa-sis a los grandes errores y provee una base relativa para la comparación entre métodos.

La estadística U se define de la siguiente manera:

مبر<br>ج  $(FPE_{1+1} - APE_{1+1})^2/(n-1)$  $\sum_{i=1}^{n}$  $(APE_{1+1})^2/(n-1)$ 

dondes

33

 $\pi$  ,  $\pi$  ,  $\pi$  ,  $\pi$  ,

وأردأ والتولين وتقريبات والمعاملين

 $F_{1+1} - X_1$  $FFE...$  $\mathbf{x}_1$ 

(Cambio relativo pronosticado)

$$
X_{k+1} = X_k
$$
  
AFE<sub>k+1</sub> = 1

 $\mathbf{x}_1$ (Cambio relativo actual)

\_\_\_\_\_\_\_\_\_

man and country that a country of the country

Al substituir los valores de FPE y AFE en la ecua--ción y simplificar, el resultado es:

 $(fF_{4+1} - X_{4+1}) \neq X_k$ ---------------- $( (x_{k+1} - x_k) / x_k )^{\frac{1}{2}}$ 

Notese que el numerador, así como el denominador son similares a la ecuación del MAPE antes definida. La tabla en la figura 4.8 muestra el cálculo de la estadística U.

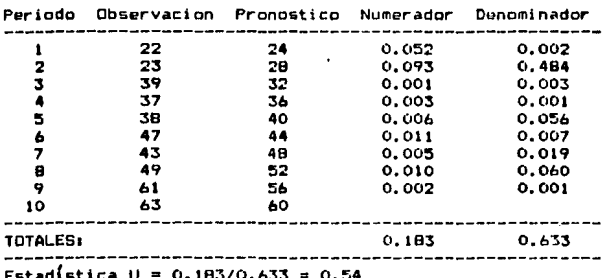

CALCULO DE LA ESTADISTICA U PARA UN GRUPO DE DATOS 

FIGURA 4.0

El valor de la estadística U será igual a cero solamente si FPE = APE. Esto solo es posible cuando el pro--nóstico es exacto o el error sea nulo. Cuando FPE sea i-gual a 0, el valor de la estadística U será igual a uno,<br>y esto implica que el método utilizado en el pronostico tiene la misma exactitud que si se tomara como pronostico

34

 $\mathcal{F}(\theta)$  , the set of an analysis  $\mathcal{F}_{\theta}$ 

el valor mas reciente disponible dentro del patron de datos, es decir, que si el pronóstico es preparado para un<br>horizonte de tiempo de un período, el valor de este sería<br>igual al dato del período anterior, lo cuál se conoce como método ingenuo.  $(F_4 = X_{4-4})$ . En síntesisz

- . U = 1 : El metodo ingen~o antes descrito es tan *e---* >:acto como l• tecnica evaluada.
- U < 1 : La tecnica evaluada es más exacta que el meendo ingenuo. Mientras menor sea U, mejor --<br>sera la técnica evaluada en cuanto al método ingenuo.
- <sup>U</sup>> l <sup>r</sup>El método ingenuo ofrece mejores resultados que la técnica evaluada, por lo tanto no es<br>conveniente su utilización.

# ANALISIS DE SERIES DE TIENPO.

5.1.1 Fromedias Movibles.

#### $5.1.1$ Promedias Movibles Simpler.

El método de promedios movibles simples basicamente utiliza un promedio de los datos observados como una proyección para el siguiente período. Se denomina "Promedios Movibles" porque cada vez que se tiene disponible un nuevo dato observado, se calcula un nuevo promedio, el cuál es utilizado como pronóstico. El promedio varía con cada período observado.

La figura 5.1 muestra la demanda de lámparas y la aplicación de la tecnica de promedios movibles con un promedio de 3 y 5 meses.

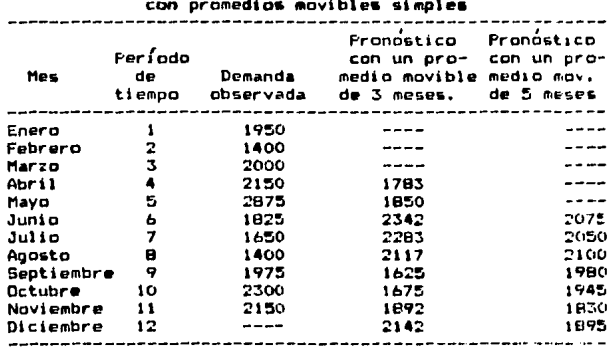

# Pronostico de la demanda de lámparas

### FIGURA 5.1

El pronostico del período 4 con un promedio movible de tres meses esta basado en los datos observados de los períodos 1-3, el del período 5 es el promedio de los da-tos observados de los períodos 2-4 y así sigue el cálcu--<br>lo, hasta el pronóstico del período 12, que es el piome-dio de los períodos 9-11. De igual manera, en la columna<br>de pronósticos con un pronedio movitle de 5 meses, se ---<br>tiene que el pronóstico para el período 6 es el promedio

36

 $\eta_{\rm c}$  ,  $\eta_{\rm c}$  ,  $\eta_{\rm c}$  , and  $\eta_{\rm c}$ 

بوراية الهوجلاجيلا والانتخابات كالوجيدي وربابات

de los datos observados de los períodos 1-5 y se sigue con el mismo proceso.

El metodo de promedios movibles también puede ser utilizado para pronosticar más de un mes por adelantado. -Para hacer esto se toma el valor del pronóstico como un valor observado. Esto aumentaría el error en el pronostico, ya que se esta acumulando el error de todos los pro-nosticos tomados como valores observados. Por esto mismo, los promedios movibles son casi siempre utilizados para pronosticar un período solamente.

La figura 5.2 muestra los valores pronosticados con promedios movibles de 3 y 5 meses comparados con los da-tos observados. Se puede observar que el primer pronóstico con promedio movible de 3 meses comienza en el mes 4, y que el pronóstico con promedios movibles de 5 meses comienza en el mes 6. Se recomienda, para efectuar un pro-nostico con promedios movibles tener disponible toda la información histórica necesaria, es decir, para este e--jemplo se debería haber tenido história de la demanda de tres meses antes de comenzado el año para el pronóstico con promedios movibles de 3 meses y para el de cinco me-ses se debería haber contado con los valores de la demanda de los últimos cinco meses del año anterior.

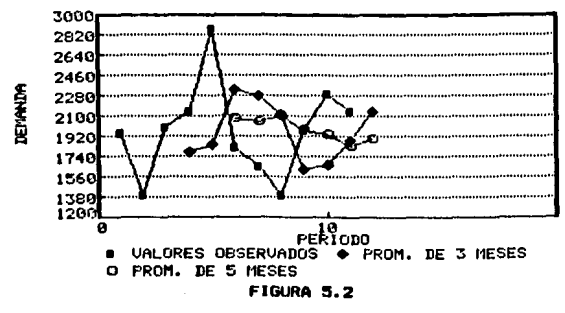

VALORES OBSERVADOS Y FROMEDIOS MOVIBLES

Se puede observar también en la figura 5.2 que la -linea que representa los valores pronosticados con promedios movibles de 5 meses esta más "suavizada" que la lí-nea que representa los valores pronosticados con prome--dios movibles de 3 meses. Esto quiere decir, que el rango entre el valor más alto y más bajo es menor. Para la lí--

nea de promedios movibles de 3 meses, el valor más alto -<br>2342-1623 = 717, Fara la línea de promedios movibles de 8<br>2342-1623 = 717, Fara la línea de promedios movibles de 8<br>meses el valor más alto y el más bajo son 2100 y respectivamente, y esto da un rango de 2100-1830 = 270. -De esto se puede concluir que mientras más datos se in--cluyan en el promedio movible, más suavizado strá el pronóstico.

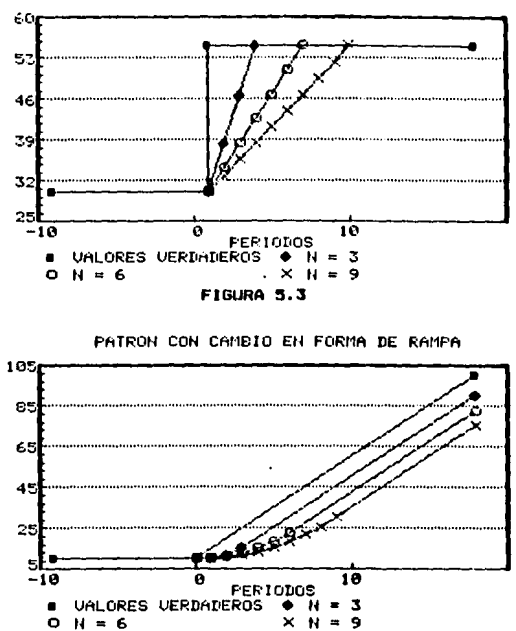

PHTRON CON CHMBIO EN FORMA DE ESCALON

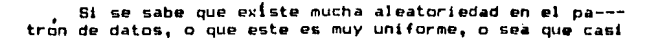

**FIGURA 5.4** 

no sufre cambios, es conveniente utilizar un mayor número de observaciones para suavizar más el pronóstico. Cuando el patron de datos esta sufriendo cambios o existe poca aleatoriedad en este, es conveniente utilizar pocos datos observados en el promedio, y así estos cambios se notarán<br>más rápidamente. La figura 5.3 muestra como un cambio en forma de escalón en el patrón de datos puede afectar el pronóstico con distintos valores de N (número de valores utilizados para el promedio movible), y la figura 5.4 --muestra el efecto de un cambio en forma de rampa para --distintos valores de N. Ambos patrones carecen de aleatoriedad.

- Se puede observar que para estos casos es preferible<br>utilizar un número menor de valores observados, ya que la<br>línea de N = 3 es la que más rápido identifica el cambio,  $y$  la de  $N = 9$  es la que se adapta más lentamente a este. Esto muestra que existen casos en los que no es necesaria<br>la suavización.

Un método para determinar que valor de N es más ade-<br>cuado para desarrollar el pronostico en un caso específico es el determinar la desviación media absoluta y el e-rror medio cuadrado.

La representación matemática del método de promedios movibles es la siguiente:

$$
S_{n+1} = \frac{y_{n} + y_{n-1} + y_{n} + y_{n-1} + y_{n-1}}{N}
$$
  
=  $\sum_{n=1}^{n} y_{n}$   

$$
N = -N+1
$$

donder

 $S_{k+1}$  = Pronostico para el período t+1.  $x_k$  = Valor observado en el período t. N = Número de valores incluidos en el pronostico.

Se puede observar en la ecuación que a cada uno de los valores observados incluidos se le da la misma importancia, y que solo se incluyen los N valores más recien-tes, y a los demás no se les toma en cuenta.

En la formula anterior se asume que el período t es en el cual se desarrolla el pronostico para el siguiente período. Si se quiere tomar t como el período pronosticado, la ecuación quedaría de la siguiente forma :

Este es el pronostico para el período t. A partir de esta ecuación, el pronostico para t+1 queda de la si-----<br>quiente forma::

$$
S_{k+1} = \frac{x_{k+1}}{N} \cdot \frac{x_{k+1}}{N} + S_k
$$

En esta forma de la ecuación, cada nuevo pronostico basado en un promedio movible es un ajuste del pronostico del período anterior. Cuando el valor de N es mayor, se puede observar que el ajuste es menor y esto demuestra el<br>efecto de incluir más datos observados en el promedio movible. A mayor valor de N, más suavización.

#### Promedias Mavibles Dobles.  $5.1.2$

El metodo de promedios movibles dobles básicamente calcula un grupo de promedios movibles simples y después calcula otro grupo de promedios movibles basados en los valores de los promedios movibles obtenidos.

El primer paso consiste en observar N valores de lo que se va a pronosticar. Ya teniendo estos valores, es -posible obtener el primer promedio movible simple. Esto -<br>debe ser efectuado hasta tener N promedios movibles sim-ples y así poder cálcular el primer promedio movible do-ble. Una vez obtenido este, es necesario obtener el valor de A, o sea la diferencia entre el promedio movible sim-ple y el promedio movible doble sumada al promedio movi-ble simple. Después se calcula el factor de ajuste P, para finalmente obtener el valor del pronostico.

El promedio movible simple se obtiene de la siguiente forma:

A partir de esto es posible obtener el promedio mo-vible doble:

$$
S' = \frac{G'_{k} + G'_{k-1} + \ldots + G'_{k-n+1}}{N}
$$

El valor de la diferencia entre el promedio movible simple y el promedio movible doble sumada al promedio movible simple es el valor de A, como se mencionó antre. Este valor es necesario, ya que la distancia entre el enpromedio movible simple y el valor obse vado re casi la misma que la del premedio movible doble y el simple,  $y \rightarrow z$ con esta diferencia es posible apostar esta dustancia. Su formula os:

$$
A_k = 25k - 5k'
$$

A partir de la ecuación anterior, se obtiene el factor de ajuste:

$$
B_4 = \frac{B_4 - B_4}{N - 1}
$$

For ultimo, es posible obtener el valor del pronós-representa el número del período a pronosticar a partir -<br>del período a conosticar a partir -<br>del período a conosticar a partir -<br>del período actual, cuya mes igual a cero. Si se desea -<br>pronosticar el período siguiente, e así sucesivamente. La siguiente es la formula para obtener el pronostico:

$$
S_{n+n} = A_n + B_n
$$

La figura 5.5 es una tabla en la cual se observa el cálculo del pronostico para el balance de inventarios con<br>promedios movibles dobles. Se utilizará un valor de N = 4 y un valor de m = 1, o sea que se tomaran 4 períodos para<br>efectuar el pronostico del siguiente período.

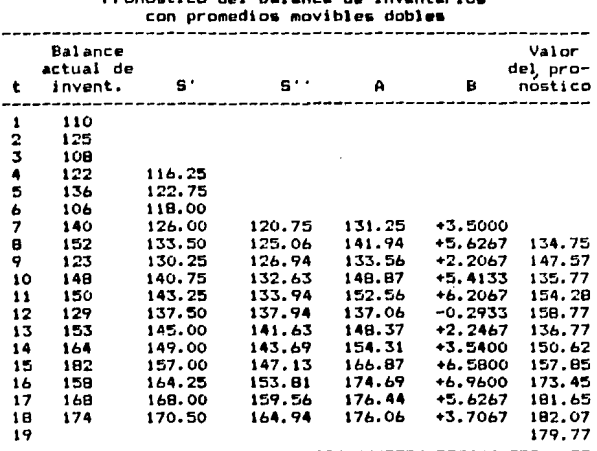

propostico del balance de inventarios

**FIGURA 5.5** 

Si se quisiera obtener el promostico para el período 20 desde el período 15, el valor de m sería de 5 y el ---<br>calculo sería el siguiente:

# $5_{1+1} = 166.87 + (6.58 \times 5) = 199.77$

La grafica en la figura 5.6 muestra el comportamiento del pronostico hecho con promedios movibles dobles en la figura 5.5 para un período en el futuro. Se observa -que el pronóstico mantiene la tendencia ascendente de los datos observados, El valor de N es igual a 4 y el valor de m, o sea el número del siguiente período a pronosticar es igual a 1, y esto significa que se esta pronosticando el período siguiente al actual.

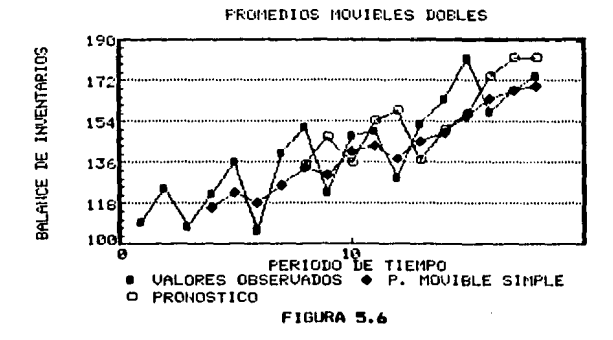

Finalmente, el número de datos observados requeridos<br>para utilizar este método es de 2N. Con esta cantidad de datos ya es posible evaluar el primer valor pronosticado.

5.2 Suavización Exponencial.

 $5.2.1$ Suavización Exponencial Simple.

Existen dos grandes diferencias entre los promedios movibles y la suavización exponencial. La primera y más importante es que los promedios movibles utilizan sola--mente N de los datos históricos, y a cada uno de estos -datos se le da el mismo peso, 1/N. A los datos anteriores al período t-N se les da un peso de 0, es decir, no se --

toman en cuenta. La suavización e;:ponencial toma en cuen-<br>ta todos los datos observados, distribuyendo el peso de -<br>acuerdo a la .antiguedad del dato. Mientras más antiguos -<br>sean los datos, menos poso se les dará.

La otra diferencia es que en el método de promedios movibles es necesario mantener los últimos N valores ob-servados, y esto ocupa un espacio e;:tra *en* la memoria de la computadora. En el método de suavi;:aci6n e::ponencial no es necesario mantener estos valores en memoria.

El método de suavización exponencial, al igual que los promedios movibles, elimina la aleatoriedad por medio de la suavi:acion de las observaciones históricas, pero - con un sistema diferente.

 $Si$  se toma como base la siguiente ecuación para promedios movibles:

$$
\frac{S_{k+1} = \underline{x}_{k-1}}{N} \cdot \frac{\underline{x}_{k-1}}{N} + S_k
$$

Suponiendo que solo estuviera disponible el valor --<br>observado más reciente, así como el pronostico hecho para<br>ese mismo período, el valor observado en el período t-N -<br>tendría que ser sustituido por un valor aproximado. U anterior para ese periodo. La modificación de la fórmula anterior, ya efectuado este cambio serias

$$
S_{k+1} = \underbrace{N_{k}}_{N} = \underbrace{S_{k}}_{N} + S_{k}
$$

Otra forma de esta ecuación podría seri

 $S_{n+1} = (1/N)x_n + (1 - (1/N))S_n$ 

Ahora se puede observar que para este pronostico, al valor observado más reciente se le da un peso de 1/N y al prondstico más reciente se le da un peso de 1 - 1/N. Si -<br>se substituye 1/N por la letra a, la ecuación sería:

$$
S_{k+1} = ax_k + (1-a)S_k
$$

Esta es la ecuación general para el cálculo de un --<br>--pronóstico por el método de suavización exponencial. No tese que ya no es necesario guardar todos los datos his-tóricos, ya que con el valor de S. ya estan tomados en --<br>cuenta. Si en la ecuación anterior se substituye el valor de S<sub>t</sub> con su valor de la misma ecuación, se tendrá lo siguientes

... T

# $S_{k+1} = ax_k + (1 - a)$ [aX<sub>k-3</sub> + (1-a) $S_{k-1}$ ]

# $\therefore$  = ax. + a(1 - a)x... + (1 - a)\*S...

Si se continua con este proceso de substitución, a-hora substituyendo el valor de S<sub>\*-1</sub>, y después el de ----5.... etc., se obtendrá la siguiente relación:

# $S_{k-1} = ax_k + a(1 - a)x_{k-1} + a(1 - a)x_{k-1}$  $+$  a(1 - a) $\frac{1}{2}x_{k-2}$  + .....

En esta forma se puede observar como el peso que se le da a los valores observados va decreciendo de acuerdo a la antiguedad del dato observado, y esto se debe a que como el valor de a es igual a 1/N, este valor se encuen-tra entre 0 y 1, y, por lo tanto, el valor de 1 - a tan-<br>bien es un valor entre 0 y 1, siendo cada vez menor mientras mayor exponente se le asigne. Por ejemplo, al dato observado xe-s, se le da un peso de a(1 - a)<sup>3</sup>, el cual,<br>siendo N = 4 por ejemplo, sería igual a 0.25(1 - 0.25)<sup>3</sup>  $= 0.1055.$ 

Otra forma de expresar la ecuación general para el calculo de un pronostico con suavización exponencial se-ría la siguiente:

# $S_{n+1} = S_n + a(x_n - S_n)$

En esta forma, el nuevo pronóstico será simplemente el antiquo pronostico más a veces el error de este. El ajuste en el pronóstico anterior depende de a, cuyo valor,<br>mientras más cercano este de 1, más peso dara al error. -Siendo a = 1, el error se sumara completo al pronostico -<br>anterior, y siendo a = 0, el error no se tomara en cuen--<br>ta. Es decir, que mientras el valor de a sea más cercano<br>a 0, menos ajuste se hara al nuevo pronostico. De puede concluir que el efecto del valor de a en el metodo<br>de suavización exponencial es análogo al efecto del valor de N en el método de promedios mavibles.

Utilizando los datos del ejemplo de la demanda de -lámparas en la figura 5.1 se calculará el pronóstico con el metodo de suavización exponencial. Se utilizaran valores de a de .1, .5 y .9, para establecer una comparación. En la figura 5.7 se puede observar el calculo de este --pronostico para cada periodo.

Se puede observar que para el período 2 no se cuenta<br>con un pronostico anterior, así que se toma el valor observado del primer período. La figura 5.8 muestra la grá-<br>fica de este problema, en la cuál se muestra como difiere la suavización de acuerdo con los valores de a. Para a = .1, la suavización es mayor que para  $a = .9$ , y si se cál-<br>cula la desviación media absoluta, así como el error me-dio cuadrado, se observa que, para este caso, es más conveniente un menor valor de a.

Pronosticando la demanda de lamparas

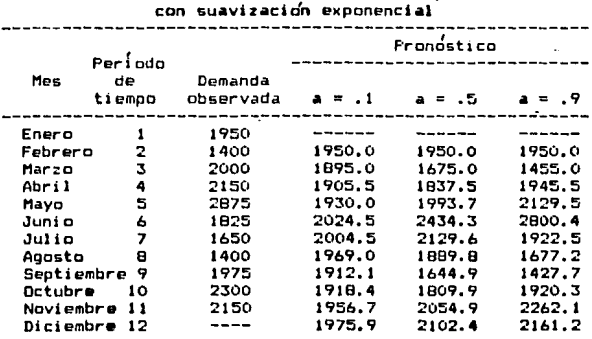

FIGURA 5.7

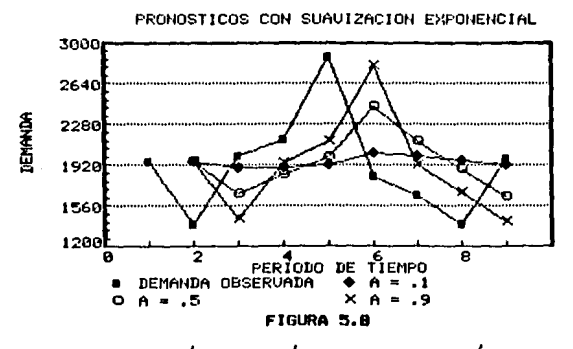

Una limitación en el método de suavización exponen-cial es que no hay una regla específica para determinar el valor de  $a$ , y, por lo tanto, en promedios movibles --- tampoco existe una regla específica para determinar el -valor de N. Generalmente, para escoger que valor es el -más conveniente, es necesario probar con varios diferen-tes hasta encontrar el mejor.

#### Suavización Exponencial Doble.  $5.2.2$

El método de suavización exponencial doble realíza las mismas tareas que el método de promedios movibles, -pero sin las limitaciones de este. No es necesario mantener los ultimos N datos observados, y a los datos obser-vados se les da un peso de acuerdo con su antiguedad. Para llevar a cabo el primer pronóstico solo es necesario contar con los ultimos tres valores observados.

Estas son razones por las cuales generalmente la --suavización exponencial doble es preferida a los prome--dios movibles dobles, aunque el concepto básico para los dos métodos es el mismo. Este consiste aplicar el método simple, y después al valor obtenido volverle a aplicar el metodo, para después adicionarle la diferencia entre el primer valor y el segundo.

Si a un patrón con tendencia se le aplica la suavi-zación exponencial simple, se obtiene una suavización, la cual puede ser mayor si a los datos obtenidos se les a--plica nuevamente el método, obteniendo una nueva suavización. A estos nuevos valores, se les suma la diferencia entre el primer valor obtenido y el segundo valor obtenido, con el objeto de minimizar el error, ya que esta di--<br>ferencia significa la desviación entre estos dos valores. El sumar esta diferencia al último valor efectua un ajuste para la tendencia.

Utilizando la misma notación que para promedios mo-vibles dobles y suavización exponencial simple, los pasos<br>a seguir para utilizar el método de suavización exponen-cial doble son:

1- Aplicar la suavización exponencial simple al primer -valor observado:

### $54 = 204 + (1-a)$   $51-a$

2- Volver a aplicar la suavización exponencial simple, -tomando como dato observado el valor obtenido en la pri-mera aplicación del método:

# $B_6' = AB_6' + (1 - A)B_6'$ .

The processible course

3- Una vez ohtenido este segundo valor, es posible obte--

ner la diferencia entre estos dos, y sumarsela al primer  $value$  $\ddot{\phantom{a}}$ 

$$
A_k = 2S_k - S_k
$$

4- A partir de la ecuación anterior, se obtiene el fac-tor de ajustei

$$
\mathbf{B}_k = \underbrace{\mathbf{A}(A-B_k)}_{\mathbf{I} - \mathbf{B}}
$$

5- Por ultimo, es posible obtener el valor del pronosti-cos:

$$
S_{k+m} = A_k + B_k n
$$

La figura 5.9 es la tabla de los calculos realizados La figura 5.9 es la tabla de los calculos realizados<br>para obtenor el pronóstico del balance de inventarios par<br>cada uno de los períodos. Se puede observar cada uno -<br>de los pasos antes mencionados. El valor de a tomado pa

> Pronostico del balance de inventarios con suavización exponencial doble

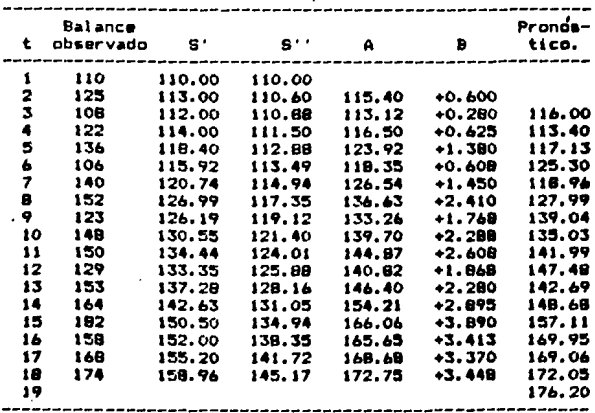

FIGURA 5.9

 $\varphi_{\rm s} \ll \tau$ 

 $\sim 10^{11}$  km  $^{-1}$  and  $\sim$ 

51 se deseara obtener una proyección hacia un período más adelante en el futuro, es necesario aumentar el -valor de a de acuerdo al número de período a pronosticar. Por ejemplo, si se quiere cálcular el pronóstico para el<br>período 25 desde el período 18, el valor de a sería 25-18 = 7, y el calculo sería el siguiente:

$$
S_{22} = 172.75 \div (3.448 \times 7) = 196.89
$$

Si se calcula la desviación media absoluta y el e--rror medio cuadrado para este caso y para el de promedios movibles dobles, es posible observar que no exíste una -gran diferencia entre los resultados de los dos métodos. pero el método de suavización exponencial se aplica con mayor facilidad y menos requerimentos que el método de -promedios movibles dobles, ya que no son necesarios N datos observados para cálcular el pronóstico.

La exactitud del metodo para este caso específico -puede ser observada en la figura 5.10, en la cual se ob--<br>serva que el pronostico sigue de cerca la tendencia a---scendente del patron de datos, aun más que la suavización exponencial simple, suavizando las fluctuaciones que ocurren por la aleatoriedad en los datos.

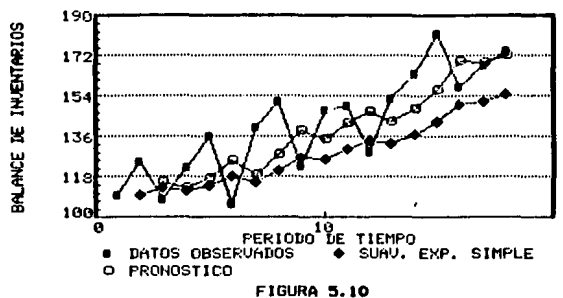

SUAVIZACION EXPONENCIAL DOBLE

48

#### vı. MODELOS CAUSALES.

#### $4.1$ Rearesion Simple.

En los metodos de promedios movibles y suavización exponencial se asumen patrones de datos horizontales o -con tendencia, combinados con alguna aleatoriedad. Esto es, que en estos métodos se asume un patrón de datos bá-sico.

El analisis de regresión asume que el patrón de da-tos es de forma líneal. Esto significa que si se hiciera la gráfica de los datos, esta gráfica sería aproximada--mente una línea recta. Exísten varias situaciones en las que esto no es aplicable. Por ejemplo, si se tiene un patron de datos de forma estacional, la gráfica resultante<br>obviamente no sería de forma líneal, aunque existen for--<br>mas de convertir una relación no líneal a líneal.

Si se tiene un producto, cuyas ventas varían de a--cuerdo a las cuatro estaciones del año, su gráfica por -período no sería de forma líneal, pero si este período --<br>fuera anual, si se podría asumir una forma líneal. La fi-<br>gura 6.1 muestra el patrón de datos que podría existir --<br>cuando se toman períodos anuales.

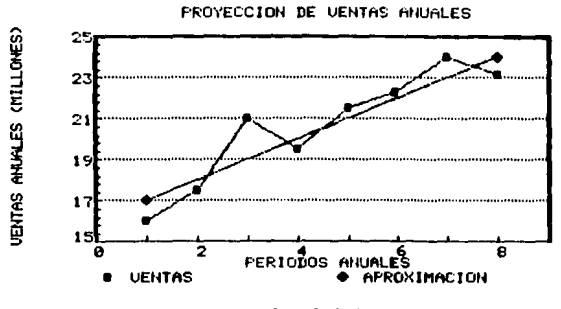

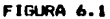

Se observa que la línea recta puede ser una aproxi-mación bastante confiable de las ventas futuras. Este patrón de datos es del tipo que se asume en los métodos de<br>promedios movibles y suavización exponencial.

La figura 6.1 es una gráfica de ventas contra tiem-po, como las que se utilizan en los métodos de análisis de series de tiempo. El analisis de regresión no se limi-<br>ta a este tipo de relación. Es posible asumir una rela--ción entre dos variables cualesquiera y después evaluar un pronóstico para una de estas, basado en valores de la otra. Por ejemplo, considerese la situación de una industria que produce fibras limpiadoras y las vende como ma-terial de primera si cumplen con los requisitos de cali-dad, y como material de segunda si no cumplen con estos. El departamento de control de calidad, después de una observación de varios meses, ha concluido que el porcentaje de productos de segunda va relacionado con la velocidad de la línea de producción, ya que mientras más rápida sea<br>la producción, más material de segunda se obtendra. Esta relación puede ser graficada, y se puede ver que existe una tendencia ascendente. Esto se observa en la figura --6.2. Se puede trazar una recta con la cual se efectuaria una aproximación. Este procedimiento asume un modelo causal entre la velocidad y el porcentaje de material de sequnda.

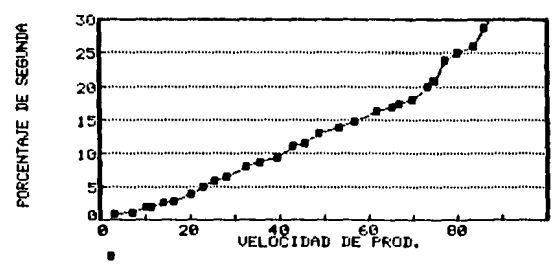

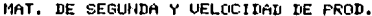

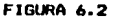

La relación entre dos variables cualesquiera se puede representar matemáticamente de la siguiente forma:

# $Y = f(X)$

Esto significa que Y depende del valor que tome X. En la regresión simple, esta es una relación líneal, así que la ecuación se escribe:

### $r = a + bX$

Esta es la forma general para una relación líneal. -Para el ejemplo anterior, X representa la velocidad de la linea de producción, y Y representa el porcentaje de ma-terial de segunda. Si el valor de X fuera ciro, el valor de Y sería a, ya que este es el punto donde se intercecta la recta con el nje X. Para este ejemplo partícular el -valor de a es cero, ya que a velocidad igual a cero no -<br>hay producción, y, por lo tanto, no hay material de se---<br>gunda. El valor de b es el llamado coeficiente de regre-sión, e indica cuanto cambio hay en el valor de Y cuando % varía una unidad. Para el ejemplo, si se tiene una ve-locidad de 60, al aumentar esta a 61, el aumento en n1 --<br>porcentaje de material sería de b. En términos grométri-cos, el coeficiente de regresión sería la pendiente de la línea recta.

Los parámetros a definir en una relación líneal son los valores de a y b. Exísten varios métodos para definir estos parámetros. Uno de estos métodos es el gráfico, en el cual se grafican los puntos observados, como en la figura 6.2, y se traza una recta que se piense que esta relacionada con estos puntos. Una vez trazada la recta, es posible calcular la pendiente y el punto de intersección. .<br>Éste método puede ser muy inexacto si los puntos estan --<br>muy diseminados en la grafica. Además, trazar una recta que de una buena aproximación tomaría bastante tiempo y bastantes pruebas.

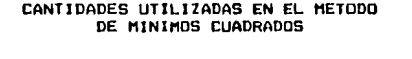

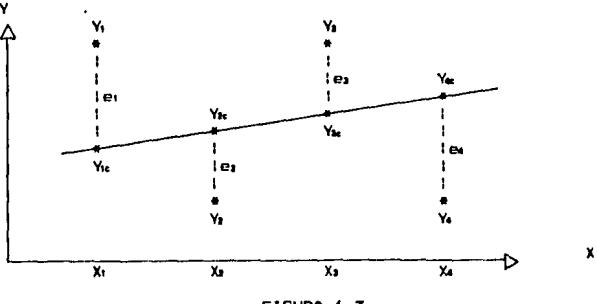

FIGURA 6.3

El método que se utiliza en el análisis de represión para definir los valores de a y b es el método de mínimos cuadrados. En este método se trata de minimizar la dis--tancia vertical entre los puntos observados y la línea -recta. La figura 6.3 muestra un grupo de datos observados y la línea recta correspondiente a estos puntos. Los puntos Y, a Y, son los datos observados. Las desviaciones, o errores en la regresión son las líneas e, a e.. Los puntos estimados por la línea de regresión son los puntos de Y<sub>i</sub>c a Y<sub>45</sub>. Los valores de X utilizados para el pronóstico son los valores de X, a X.

El error o desviación puede ser cálculado de la si-quiente forma:

$$
\mathbf{e}_k = \mathbf{Y}_k - \mathbf{Y}_{k\mathbf{e}}
$$

Cada uno de los valores de la línea de regresión -pueden ser representados de la siguiente manera:

$$
Y_{\rm int} = a + bX_{\rm s}
$$

El método de mínimos cuadrados minimiza la suma de -<br>los errores al cuadrado ( e.º ). También hace que la -suma algebráica de estas relaciones sea igual a O, esto es, que la suma de las desviaciones que se encuentran abajo de la línea sea igual a la suma de las desviaciones oue se encuentran arriba de la línea.

Las formulas para obtener los valores de a v b son respectivamente:

$$
\mathbf{a} = \frac{\sum \mathbf{y}}{n} - \frac{\sum \mathbf{x}}{n}
$$

$$
\mathbf{b} = \frac{n\sum \mathbf{y}\mathbf{y} - \sum \mathbf{x}\sum \mathbf{y}}{n\sum \mathbf{x}^2 - (\sum \mathbf{x})^2}
$$

donde n es el número de observaciones que se tomarán en cuenta para generar la línea recta.

La media de los valores de X y Y se representa de la siquiente formas

$$
\overline{x} = \frac{\sum x}{n}
$$

$$
\overline{v} = \sum x
$$

52

 $\left\{ \left( \mathcal{F}_{\alpha,\beta_{n}} \right) \left( \mathcal{F}_{\alpha,\beta_{n}} \right) \right\}$  by the set of the section of

Utilizando estos valores para simplificar las formu-<br>las de a y b, estas quedarían de la siguiente forma: Т.  $\overline{\phantom{a}}$ 

$$
a = \vec{Y} - b\vec{X}
$$
  

$$
b = \sum_{\substack{x\\y}} \frac{xy - \vec{x} \sum y}{x^2 - \vec{x} \sum \vec{X}}
$$

El tomar la media de los datos para efectuar estos -<br>cálculos asegura que la suma algebraica de las desvíacio-<br>nes sea igual a Ó, y que la distancia contre los puntos --<br>observados y los puntos asumidos sea mínima.

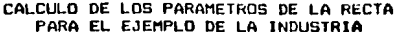

| n      | x      | ٧      | $x =$    | γ×       | x٧           |
|--------|--------|--------|----------|----------|--------------|
| 1      | 3.7    | 0.87   | 13.69    | 0.756    | 3.219        |
| 2      | 7.5    | 1.09   | 56.25    | 1,168    | <b>B.175</b> |
| 3      | 10.6   | 1.98   | 112.36   | 3.920    | 20.988       |
| 4      | 11.9   | 2.15   | 141.61   | 4.622    | 25.585       |
| 5      | 14.3   | 2.69   | 204.49   | 7.236    | 38.467       |
| 6      | 16.8   | 3.03   | 282,24   | 9.180    | 50.904       |
| 7      | 20.6   | 3.98   | 424.36   | 15.840   | 81.988       |
| 8      | 23.4   | 5.12   | 547.56   | 26.214   | 119.808      |
| 9      | 25.9   | 5.67   | 670.81   | 34.456   | 152.033      |
| 10     | 28.6   | 6.53   | 817.96   | 42.640   | 186.758      |
| 11     | 32.7   | 8.13   | 1069.29  | 66.096   | 265.851      |
| 12     | 36.1   | 8.89   | 1303.21  | 79.032   | 320.929      |
| 13     | 39.8   | 9.43   | 1584.09  | 88.924   | 375.314      |
| .14    | 43.2   | 11,21  | 1866.24  | 125.664  | 484.272      |
| 15     | 45.9   | 11.67  | 2106.81  | 136.188  | 535.653      |
| 16     | 49.1   | 13.12  | 2410.81  | 172.134  | 644.192      |
| 17     | 53. S  | 14.00  | 2862.25  | 196.000  | 749.000      |
| រម     | 57.2   | 14.91  | 3271.84  | 222.308  | 852.852      |
| 19     | 62.0   | 16.31  | 3844.00  | 266.016  | 1011.220     |
| 20     | 65.4   | 16.97  | 4277.16  | 287,980  | 1109.839     |
| 21     | 67.2   | 17.42  | 4515.84  | 303.456  | 1170.624     |
| 22     | 70.1   | 18.23  | 4914.01  | 332.333  | 1277.923     |
| 23     | 73.6   | 20.0B  | 5416.96  | 403.204  | 1477.888     |
| 24     | 74.9   | 20.89  | 5610.01  | 436.392  | 1564.661     |
| 25     | 75.3   | 21.08  | 5670.09  | 444.366  | 1587.324     |
| 26     | 77.4   | 23.95  | 5990.76  | 573.603  | 1853.730     |
| 27     | 80.2   | 25.00  | 6432.04  | 625.000  | 2005.000     |
| 28     | 83.9   | 25.99  | 7039.21  | 675.480  | 2180.561     |
| 29     | 86.2   | 28.72  | 7430.44  | 824.384  | 2475.664     |
| 30     | 89.4   | 31.32  | 7992.36  | 980.942  | 2800.008     |
| TOTAL: | 1426.1 | 390.63 | 88878.75 | 7385.554 | 25430.429    |

FIGURA 6.4

Ĭ.

En la figura 6.4 se obtienen los valores de  $\sum x$ , ---<br>  $\sum y^2$ ,  $\sum y^2$  y  $\sum$ XY para el problema del material de<br>
segunda. A partir de estos valores es posible cálcular --<br>
los valores de  $X$  y y, y después los de b y a

$$
\bar{x} = \frac{1426.1}{30} = 47.54
$$

 $=$  390.63 = 13.02 30

أدنو

- b =  $25430.429 (47.54)(390.63) = .3254$  $00070.75 - (47.54)(1426.1)$
- $a = 13,02 (.3254)(47,54) = -2.45$

La ecuación de la recta para estos valores es:

 $Y = -2.45 + 0.3254X$ 

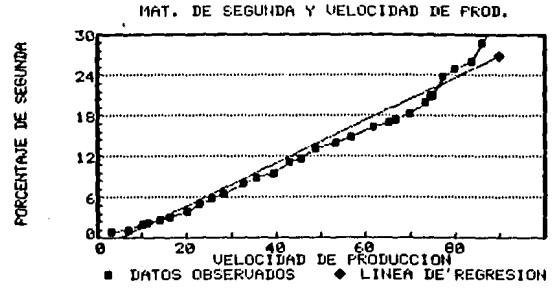

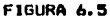

La figura 6.5 es la grafica de los valores observa-<br>dos en el problema de la industria, y se puede observar que la recta obtenida es bastante aproximada a estos va-lores. En este caso los datos observados se encuentran -bastante alineados, y esto minimiza el error, pero exis-ten casos en los que se encuentran muy diseminados.

54

e al constante aglicul

# 6.2 Represión Multiple.

La regresión simple asume que para predecir el valor La regression simple assume que para problema el valor<br>pendiente, y que la relación entre estas dos variables nes<br>líneal. En una situación de decisión, es fácil encontrar situaciones en las que es posible utilizar más de una variable independiente para predecir el valor de la varia ble dependiente. La técnica de regresión múltiple utiliza los principios de la regresión simple para poder considerar un número mayor de variables independientes para preparar un pronóstico.

Para utilizar este método, el paso inicial es el --formular el problema. Esta formulación consiste en des--cribir la situación de decisión, identificar la variable<br>o las variables a pronosticar, y por último, definir las variables independientes.

Al ya haber definido la situación de decisión, asi como las variables dependientes e independientes, es po-sible comenzar a preparar el pronóstico. La variable de-pendiente Y se puede escribir matematicamente como :

$$
Y = f(X_1, X_2, \ldots, X_m)
$$

donde m es el número de variables independientes. La función matemática, a partir de la ecuación de la recta utilizada en la regresión simple, se escribe de la siguiente forma :

# $Y = a + b_1X_1 + b_2X_2 + \ldots + b_mX_m$

El proceso a seguir para diseñar el modelo, como ya se dijo, es básicamente el mismo utilizado en el método de regresión simple. Primero se obtiene la media de cada una de las variables. Las formulas para obtener la media<br>de la variables independientes así como de la variable -dependiente son respectivamente :

$$
\overline{x}_4 = \frac{\sum_{\mathbf{y}_4}}{n}
$$

$$
\overline{y} = \frac{\sum_{\mathbf{y}}}{n}
$$

Al ya tener la media de cada una de las variables, el siguiente paso es calcular los valores de b para cada variable independiente, y por último, el valor de a. Esto se efectua por medio del metodo de mínimos cuadrados, co. mo *se* e::pl1ca en la secc1on de promedios movibles Glm--- ples,

El error o desviación es cálculado de la misma forma que en el método de regresión simple:

$$
e_4 = Y_4 - Y_{4\pi}
$$

Un ejemplo valido para facilitar el entendimiento -del tipo de situación de decisión para la cuál se utiliza este metodo, seria el de una industria manufacturera de prolongada observación, ha concluido que las ventas están .inllmamente relacionadas con la producción de automovi-- les, asl como con el número de contratos de construcción recibidos, ya que estos son sus dos principales clientes. La figura 6.6 es el listado de datos que serán utilizados para c11cular las ventas de vidrio. Primero se tienen las ventas de vidrio en los ultimos 17 períodos, así como la producción de automoviles en millones y los contratos de<br>construcción para este lapso de tiempo. De estos dos úl-timos, se ha calculado un pron6stico para los cinco pe-- ríodos siguientes utilizando un método de análisis de serie& de tiempo.

| <b>PERIODO</b> | <b>VENTAS DE</b><br>VIDRIO | PRODUCCION DE<br>AUTOMOVILES | <b>CONTRATOS DE</b><br>CONSTRUCCION |
|----------------|----------------------------|------------------------------|-------------------------------------|
| 1              | 280.0                      | 3.909                        | 9.000                               |
| 2              | 291.5                      | 5.119                        | 10.000                              |
| 3              | 337.4                      | 6.666                        | 14,000                              |
| 4              | 404.2                      | 5.338                        | 15.000                              |
| 5              | 402.1                      | 4.321                        | 16,000                              |
| 6              | 452.0                      | 6.117                        | 17.000                              |
| 7              | 431.7                      | 5.559                        | 19.000                              |
| Θ              | 582.3                      | 7.920                        | 23,000                              |
| 9              | 596.6                      | 5.816                        | 31,000                              |
| 10             | 620.8                      | 6.113                        | 32.000                              |
| 11             | 513.6                      | 4.258                        | 35.000                              |
| 12             | 606.9                      | 5.591<br>$\mathbf{I}$        | 36,000                              |
| 13             | 629.0                      | 6.675                        | 36.000                              |
| 14             | 602.7                      | 5.543                        | 37,000                              |
| 15             | 656.7                      | 6.933                        | 41.000                              |
| 16             | 778.5                      | 7.638                        | 45.000                              |
| 17             | 877.6                      | 7.752                        | 47.000                              |
| 18             | ---                        | 6.966                        | 46.000                              |
| 19             | ---                        | 7.322                        | 46.500                              |
| 20             |                            | 7.420                        | 46.250                              |
| 21             |                            | 7.365                        | 46.375                              |
| 22             |                            | 7.268<br>-----------         | 46.312                              |

FIGURA *b.la* 

El departamento de planeación desea efectuar una --proyección a cinco años, así que las variables independi-<br>entes para los períodos 18-22 deberán ser obtenidas por algun método para pronóstico, siendo el período actual el<br>17. Notese que los datos de la producción de automoviles mantienen un patron de datos horizontal con cierta alea-toriedad, y los datos de la construcción forman un patrón con tendencia ascendente., For estas características, es<br>conveniente utilizar un metodo de análisis de series de tiempo, por ejemplo, el de suavización exponencial. Al ya tener estos datos, estos son alimentados a la computado-ra, y el resultado es el siguiente :

Analisis de Regresion Dato observado automov = 6.966 Dato observado construc = 46.000 Proyeccion en vidrio = 864.404 ............................ ------------Dato observado automov = 7.322 Dato observado construc = 46.500 Proyección en vidrio = 904.545 --------------------. . . . . . . <u>.</u> . . . -------------Dato observado automov = 7.420 Dato observado construc = 46.250 Provección en vidrio = 910.722 \_\_\_\_\_\_\_\_\_\_\_\_\_\_\_\_\_\_\_\_\_\_\_\_\_ ............. Dato observado automov = 7.365 Dato observado construc = 46.375 Proyección en vidrio = 907.063 ----------Dato observado automov = 7.268 Dato observado construc = 46.312 Proyección en vidrio ≡ 897.046 ---------

FIGURA 6.7

57

akas 13

### VII. EL PROGRAMA

# 7.1 Descripción.

Este programa está diseñado para facilitar el cál-culo de proyecciones a futuro por medio de los métodos -antes descritos. Otras de sus funciones incluyen el aná-l1sis de los datos, incluyendo autocorrelaciones y correlación entre dos grupos de datos, y el análisis de resultados del pronostico.

 $E1$  programa esta escrito en el lenguaje  $C_2$ , el cual es un lenguaje de creciente popularidad, gracias a su ---<br>gran versatilidad y rapide; de ejecución.<br>"

# 7.1.1 Introducción al C.

El lenguaje C fue creado por Dennis Ritchie, de los Laboratorios Bell en 1972, como herramienta para desarrollar el sistema operativo UNIX. Este lenguaje se deriva - del lenguaje 8, creado por Ken Thompson, el cuál, junto con Ritchie, fue el creador de UNlX.

La meta principal del C es la de ser un lenguaje util y versátil, probablemente sacrificando la facilidad de utilización, hacía la cual estan orientados lenguajes como el BASIC y el PASCAL.

Ente otras ventajas del C tenemos la eficiencia y la portabilidad. Los programas escritos en C tienden a -ser compactos y rápidos, y pueden ser trasladados de un -<br>sistema a otro con un mínimo de modificaciones.

Muchas de las mas modernas aplicaciones han sido -escritas an C, incluyendo compiladores para distintos -- lenguajes, sistemas operativos, procesadores de palabra, ensambladores, Juegos y hasta secuencias animada& para e- fectos especiales *en* pellculas •

# . 7.2 Organizacion del Frograma •

. El programa basicamente es un procesador de coman- dos. Es decir, no funciona • base de menus, sino que re- quiere instrucciones escritas, al igual que un sistema o-perativo. Una de ~us funciones importantes es la de pro- veer ayuda al usuario para su utilización, por lo cua'I, - no es necesario un manual de operaciones sumamente deta-- 1 lado.

and the co

#### $7.2.1$ Requerimentos.

Para la utilización del programa es necesario un -sistema compatible con el sistema operativo MS-DOS, con un mínimo de 356Fb de memoria, ya que se maneja un alto número de datos. El programa en si sólo abarca 74kb de -memoria, pero el resto es necesario para los datos, ya -que se admiten hasta 10 archivos de 1000 datos residentes en memoria a la vez. Cada uno de estos datos es un valor no entero de doble presición, el cuál abarca B bytes, por lo tanto, solamente para datos a procesar es necesario -contar con una matriz de 8 x 10 x 1000 bytes, esto sin --

El objeto de tener todos los datos residentes en em memoria es que los cálculos se efectuan con una mayor rápidez, a la vez que se elimina el excesivo desgaste a las cabezas lectoras de los discos.

#### $7.2.1.1$ Otras Alternativas.

En caso de no tener el sistema requerido por el --programa, es posible adaptarlo a otro sistema, siempre y programa, es posible augustario e un compilador C para el nuevo sistema.<br>ma. Es posible que sean necesarios cambios mínimos, esto<br>dependiendo del compilador a utilizar. El programa fue<br>compilado con el Microsoft C Compiler

Si se desea minimizar el espacio requerido para correr el programa, antes de compilarlo, se deberá cambiar el valor de la constante MAXFILES. Esta constante es el número de archivos permitidos por el programa a la vez, y su valor afecta a un gran número de vectores y matrices de datos. Se puede encontrar esta constante en la línea 4 de la página i del listado del programa de la siguiente format

### #define MAXFILES 10

El valor 10 puede ser cambiado por uno menor, siempre y cuando sea mayor o igual a 2, ya que este es el mínimo valor requerido para utilizar el método de regre---sion. Este valor también puede ser aumentado de valor si se cuenta con un sistema de alta capacidad.

#### Estructura del Programa.  $7.2.2$

El programa es basicamente un procesador de coman--

dos, como antes se explicó, y su estructura esta repre--sentada por el siguiente diagrama de flujo:  $\mathbf{r}$ 

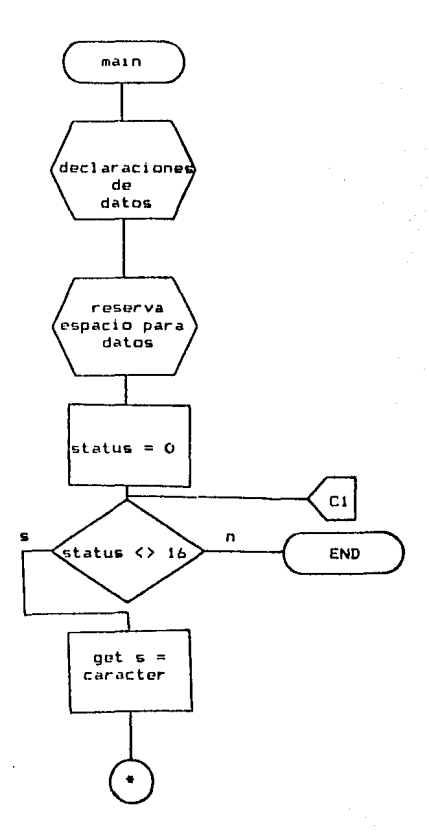

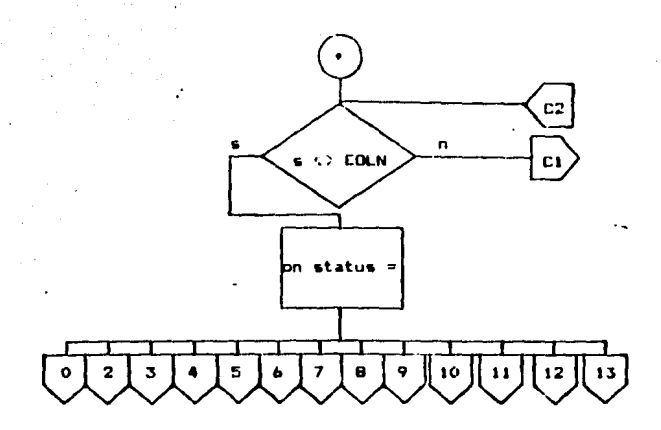

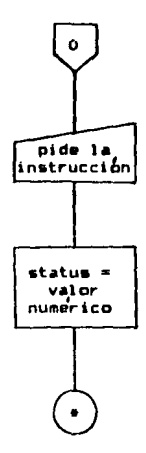

 $61$ 

ĵ

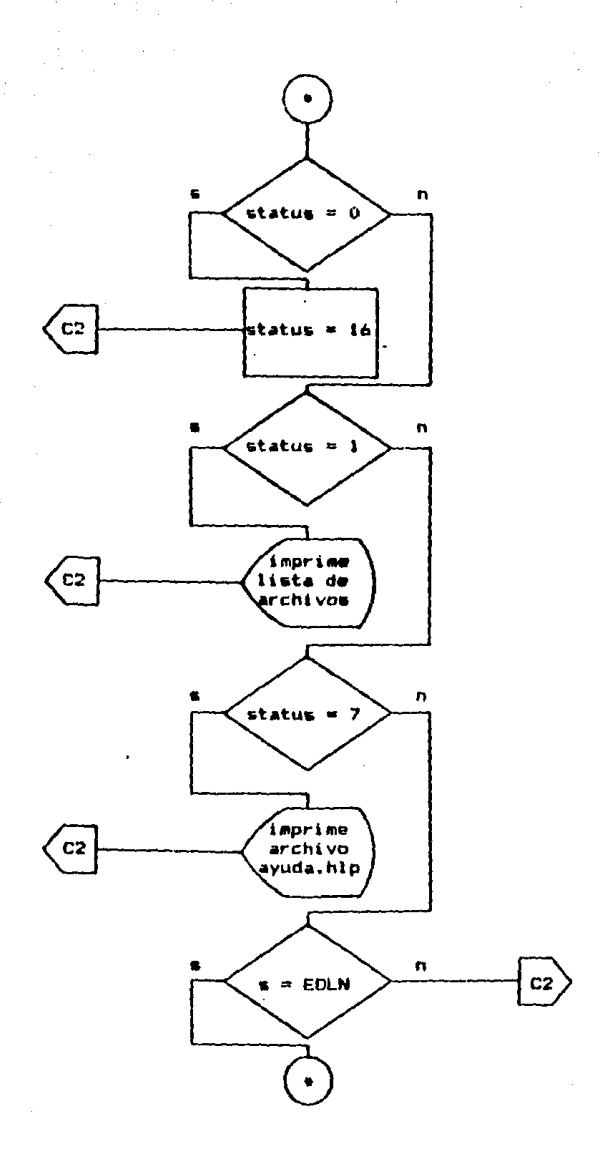

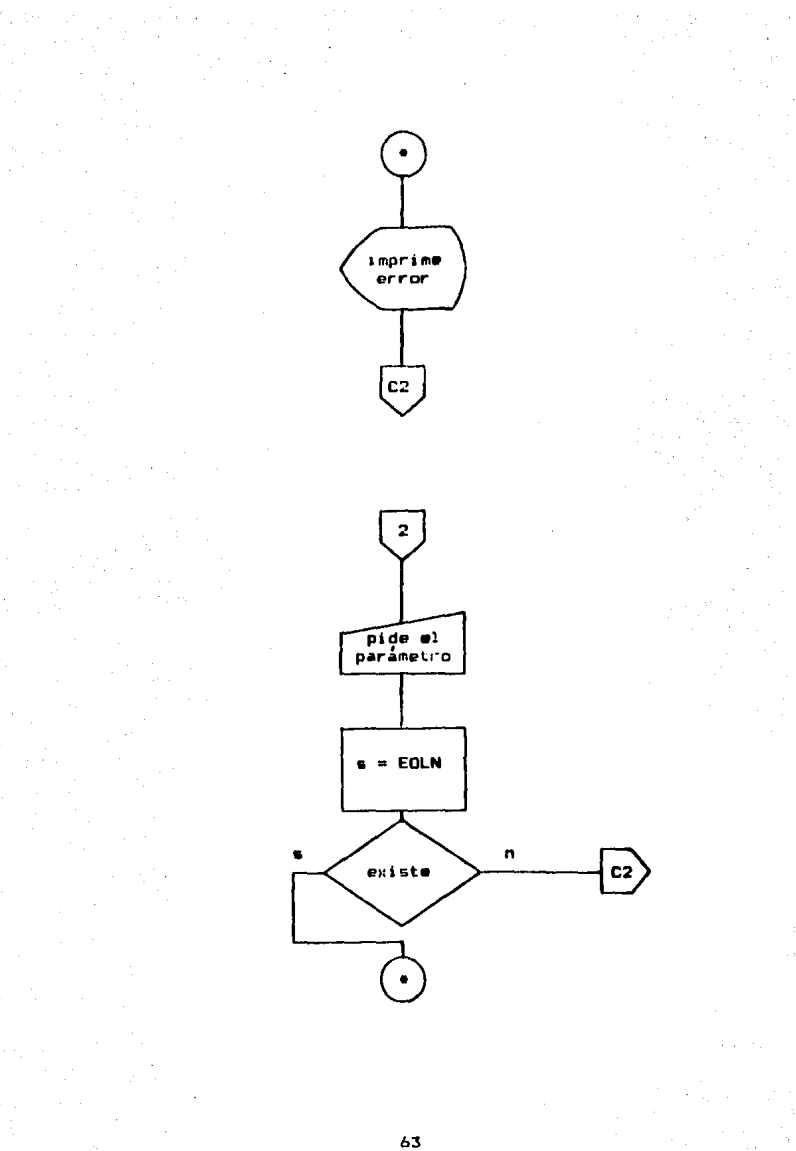

ः{

 $\hat{a}^{\dagger}_{\scriptscriptstyle{A}}$ Å
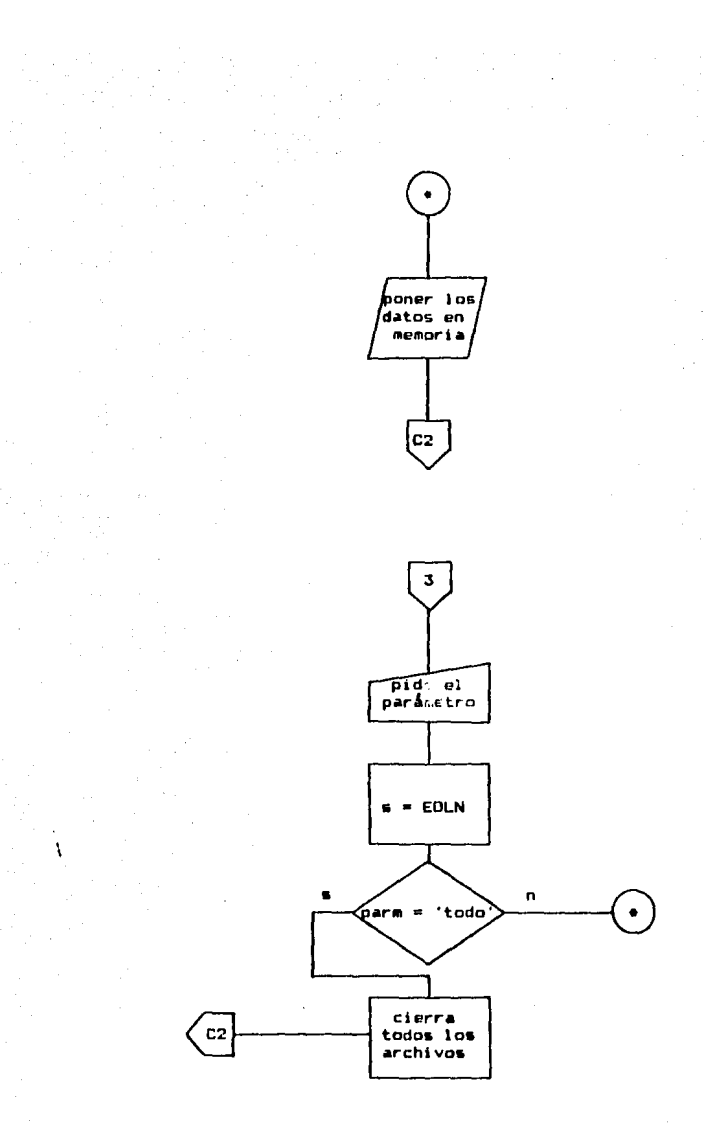

tovovo linacija kaj

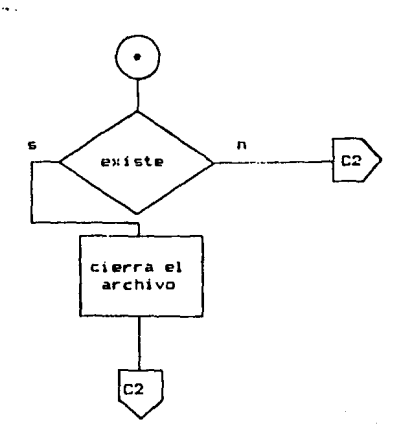

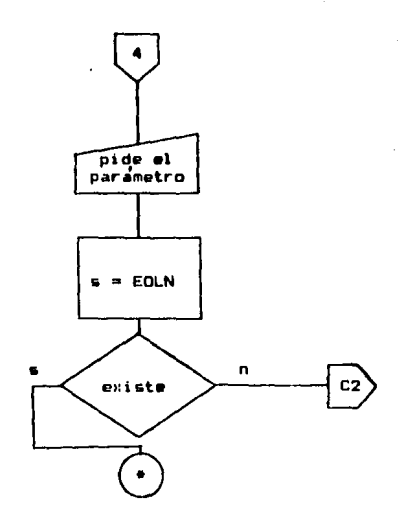

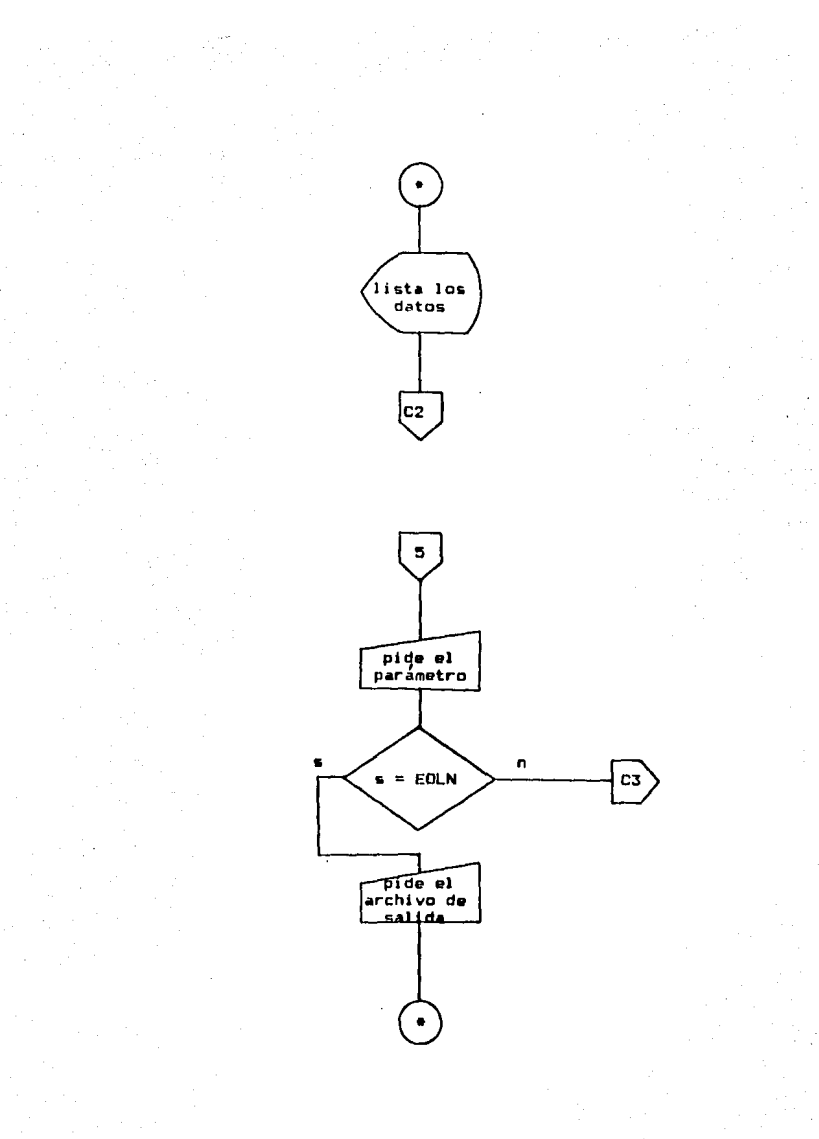

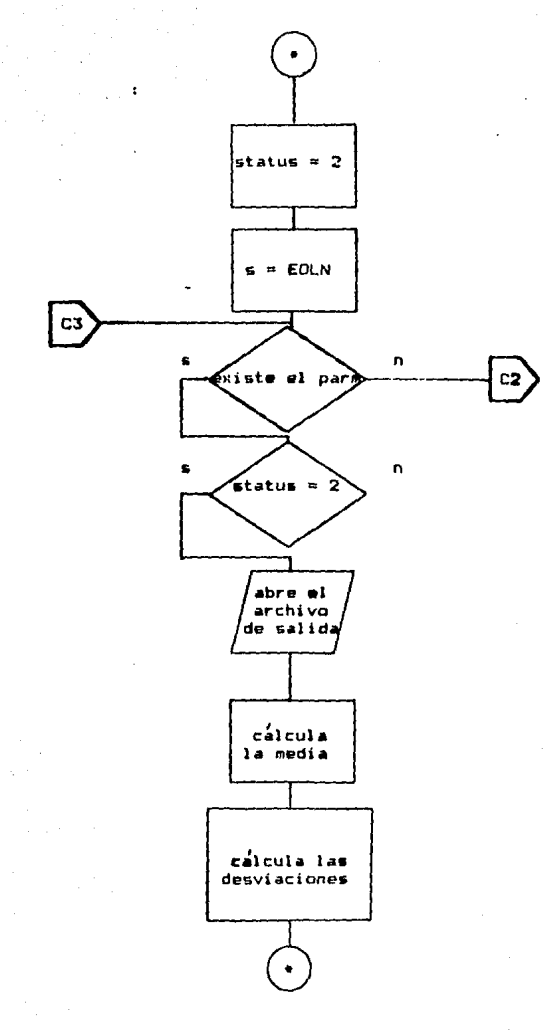

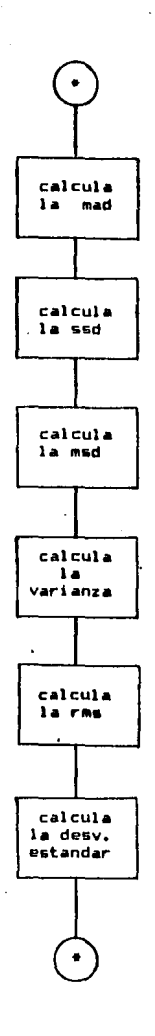

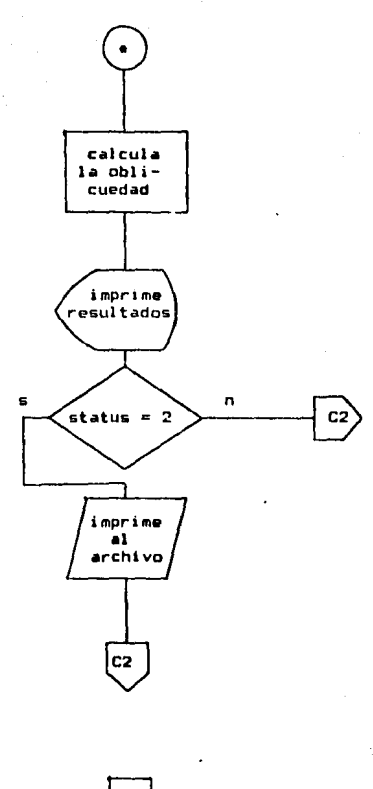

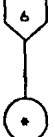

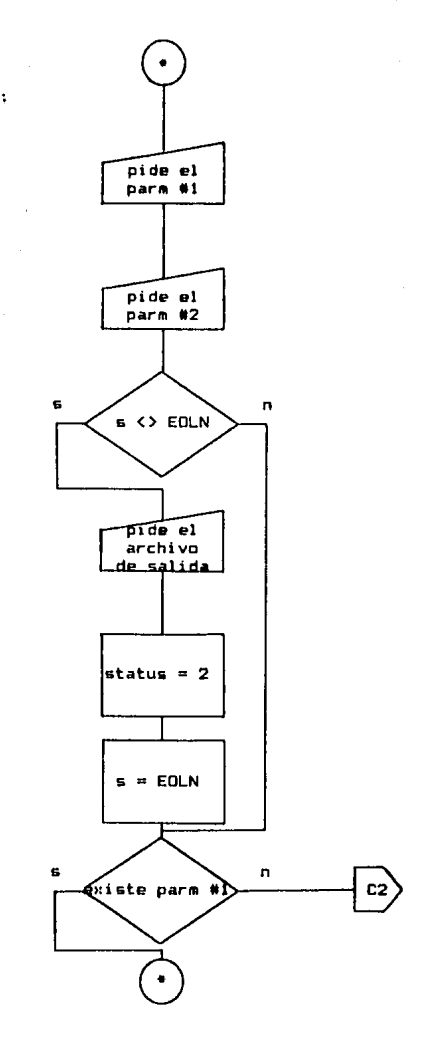

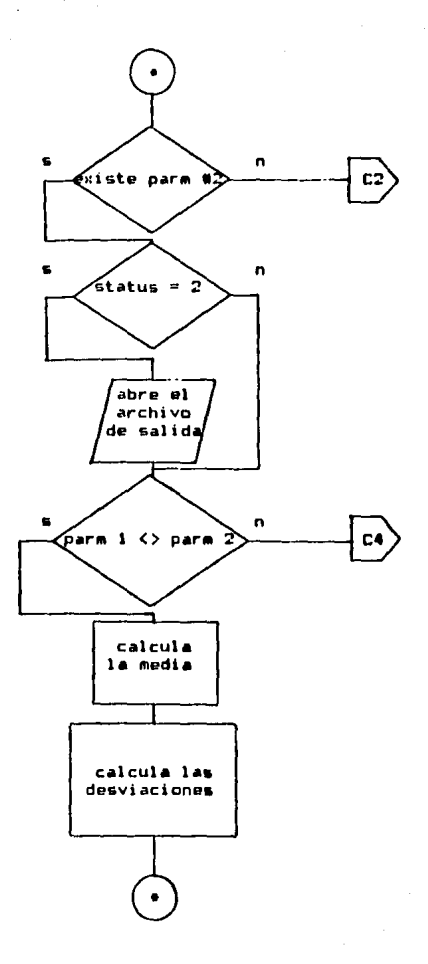

 $\overline{71}$ 

se L

في تاريخ

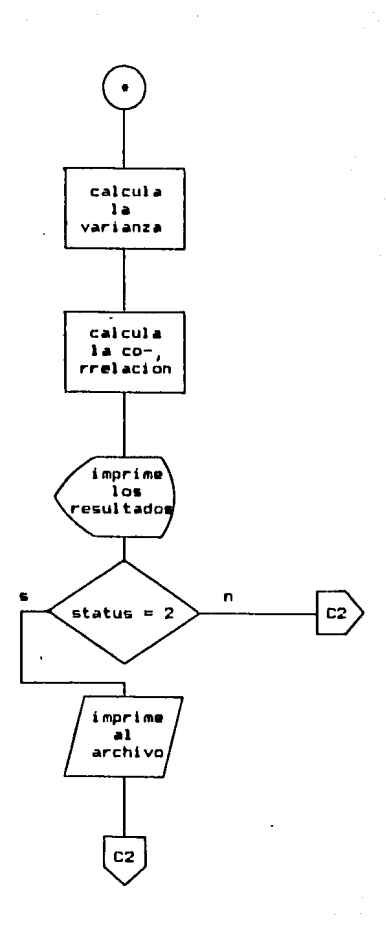

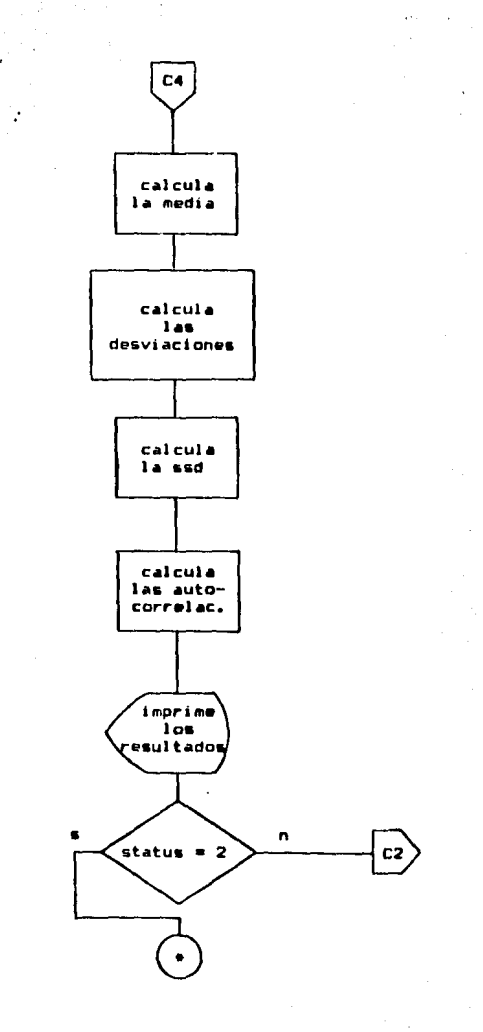

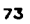

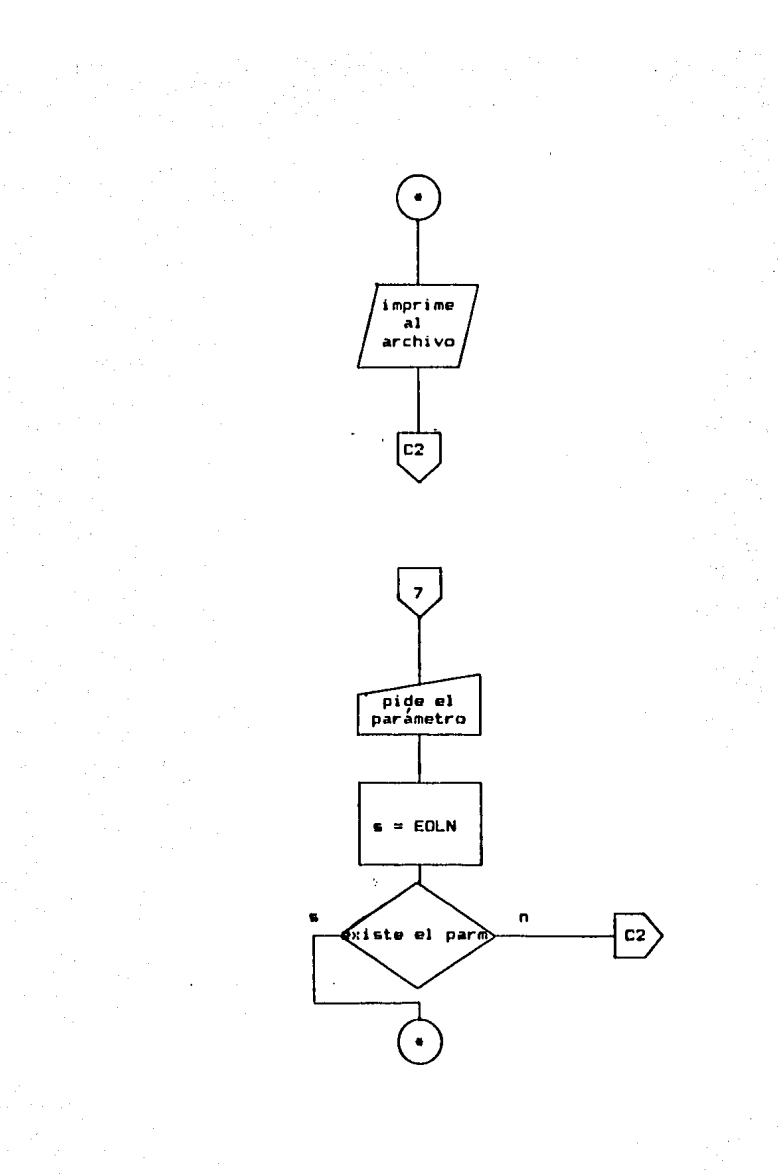

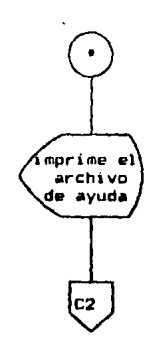

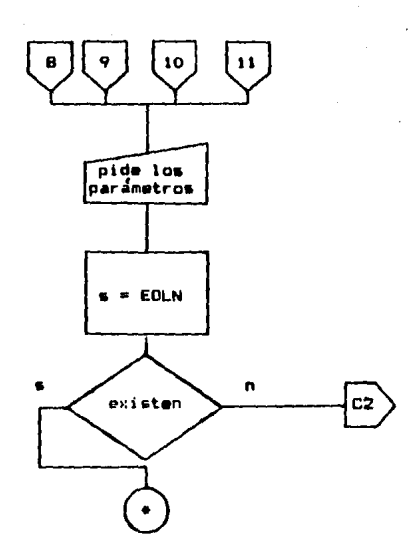

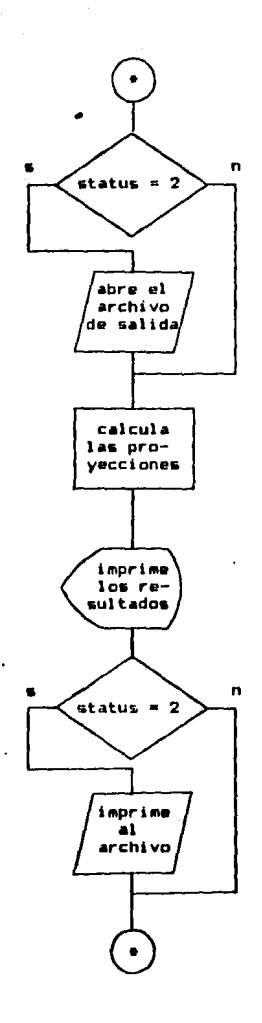

ŕ,

 $7<sub>b</sub>$ 

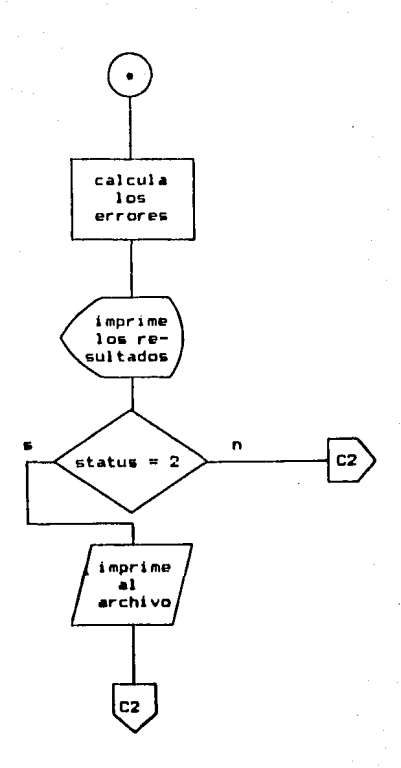

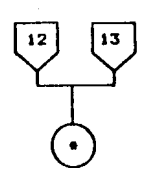

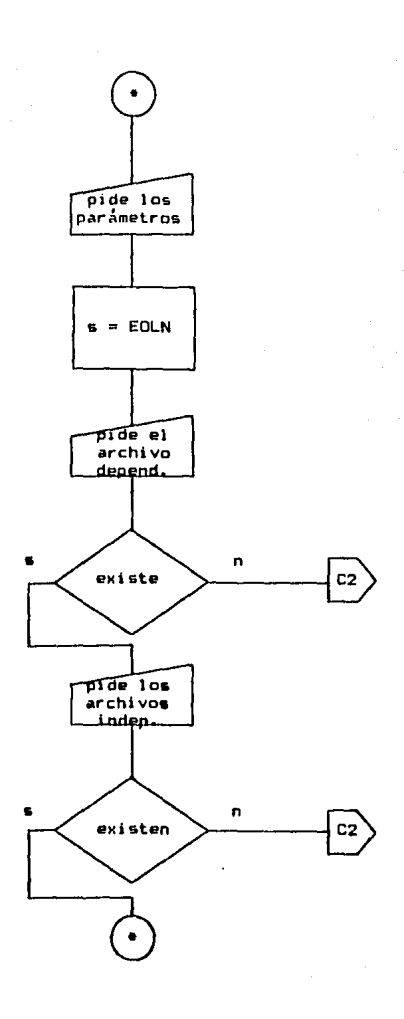

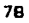

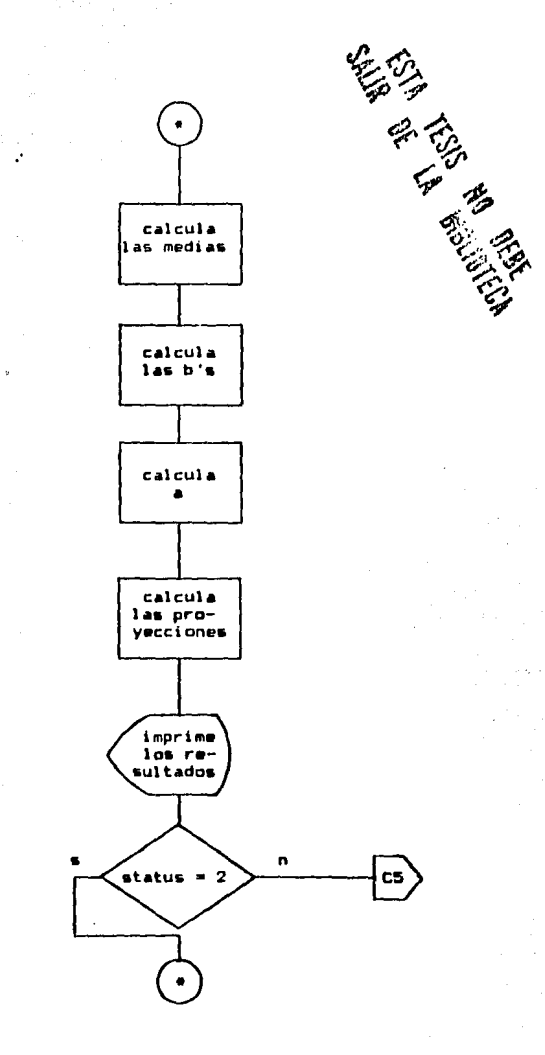

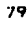

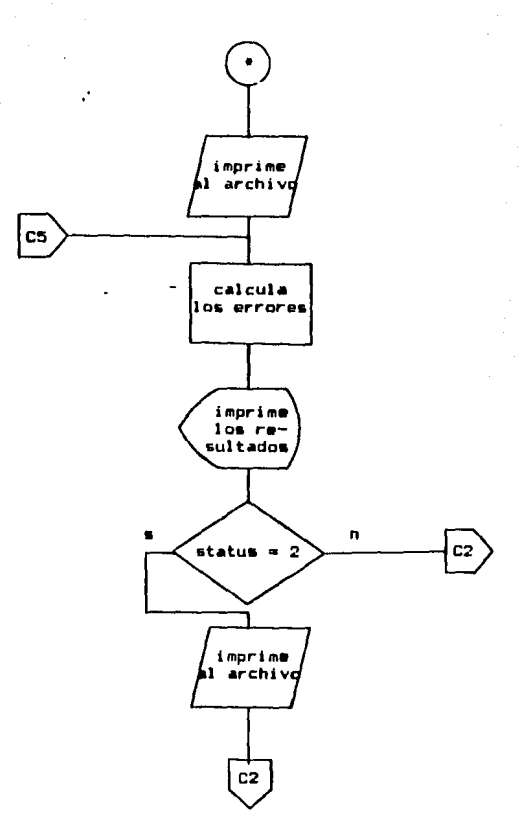

 $7.3$ Manual de Operaciones.

Instalación.  $7.3.1$ 

Para instalar el programa, basta con introducir el<br>disco en la lectora después de haber inicializado el sis-

tema. Una vez hecho esto, se llamará al programa **e**scri---<br>biendo la palabra PRONOS, que es el nombre del archivo --<br>que contiene la versión ejecutable de este.

## 7.3.::? Comando&.

 $\overline{1}$ 

Una vez instalado en la memoria el programa, apare-<br>cera en la pantalla el apuntador "•>", el cual indica que<br>es tiempo de escribir un comando. Los comandos aceptados por el programa son los siguientes:

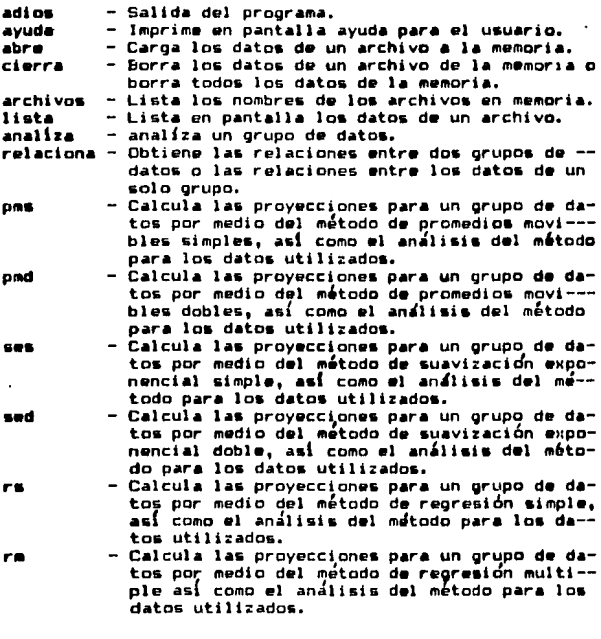

7.3.2.1 Salida del Proorama.

Para salir del programa, basta con escribir el ca--

The common commentations of the common control

mando adios delante del apuntador. Al salir del programa, todos los datos serán borrados de memoria.

#### $7.3.2.2$ Ayuda al Usuario.

Una de las funciones del programa es la de brindar<br>• avuda al usuario. Para esto bastará con escribir el co mando ayuda. Si se utilíza este comando sin más paráme--tros, aparecerá en la pantalla un listado de los comandos disponibles. Para pedir información sobre un comando en particular, es necesario escribir ayuda y el nombre del -<br>comando, de la siguiente forma:

#### *•>•vud•* (comando>

Esto dará como resultado una descripción del comando indicando cuáles son los parámetros obligatorios y opcionales. Los parámetros obligatorios son de la forma:

#### <p•r~metro>

*y* los parámetros opcionales de la siguiente:

[parametro].

#### $7.3.2.3$ Acceso a loa Archivos de Datos.

Par• poder procesar Jos datos de •lgÚn archivo, es Para este fin se utiliza el comando abre y su formato es •I •lgulenter

#### #>abre <archivo>

donde <archivo> debe ser un archivo ya existente en el --<br>disco y con datos solamente numericos. Este archivo debe ser creado antes de utilizar este programa, ya sea por --<br>medio de un editor o de un programa administrativo.

Aunque los datos a partir de este paso ya no sean accesados directamente del disco, se seguiran utilizando como si así fuera, usando el mismo nombre del archivo.

El archivo deberá de tener un máximo de 1000 datos numericos y no se podrán abrir más de 10 archivos a la -vez. En caso de ya tener 10 archivos abiertos y necesitar<br>algun otro, se deberá cerrar uno o más archivos ya abiertos, es decir, borrarlos de la memoría. Para esto se uti-1 {2a el comando· cierra, cuyo formato es el si9uiente1

e>cierra sarchivo>

donde <archivo> debe ser un archivo previamente abierto.

Otra forma de este comando es la siguiente:

•>ci..-r.a todo

en la cuál todos los archivos abiertos son eliminados de<br>la emmoria.

No es necesario cerrar todos los archivos antes de salir del programa, ya que estos son cerrados automatica-<br>eente.

Para obtener un listado de los archivos abiertos, - .. utilfza el comando archivos:

•>archl VDS

el cual no tiene parámetros.

El comando lista imprime en la pantalla un listado de los datos de un archivo previamente abierto:

•>liat• <.archivo>

 $7.3.2.4$ Analisis de los Datos.

Para obtener un analisis estadístico para un grupo de datos, se utilíza el comando analíza de la formar

•>.an.allz.a <.archivo) Ca.alld.aJ

donde <archivo> debe ser un archivo previamente abierto -<br>por medio del comando abr@ y [salida] es un parametro opcional y debe ser un nombre de un archivo que no exista - .<br>en el disco.

El comando analiza calcula para los datos dados la media, la desviación media absoluta, la suma de desvia---<br>ciones cuadradas, la desviación media cuadrada, la va---rianza, la raíz media cuadrada, la desviación estandar y<br>la oblicuedad. Una vez hechos los cálculos, los resulta-dos son escritos en la pantalla y en el archivo de salida<br>si este fue especificado. El objeto de especificar un archivo de salida es el poder obtener copias impresas de --<br>los resultados imprimiendo este archivo.

7.3.2.5 Relaciones entre Grupos de Datos.

Para obtener las relaciones entre dos grupos de datos se utiliza el comando relacionar

•>relaciona (archivol) (archivo2) [salida]

donde (archivol) y (archivo2) deben ser dos archivos previamente abiertos por medio del comando abre y [salida] -<br>es un parametro opcional y debe ser un nombre de un ar--chivo que no exista en el disco.

De ser necesario obtener las autocorrelaciones para un solo grupo de datos, se debera el -<br>un solo grupo de datos, de tal manera escribir dos veces el -<br>nombre de el archivo, de tal manera que se busque la re-lación de un grupo de datos consigo mismos

•}relacion• <archivo> (archivo> [s•lidaJ

donde los dos archivos son el mismo. Esto generara la -- gráfica de autocorrelaciones para el grupo de datos, la -<br>cual será impresa en la pantalla y en el archivo de salida si su nombre fuese especificado.

En el caso en que los grupos de datos sean diferentes, el programa calcularà la media y la varianza para -cada grupo y la correlación entre estos, y los resultados<br>serán impresos en la pantalla y en el archivo de salida -<br>en caso de haber sido solicitado.

7.3.2.6 Analisis de Series de Tiempo.

Los métodos de Análisis de Series de Tiempo que son utilizables en este programa son los siguentes:

- 
- 
- Promedios Movibles Simples.<br>- Promedios Movibles Dobles.<br>- Suavización Exponencial Soble.<br>- Suavización Exponencial Doble.
- 

7.3.2.b.I Promedio& Movibles.

. Para efectuar un pronostico, e& necesario haber a--<br>bierto anteriormente el archivo de datos del cual se de--<br>sea efectuar este. El metodo de promedio& movibles tiene<br>dos variaciones, promedio& movibles simples y promedi movibles dobles. Estos dos métodos efectuan pronósticos -<br>para solo una serie de tiempo, es decir, para un solo ar-<br>chivo de datos a 1ª vez.

. El comando para utilizar el metodo de promedios mo- vibles simples es el siguiente:

an China na B

\*Doms (archivo) (N) (P) [salida]

v el comando bara promedios movibles dobles es:

\*>pmd <archivo> <N> <P> [salida]

donder

- <archivo> es el archivo que contiene los datos a ser -procesados.
- <N> es el número de datos a utilizar para efectuar el promedio movible como ha sido explicado anteriormente.
- $\langle P \rangle$  es el número de provecciones deseadas a partir del período actual.
- [salida] es el nombre del archivo opcional de salida.

Suavización Exponencial.  $7.3.2.6.2$ 

El método de suaviración exponencial tiene dos va-riaciones, suavización exponencial simple y suavización exponencial doble. Estos dos métodos efectuan pronósticos para solo una serie de tiempo, es decir, para un solo archivo de datos a la vez.

El comando para utilizar el metodo de suavización exponencial simple es el siguiente:

\*>ses <archivo> <N> [salida]

y el comando para suavización exponencial doble es:

\*>sed <archivo> <N> <P> [salida]

dondes

- <archivo> es el archivo que contiene los datos a ser -procesados.
- <N> es el factor de ajuste del método expresado en nú-mero de períodos de tiempo, siendo a = i/N, como ya ha sido explicado.
- . <P> es el número de proyecciones deseadas a partir del período actual.
- (salida) es el nombre del archivo opcional de salida.

El metodo de suavización exponencial simple no tieprovection, es decir, solo pronostica para un periodo solo efectua una<br>provección, es decir, solo pronostica para un período de tiempo a partir del actual.

Analisis de Regresion.  $7.3.2.7$ 

Los metados de Análisis de Regresión que son utilizables en mete programa son los siquentes:

- Regresión Simple. - Regresidn Multiple.

 $7.3.2.7.1$ Rearesion Simple.

El método de regresión simple utiliza dos archivos de datos que deben haber sido abiertos previamente. Uno de estos es el archivo dependiente, al cual se le efec--tuará el pronóstico y el otro es el archivo independien--<br>te, cuyos datos serán utilizados para efectuar las pro--yecciones.

El comando para utilizar el metodo de regresión --simple es el siguiente:

#>rs <P> [salida]

donder

Į

- <P> es el número de proyecciones deseadas. - Isalidal es el nombre del archivo opcional de salida.

Una vez escrito el comando, el programa solicitará los archivos, primero el dependiente y después el inde--pendientei

AD><archivo dependiente> All><archivo independiente>

- Al obtener estos datos, el programa efectuara los<br>calculos necesarios y después solicitara los datos para el número de proyecciones especificado:

<Ali>><dato independiente>

Esto generara el pronostico para el patron depen---<br>diente en base al patrón independiente.

Regresion Multiple. 7.3.2.7.2

El metodo de regresión multiple utiliza dos o más archivos de datos que deben haber sido abiertos previa---<br>mente, Uno de estos es el archivo dependiente, al cuál se le efectuará el prondstico y los otros son los archivos -<br>independientes, cuyos datos serán utilizados para efec--tuar las proyecciones.

in the English about 2012

El comando para utilizar el metodo de reoresión --multiple es el siguiente:

\*2rm KN> (P> Esalida)

donder

 $\langle N \rangle$  es el número de archivos independientes a utilizar. - (P) es el número de proyecciones deseadas. - [salida] es el nombre del archivo opcional de salida.

Una vez escrito el comando, el programa solicitara los archivos, primero el dependiente y después los inde-pendientes:

AD><archivo dependiente> All><archivo independiente i> AI2><archivo independiente 2>

AIN><archivo independiente N>

Al obtener estos datos, el programa efectuara los calculos necesarios y después solicitara los datos para el número de proyecciones especificado:

<Ali>><dato independiente i> <A12>><dato independiente 2>

<AIN>><dato independiente N>

Esto generará el pronóstico para el patron depen--diente en base a los patrones independientes.

Notese que utilizando este metodo con un valor de - $N = 1$ , se obtendra el mismo resultado que utilizando el método de regresión simple.

Analisis de Resultados.  $7.3.2.8$ 

Al efectuar cualquier proyección, se entregará un analisis de resultados impreso en la pantalla y en el archivo de salida, en caso de haber sido este solicitado. -<br>Este análisis comprendera el error medio, el error medio absoluto, la suma de errores cuadrados, el error medio -cuadrado, la desviación estandar de errores, el error --porcentual medio, el error porcentual medio absoluto y la<br>estadística U.

something and supported as

#### 7.3.J Mensales de Errores.

El programa esta protejido en contra de errores del usuario. Una vez detectado un error, aparecerá un mensaje<br>indicando la indole de este. Cada mensaje identifica al error con un valor numérico. A continuación esta la lista de po&tblea errores1

- n. La instrucción que se ha solicitado no exíste o ha -sido escrita incorrectamente.
- 02. No se ha escrito un valor numérico válido. Puede ocurrir si se escribe algun caracter no numérico en donde sea requerido un valor numérico, o si se escribe un valor con decimales donde sea requerido un valor entero. El unico campo donde se admitirá un valor con decimales es donde se solicitan datos para proyecciones en los métodos de análisis de regresión, sin em-bargo, es posible que en otros campos los decimales sean sencillamente descartados en caso de ser incluidos.
- 11 Se ha tratado de abrir un archivo que ya estaba a---bierto por medio del comando abre.
- 12 Se ha tratado de utilizar un archivo que no ha sido previamente abierto por medio del comando abre.
- 13 Al utilizar el comando archivos no se contaba con  $-\frac{1}{2}$ ningJn archivo abierto.
- 14 Al tratar de abrir un archivo por medio del comando - •bre, este no enist[a. en el disco utilizado.
- 15 Se ha tratado de abrir un archivo cuando ya se tienen 10 archivos abiertos a la vez.
- $\mathbf{16}$  $E1$  archivo que se ha tratado de abrir contiene mas de 1000 datos numericos o contiene datos invalides, o sea, no numéricos.
- 17 Se ha tratado de utilizar como archivo de salida un archivo previamente inicializado.
- 21 Al tratar do reservar espacio para los datos, el programa no ha encontrado la cantidad de memoria sufi-- ciente.

#### VIII, EJEMPLO PRACTICO.

El siguiente es un ejemplo práctico para demostrar la aplicación de los métodos antes explicados, en el cuál se utilizarán datos reales suministrados por una empresa manufacturera de productos textiles. Se cuenta con ocho -<br>períodos anuales de información, a partir de 1976 hasta -1983, divididos trimestralmente.

## 8.1 Descripción del Froblema.

La empresa AYR, manufacturera de productos textíles. ha ido recopilando información referente a las ventas, -producción, y devoluciones de uno de sus productos. Las -<br>unidades en las cuales se maneja este producto son me---tros, va que es un producto textil.

El departamento de producción ha decidido desarro--llar un procedimiento para la planeación de la producción con un plazo de 12 trimestres, así que se han efectuado observaciones y se ha llegado a la conclusión de que la producción depende en gran parte de las ventas, así como<br>de las devoluciones, ya que estas últimas, al ser recibi-<br>das, deben ser producidas de nuevo para surtir al cliente con la mayor brevedad posible.

#### 8.2 Planteamiento.

Comp ya se ha dicho, se cuenta con ocho años de in-formación trimestral sobre las ventas, devoluciones y --producción del producto. Con esta información ya es posible diseñar un modelo para el método de regresión múlti-ple, sin embargo, para efectuar la proyección, son nece--<br>sarios valores futuros de las variables independientes.

Llamese a la ventas y las devoluciones  $X_s$  y  $X_m$  res--<br>pectivamente, y a la producción Y. Las dos primeras son -<br>las variables independientes, y la producción es la va-riable dependiente.

- Para determinar que método será el más exacto para<br>calcular los valores futuros de cada una de las variables independientes, se probard con cada una de las técnicas, v se obtendrá el análisis de resultados. La figura B.1 --<br>muestra el análisis de los datos de ventas y la figura --8.2 es la gráfica de estos.

Notese que la obliquedad es cercana a cero, lo cual indica que exíste simetría entre los datos, sin embargo.

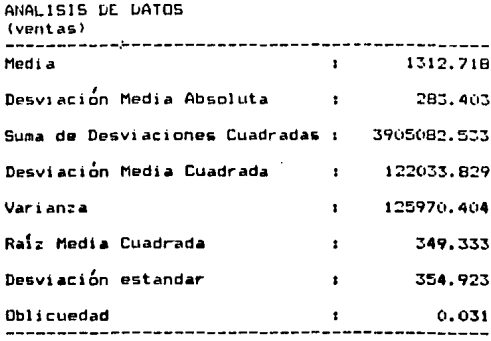

FIGURA B.1

también se puede observar una gran desviación, lo cuál --<br>dificultará la suavización. Esto es visible en la grafica de la figura 8.2.

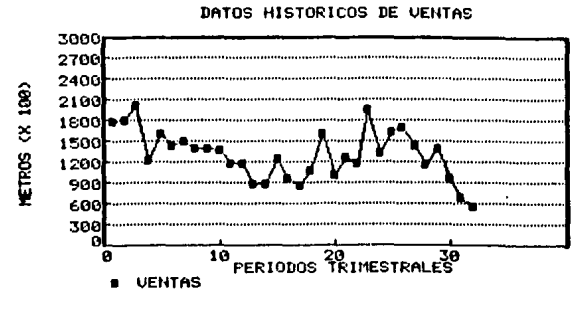

### FIGURA 8.2

En cuanto a las autocorrelaciones, es posible ob---<br>servar que el patron de datos tiene una considerable a--entre dad, ya que los valores son cercanos a cero. El -<br>retraso de 1 período mantiene el valor más alejado de ce-<br>ro. La figura 8.3 es la gráfica de autocorrelaciones para los datos de ventas.

and and

,

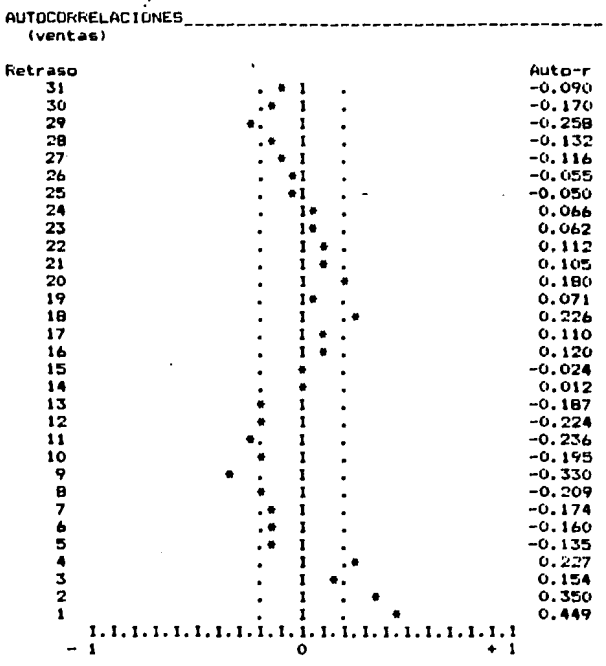

## FIGURA B.3

La figura 8.4 es el análisis de los datos de devo--<br>luciones. Notese que estos datos mantienen una simetría -<br>muy limitada y una alta desviación. Este patrón parece --<br>contener un alto índice de aleatoriedad, lo cuál dific

La figura 8.5 es la gráfica para los datos de devo-<br>luciones, en la cual es posible observar la gran aleato--

and a construction of the refer than that show to appoint a call

edad que existe en este patron de datos.

J.

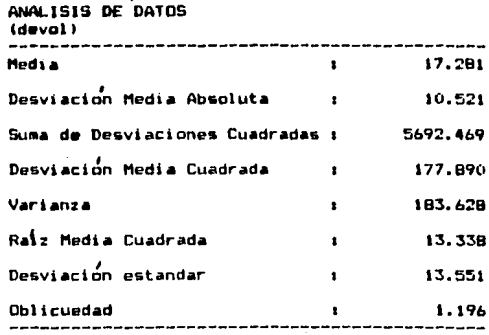

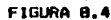

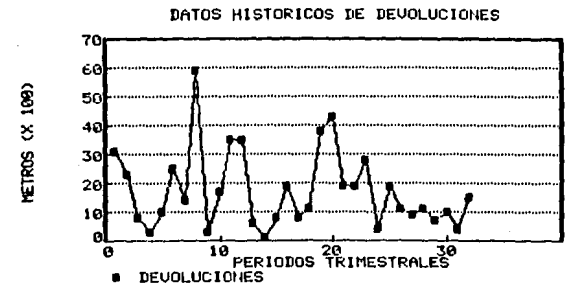

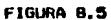

Como se puede notar en la figura B.6, la grafica de<br>autocorrelaciones muestra la aleatoriedad existente en el<br>patron de datos, ya que las autocorrelaciones son casi --<br>todas muy cercanas a cero.

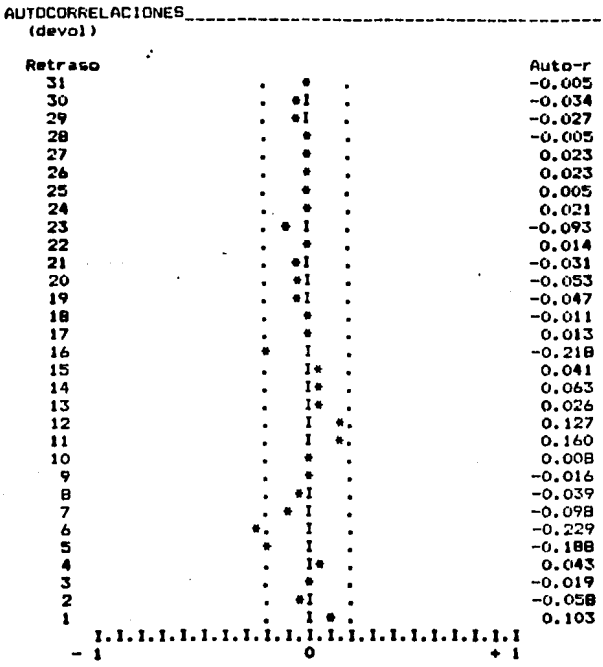

## FIGURA B.A

La figura 8.7 es el analisis de datos de producción<br>y se puede deducir por la oblicuedad, que el patrón man--<br>tiene una cierta simetría, mayor a la del patrón de datos<br>de devoluciones, pero menor a la de ventas. La desviac dia absoluta.

La figura 8.8 es la gráfica de datos de producción<br>y a simple vista se puede ver la alta desviación que e---<br>xíste.

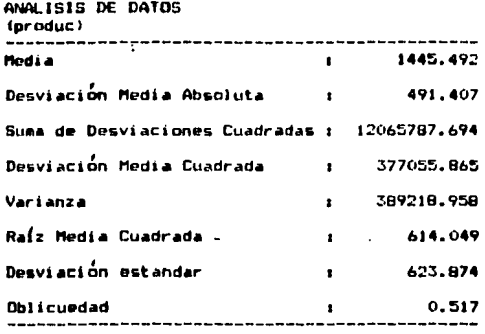

FIGURA B.7

Como en los casos anteriores, la gráfica de autocorrelaciones en la figura 8.9 muestra la gran aleatoriedad existente en el patrón de datos. Esto se identifica ya -que los valores son muy cercanos a cero.

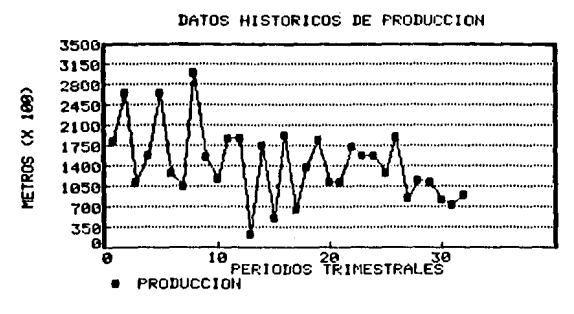

#### FIGURA 8.8

El tipo de datos con los que se cuenta para este ejemplo son patrones poco uniformes y por lo tanto no se recomendará efectuar proyecciones a plazo largo. Sin em-bargo, aun hace falta analizar la relación entre los da--<br>tos de producción y los de ventas, así como ente los da--

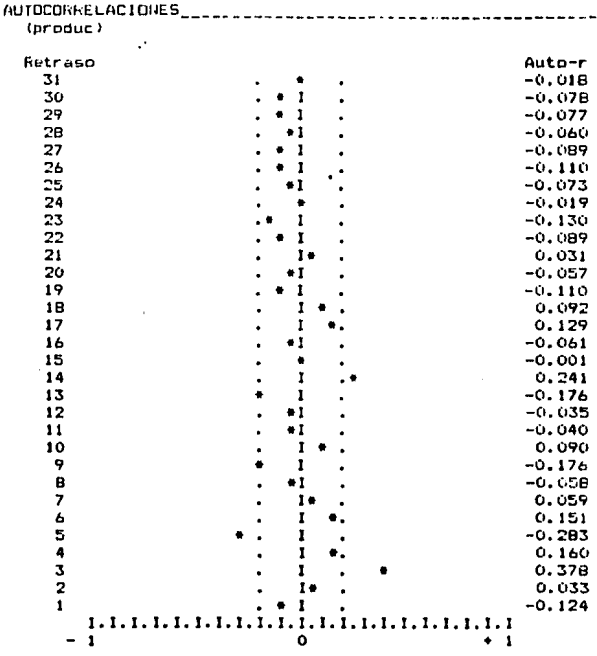

#### FIGURA B. 9

tos de producción y los de devoluciones.

La figura 8.10 es el análisis de la relación entre<br>los datos de producción y los datos de ventas. El valor -<br>de la correlación indica que sí existe alguna relación --<br>entre los dos grupos de datos, aunque esta no es muy al

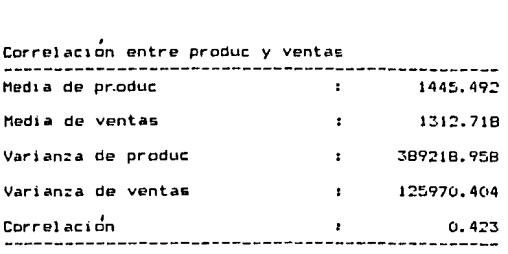

FIGURA 8.10

La figura 8;11 muestra que la correlacicin entre los datos de produccion y los de devoluciones *e&* ligeramente mayor a la de producción y ventas, pero es igualmente positiva.

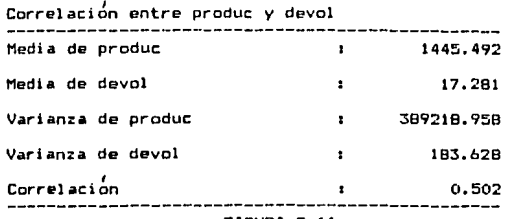

#### FIGURA 8.11

Una vez obtenidos los datos anteriores, es posible<br>+- determinar que el método más indicado para efectuar el pronóstico para la producción es el de regresión, ya que tas autoccrrelaciones y la oblicuedad de los tres patro-- nes de datos muestran que existe una Qran aleatoriedad - entre estos, sin embargo, se ha comprobado que exíste una<br>relación entre las variables independientes y la variable dependiente.

 $\mathsf{Para}\ \mathsf{util}$ ízar el método de regresión, será necesa-rio obtener groyecciones de las variables independientes para los períodos a pronosticar, que en este caso serán cuatro a partir del actual.

La utilizacibn de las dos variables independientes dependera de la exactitud lograda en las proyecciones de estas, para lo cual se evaluaran varias técnicas de pru-nostico y se escogera la mejor, si esta es lo suficientemente confiable.

# 8.3 Preparación de Datos.

A continuación se tratarán de obtener las proye- $^{\circ}_{\circ}$ -cciones para las variables independientes. Se utilizaran varios metodos y sus resultados seran evaluados hasta *en*contrar el mejor.

## 8.3.1 Archivo de Ventas.

El primer método a utilizar sera el de promedios -movibles simples.

Después de hacer varias prueba<mark>s, se han sel</mark>ecciona-<br>--- do los valores de N = 2 y 4. La figur**a** 8.12 es el anall sis de resultados para las proyecciones de ventas para un valor de  $N = 2$  utilizando el metodo de promedios movibles simples.

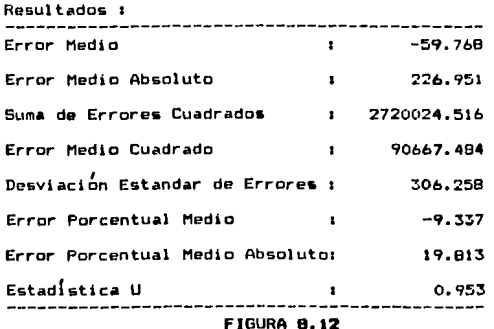

Estos resultados son para los datos y proyecciones<br>de la tabla en la figura 8.13. Nótese que el error por--centual medio ansoluto es menor al 20%, lo cuál es acep-table. La estadística U es ligeramente menor a 1, lo cual indica que el método utilizado es ligeramente mejor que el método ingenuo, para el cuál, el valor del pronóstico

and a straightfully

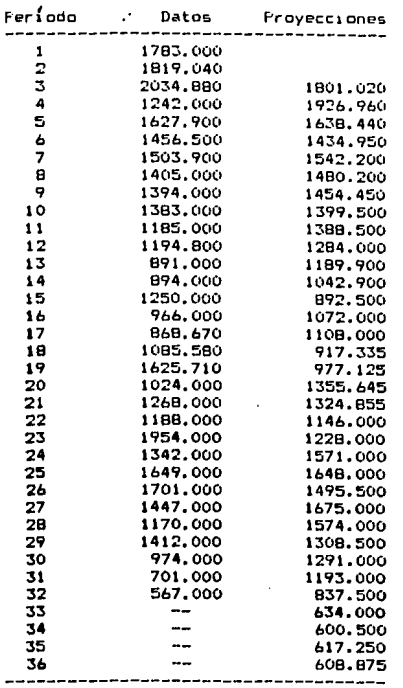

Promedios Movibles Simples,  $N = 2$ , Archivo 'ventas'

FIGURA 8.13

para el período siguiente es igual al valor del dato ob--<br>servado para el período actual.

 $\lambda$ 

La figura 8.14 muestra la tabla de proyecciones pa-<br>ra un valor de  $N = 4$ , cuyos resultados son mostrados en -<br>la figura 8.15.

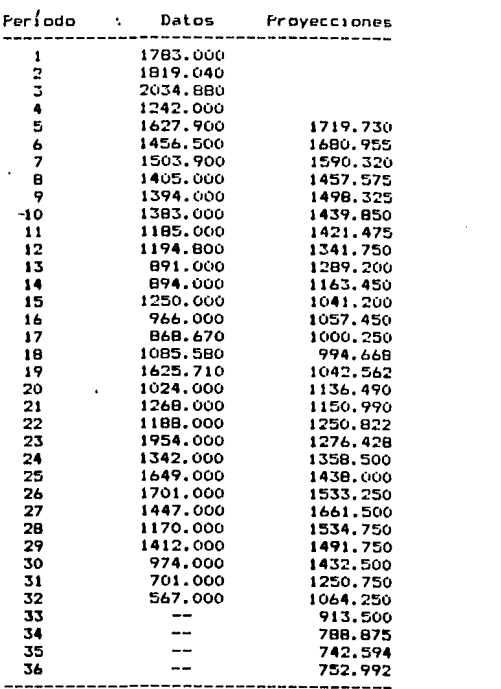

Fromedios Movibles Simples,  $N = 4$ . Archivo 'ventas'

## FIGURA B.14

Notese en la figura 8.15 que el error porcentual --<br>medio es ligeramente mayor al 20% y la oblicuedad es ma--<br>yor al, aunque el error medio absoluto es ligeramente --<br>menor al obtenido con el valor de N = 2.

Ĭ.
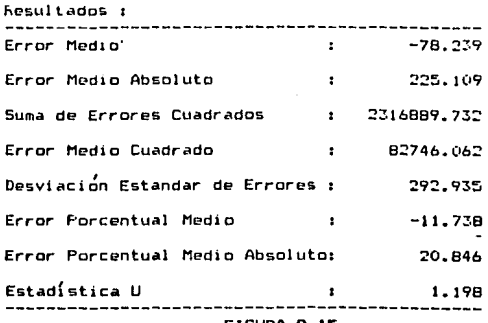

FIGURA B. IS

La figura B.16 muestra el patrón de datos de ventas<br>y los obtenidos por el método de promedios movibles sim--<br>ples con los valores de N de 2, 3 y 4.

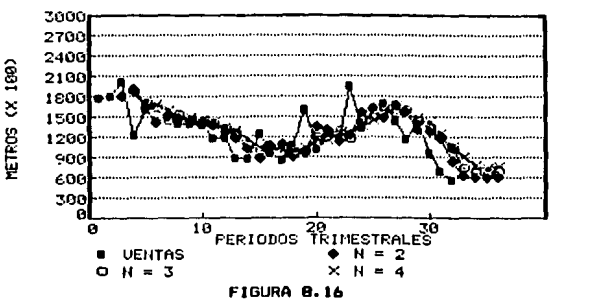

PRONOSTICO DE VENTAS POR P.M.S.

Es posible concluir de acuerdo con los datos obte- nidos que el mejor valor de N para el método anterior es el de 2, sin embargo, es probable que algún otro método -<br>el de 2, sin embargo, es probable que algún otro método -<br>entregye mejores resultados, así que a continuación se -probara el método de promedios movibles dobles. Se utili-

100

 $\frac{1}{2}$ arán valores de N = 3 y 4, habiendo sido estos escogido. después de varias pruebas.

La figura B.17 es el analisis de resultados para -las proyecciones de ventas para un valor de N = 3 utili-zando el método de promedios movibles dobles.

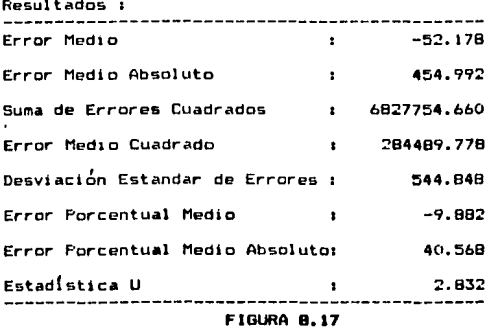

Estos resultados son para los datos y proyecciones de la tabla en la figura 8.18. Notese que el error por--centual medio absoluto es mayor al 40%, lo cuál no es muy<br>aceptable. La estadística U es casi igual a 3, lo cuál -indica que el método utilizado no es mejor que el método ingenuo.

Nótese en la proyección para el período 36 de la -figura 8.18 que el valor pronosticado es negativo. Esto -<br>eliminaría definitivamente la utilización de este método con el valor de N = 3, ya que en la vida real no es posible obtener un valor de unidades de ventas negativo, aunque este podría significar que no habrá ventas en ese pe-<br>ríodo, pero a causa del análisis de resultados obtenido,<br>se ha concluido que este modelo no es muy confiable.

La figura 8.20 es el análisis de resultados para la proyection de ventas con el método de promedios movibles<br>dobles y un valor de N = 4. Nótese que el error porcen---<br>tual medio es ligeramente menor al 40%, pero aun es muy elevado. La estadística U es todavía muy cercana a 3, lo cuál no es aceptable tampoco.

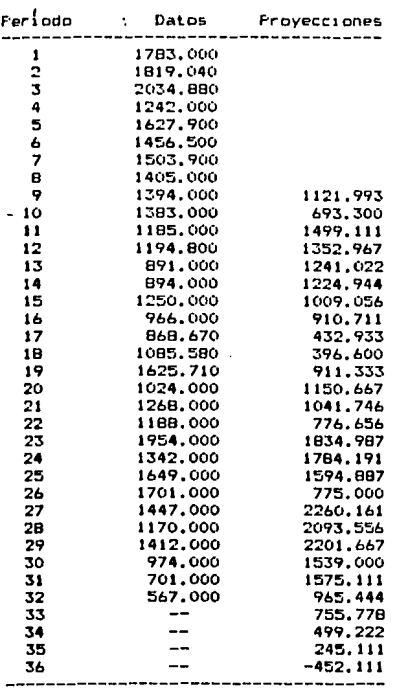

Fromedios Movibles Dobles,  $N = 3$ , Archivo 'ventas'

 $\mathbf{r}$ 

### FIGURA B. 18

La tabla en la figura 8.19 muestra los resultados -<br>de las proyecciones efectuadas. Nótese que el valor de la<br>proyección para el período 36 es también negativo, aunque<br>mayor al proyectado con el valor de N = 3.

Aunque el análisis de resultados y los resultados -<br>en si indican que el valor de N = 4 es ligeramente mejor que el de 3, este modelo sigue siendo considerado poco -- confiable.

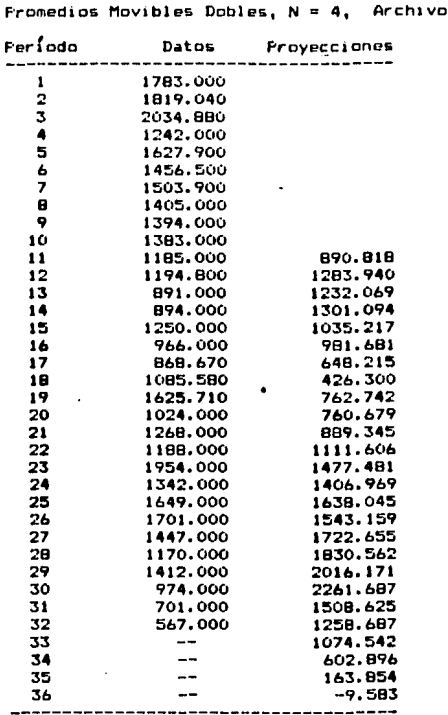

FIGURA 8.19

 $\ddot{\phantom{a}}$ 

'ventas'

 $\sqrt{1-\alpha}$  ,  $\alpha$  ,  $\alpha$ 

43 100-3822

La gráfica en la figura 8.21 muestra los datos de -<br>ventas y las proyecciones obtenidas por medio de método -<br>de promedios movibles dobles con los valores de N = 2, 3<br>y 4.

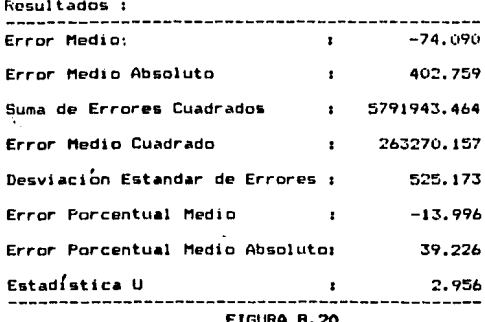

Después del análisis efectuado es posible concluir<br>que el método de promedios movibles dobles no es el indicado para obtener las proyecciones para el patrón de da--

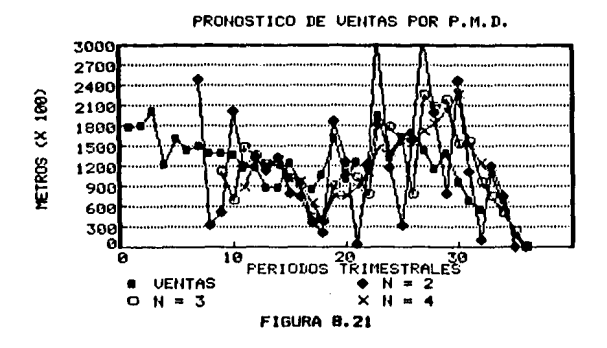

tos de ventas, ya que este no responde rápidamente a los<br>multiples cambios en el patrón. El método de promedios -movibles simples ha mostrado ser mucho más confiable para este caso en particular.

El siguiente y último método a ser probado será el de suaviración exponencial doble. Se utilizarán valores de N de 13 y 14, siendo a = 1/N.

La figura 8.22 muestra el analisis de resultados -para el valor de  $N = 13$ .

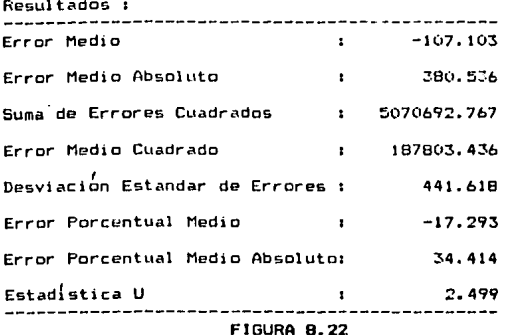

-- Notese que el error porcentual medio absoluto es<br>-- mayor al 34%, el cuál es un valor bastante elevado. El<br>-valor de la estadística U también es elevado. lo cuál in

díca que el método ingenuo sería más exacto.

La figura 0.23 es la tabla de los resultados entregados por este método con el valor de N = 13. Es posible notar a simple vista la uniformidad entre estos, lo cuál indíca que la suavización es elevada. Además los valores pronosticados para los períodos 33 al 36 son muy eleva---<br>dos, pero van en declive, lo cual muestra la lentitud del método para identificar la tendencia descendente que e--xíste en los valores observados a partir del período 30.

En el análisis de resultados para el método de suavización exponencial doble con el valor de  $N = 14$ , mos--trado en la figura 8.25, se observa que los resultados -son casi identicos a los logrados anteriormente. El error porcentual medio absoluto es ligeramente mayor y el valor de la estadística U es ligeramente menor.

La tabla en la figura 8.24 muestra los resultados de la proyección lograda por el método de suavización ex-

a formal Bagg

Suavización Exponencial Doble, N = 13, Archivo 'ventas'

| Período                                    | Datos    | Proyecciones         |
|--------------------------------------------|----------|----------------------|
| 1                                          | 1783.000 |                      |
|                                            | 1819.040 |                      |
| $\begin{array}{c} 2 \\ 3 \\ 4 \end{array}$ | 2034.880 |                      |
|                                            | 1242.000 |                      |
| 5                                          | 1627.900 |                      |
| Ь                                          | 1456.500 | 1789.184             |
| 7                                          | 1503.900 | 1831.668             |
| B                                          | 1405.000 | 1733.014             |
| 9                                          | 1394.000 | 1712.267             |
| 10                                         | 1383.000 | 1664.678             |
| 11                                         | 1185.000 | 1631.031             |
| 12                                         | 1194.800 | 1584.638             |
| 13                                         | 891.000  | 1542.158             |
| 14                                         | 894.000  | 1503.197             |
| 15                                         | 1250.000 | 1435.312             |
| 16                                         | 966.000  | 1377.670             |
| 17                                         | 868.670  | 1275.341             |
| 18                                         | 1085.580 | 1186.391             |
| 19                                         | 1625.710 | 1169.957             |
| 20                                         | 1024.000 | 1107.694             |
| 21                                         | 1268.000 | 1037, 102            |
| 22                                         | 1188.000 | 1013.177             |
| 23                                         | 1954.000 | 1085.904             |
| 24                                         | 1342.000 | 1047.815             |
| 25                                         | 1649.000 | 1057.090             |
| 26                                         | 1701.000 | 1052.513             |
| 27                                         | 1447.000 | 1180.858             |
| 28                                         | 1170.000 | 1189.774             |
| 29                                         | 1412.000 | 1250.953             |
| 30                                         | 974.000  | 1314.360             |
| 31                                         | 701.000  | 1327.089             |
| 32                                         | 567.000  | 1291.112             |
| 33                                         |          | 1301.267             |
| 34                                         |          | 1235.416             |
| 35                                         |          | 1130.913             |
| 36                                         |          | 1016.331<br>-------- |

**FIGURA 8.23** 

ponencial doble con un valor de N de 14. Es posible ob---<br>servar que la suavización es aun mayor para este modelo, Serval que los valores pronosticados son mayores que los ob---<br>tenidos utilizando el valor de  $N = 13$ . También se puede --<br>notar que la identificación de la tendencia descendente --<br>del patrón de datos observados a partir bastante lenta.

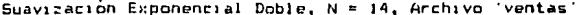

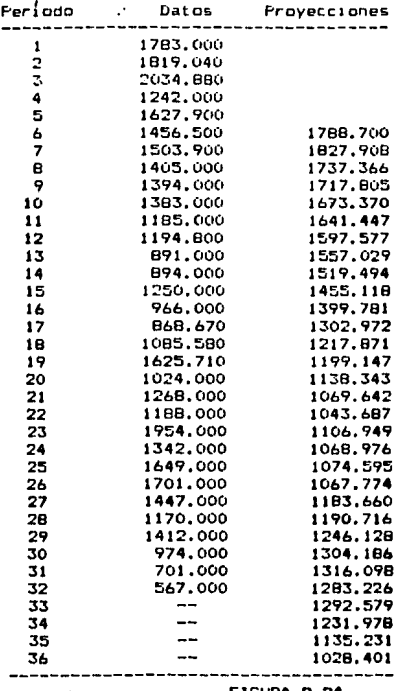

1GURA **B.24** 

La figura 8.26 es la gráfica de las proyecciones --<br>obtenidas para los datos de ventas con valores de N = 12, Surface the state was the vertex converted by the state of the state was dependent of the state was the state of the state of the state was the state was the state was the state was the vertex of the composition in composi

De acuerdo con los resultados obtenidos es posible<br>concluír que este método no es muy aceptable para efec---

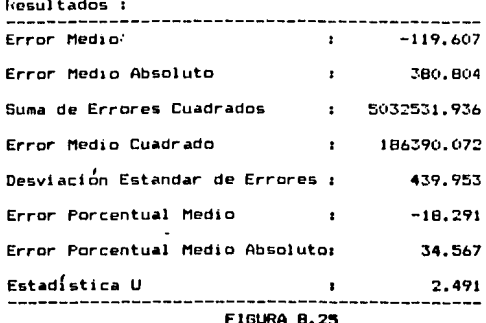

tuar el pronóstico de ventas.

De los metodos utilizados, el más confiable ha sido

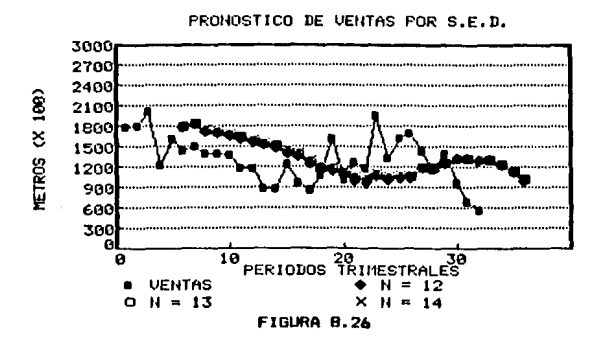

el de promedios movibles simples con un valor de  $N = 2$ , -<br>así que las proyecciones para los períodos 33 al 36 obte-<br>nídas por medio de este modelo serán las que se utiliza--<br>rán para efectuar el pronóstico de producción.

108

 $8.3.2$ Archivo de Devoluciones.

 $\lambda$ 

A continuación se encontrara el mejor modelo para -<br>obtener las proyecciones de devoluciones. El primer méto-<br>do a utilizar será el de promedios movibles simples. Se -<br>han escogido valores de N = 2 y 4.

Fromedios Movibles Simples,  $N = 2$ , Archivo 'devol'

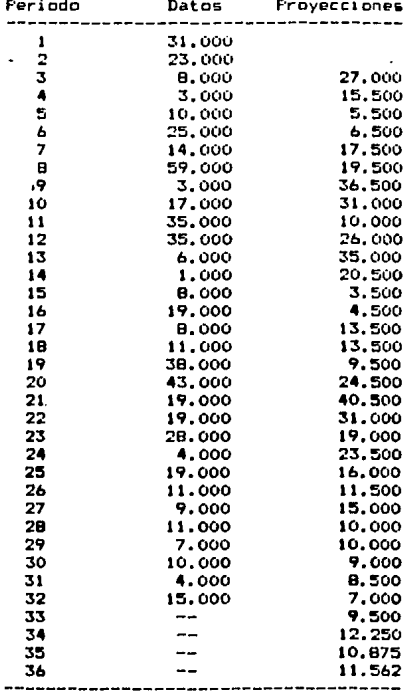

**FIGURA 8.27** 

La figura 8.27 es la tabla de datos de devoluciones<br>γ las proyecciones efectuadas con el método de promedios<br>movibles simples γ el valor de N = 2.

El análisis de estos resultados, mostrado en la fi-<br>gura 8.28, muestra que la estadística U tiene un valor --<br>menor a 1, lo cual es aceptable, sin embargo, el error es<br>muy elevado. El error porcentual medio absoluto es may

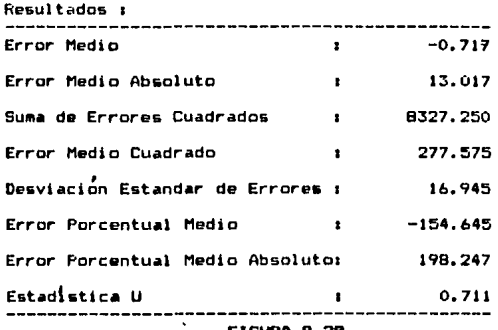

FIGURA B.28

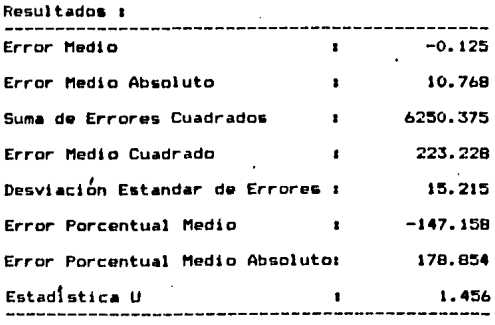

FIGURA B.29

Utilizando el valor de N = 4, se puede observar en la figura B.29, que el error es menor, aunque todavía muy<br>elevado, y la estadística U es mayor a 1, lo cuál no es -<br>muy aceptable. Los resultados para N = 4 se muestran e la figura B.30.

Promedios Movibles Simples,  $N = 4$ , Archivo 'devol'

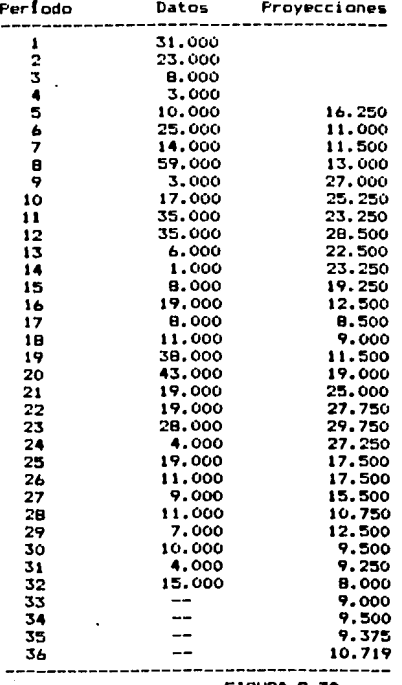

FIGURA B.30

Es posible concluir que el método de promedios mo--

وليتمعن فأرجل

111

vibles simples no es muy indicado para efectuar el pro--nóstico de devoluciones, a causa del alto porcentaje de error. La figura 8.31 es la gráfica de devoluciones y ---<br>proyecciones para valores de N de 2, 3 y 4.

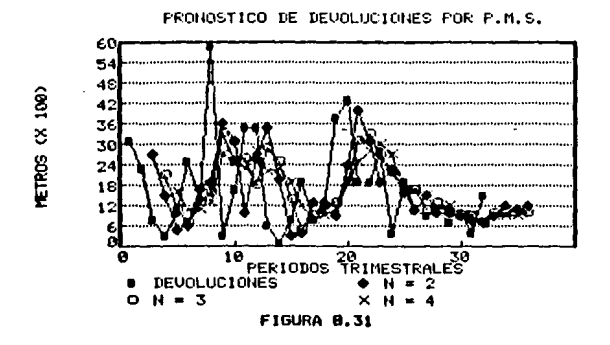

Ahora se utilizará el método de promedios movibles dobles para encontrar las proyecciones de devoluciones. -<br>Se utilizarán valores de N de 8 y 10, encontrados estos después de varias pruebas.

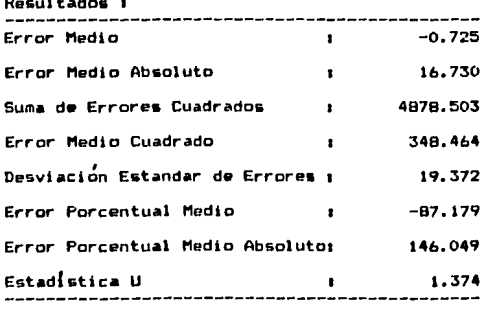

**FIGURA 8.32** 

La figura 8.32 muestra el análisis de resultados --negativo.

Promedias Movibles Dobles,  $N = B$ , Archivo 'deval'

| Feriodo | Datos  | Proyecciones |
|---------|--------|--------------|
| 1       | 31.000 |              |
| 2       | 23,000 |              |
|         | 8.000  |              |
| 3<br>4  | 3.000  |              |
| 5       | 10.000 |              |
| 6       | 25.000 |              |
| 7       | 14.000 |              |
| 8       | 59.000 |              |
| ٠       | 3.000  |              |
| 10      | 17.000 |              |
| 11      | 35.000 |              |
| 12      | 35.000 |              |
| 13      | 6.000  |              |
| 14      | 1.000  |              |
| 15      | 8.000  |              |
| 16      | 19.000 |              |
| 17      | 8.000  |              |
| 18      | 11.000 |              |
| 19      | 38.000 | 19.261       |
| 20      | 43.000 | 5.187        |
| 21      | 19.000 | 7.697        |
| 22      | 19.000 | 5.866        |
| 23      | 28.000 | 8.384        |
| 24      | 4.000  | 13.670       |
| 25      | 19.000 | 20.350       |
| 26      | 11.000 | 27.589       |
| 27      | 9.000  | 34.743       |
| 28      | 11.000 | 27.310       |
| 29      | 7.000  | 29.891       |
| 30      | 10.000 | 27.949       |
| 31      | 4,000  | 15.695       |
| 32      | 15.000 | 3.583        |
| 33      | --     | 0.174        |
| 34      | --     | $-1.152$     |
| 35      |        | $-6.897$     |
| 36      |        | 0.237        |
|         |        |              |

**FIGURA 8.33** 

La table en la figura 8.34 muestra los datos de de-<br>voluciones y las proyecciones para N = 10 con el método -<br>de promedios movibles dobles.

Promedios Movibles Dobles,  $N = 10$ , Archivo 'devol'

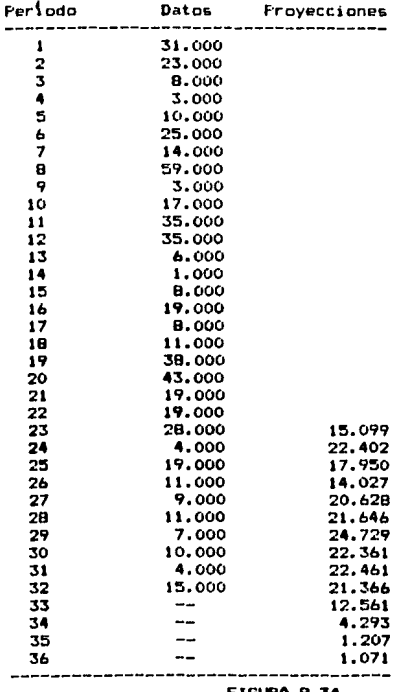

GURA B.34

El analisis de resultados para este caso esta mos--<br>trado en la figura 8.35, y es posible notar una gran me--<br>joria en el valor de la estadística U, sin embargo, el e-

114

 $\mathbb{R}^3$ 

rror ha aumentado. El valor del error porcentual medio --<br>absoluto es mayor al 163%, lo cuál no representa una gran exactitud para este modelo.

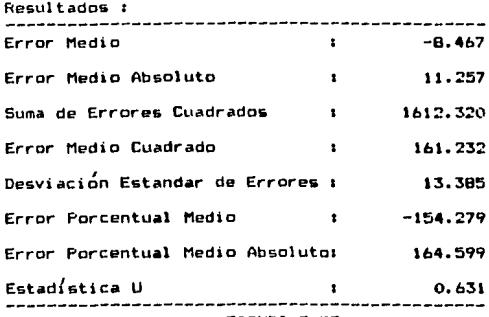

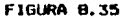

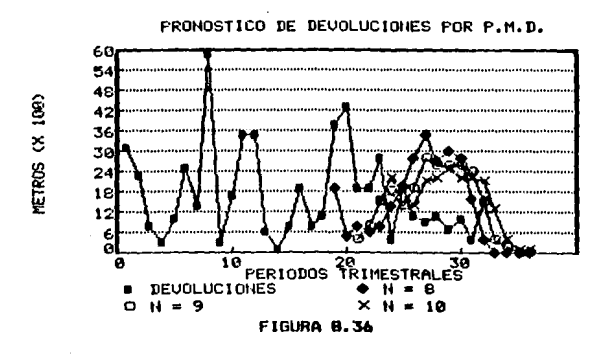

La figura 8.36 es la gráfica de proyecciones de de-<br>voluciones utilizando el método de promedios movibles do-<br>bles para valores de N de 8, 9 y iO.

Se ha concluido que este método tampoco es muy con-

s gwyn yn ynw

fiable para el patrón de datos con el que se cuenta, ya –<br>que el error es muy elevado a causa de la gran aleatorie-<br>dad del patrón.

— El tercer y último método a utilizar será el de<br>suavización exponencial doble. Se han escogido valores de N de 9 y 11, siendo a =  $1/N$ .

Suavización Exponencial Doble,  $N = 9$ , Archivo 'devol'

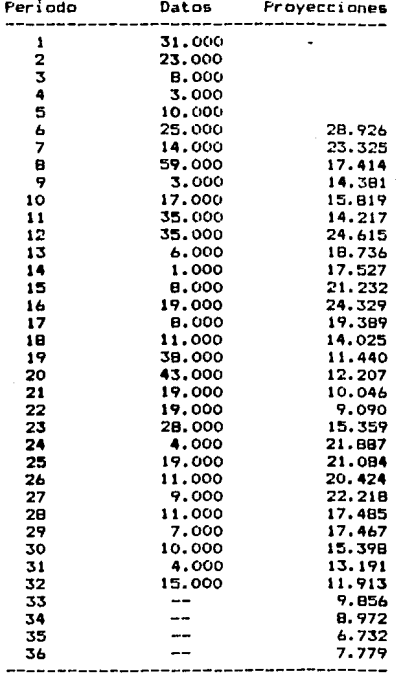

**FIGURA 8.37** 

La figura 8.37 muestra las proyecciones obtenidas -<br>se muestra en la figura 8.38. Notes el elevado valor de<br>se muestra en la figura 8.38. Notes el elevado valor de<br>la estadística U. A su vez, el error porcentual medio ab-

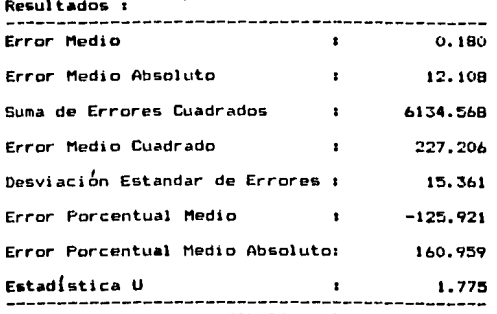

**FIGURA 8.38** 

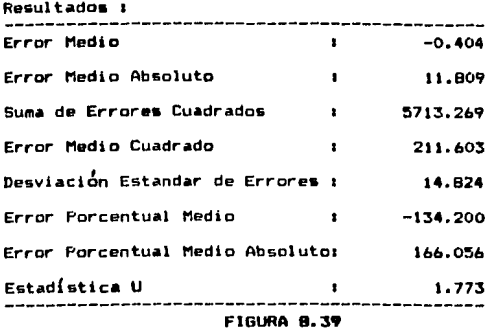

La figura 8.39 es el análisis de resultados para el modelo que utiliza el valor de N = 11. Estos resultados -

117

 $\mathcal{L}^{\mathcal{A}}$  , where  $\mathcal{L}^{\mathcal{A}}$  is the contribution of the contribution

son casi identicos a los obtenidos utilizando el valor de<br>N = 9, lo cual indica que el modelo es igual de inexacto.

los resultados de la proyección se muestran en la –<br>- Los resultados de la proyección se muestran en la

Suavización Exponencial Doble, N = 11, Archivo 'devol'

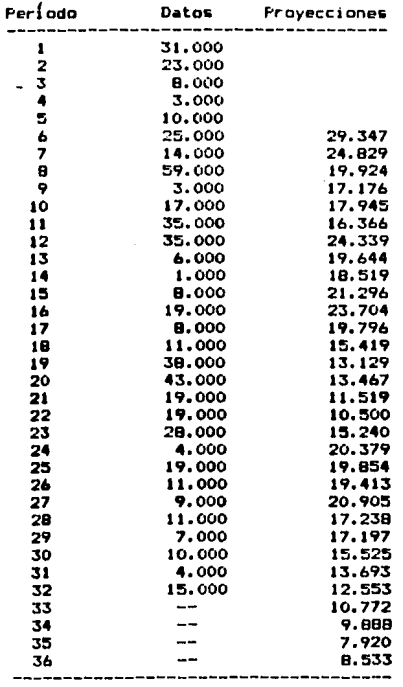

### FIGURA 8.40

La figura 8.41 es la gráfica de pronosticos de de--

voluciones y datos observados con el método de suavica--ción exponencial doble para valores de N de 9. 10 v 11.

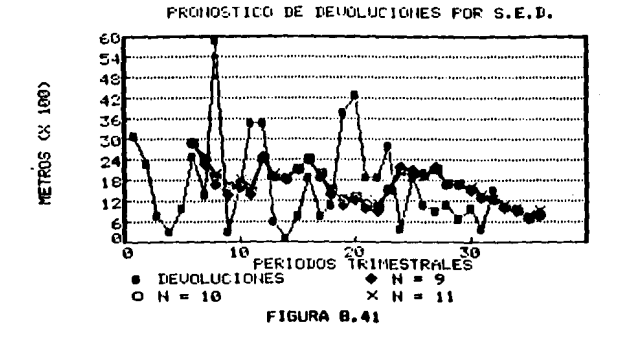

Despues del estudio anterior, es posible concluir que el patrón de datos de devoluciones tiene una gran a-leatoriedad y por lo tanto no es posible obtener un pro-nostico muy exacto por medio de los métodos cubiertos en este trabajo, así que solo se utilizarán las proyecciones obtenidas para el grupo de datos de ventas por medio del metodo de promedios movibles simples y el valor de  $N = 2$ para efectuar el pronostico de producción.

#### $B.4$ Desarrollo.

Para obtener el pronóstico de la producción, se u-tilizarán todos los métodos antes utilizados, así como el de regresión, ya que se cuenta con un archivo indepen---diente.

El primer método a utilizar será el de promedios -movibles simples. Después de varias pruebas se ha concluido que el valor de N = 6 entrega el resultado más acep-table.

La figura 8.42 es la tabla de resultados obtenida utilizando el modelo antes descrito, cuyo análisis de re-<br>sultados está mostrado en la figura 8.43.

Notese que el valor de la estadística U es sumamen-

119

te cercano a cero, lo cual es muy aceptable. En el caso -<br>del error, el error medio absoluto es elevado, así como -<br>el error porcentual medio absoluto, el cuál es mayor al -<br>63%.

Promedios Movibles Simples, N: *b,* Archivo 'produc'

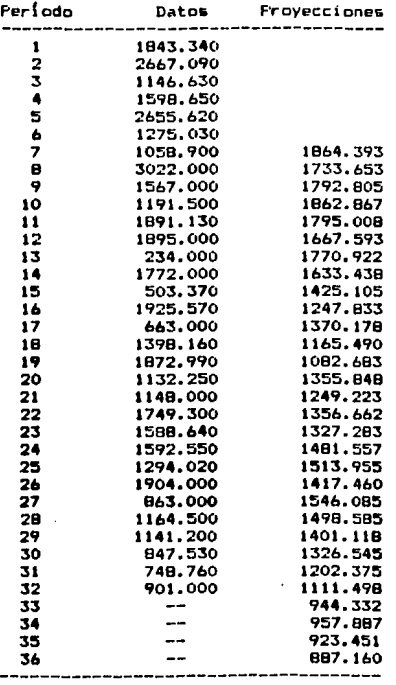

## FIGURA 8.42

El segundo método a utilizar será el de promedios -<br>movibles dobles. Se ha seleccionado el valor de N = *b*.

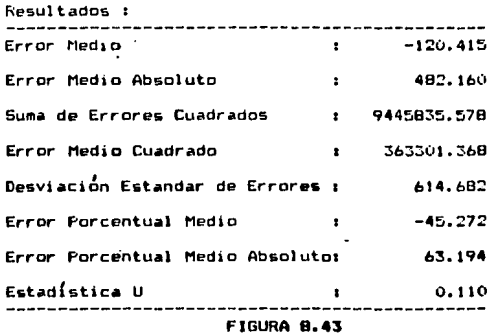

La figura B.44 es el análisis de los resultados ob-<br>tenidos por medio del método de promedios movibles dobles<br>para el valor de N = 6. El error es bastante elevado, ---<br>aunque ligeramente menor en porcentaje al obtenido por ceptable.

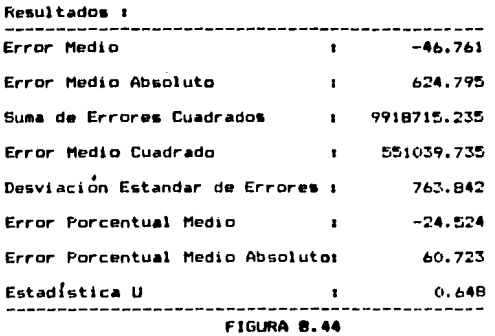

La figura 8.45 es la tabla de resultados para el

 $171$ 

modelo anterior.

Promedics Movibles Dobles

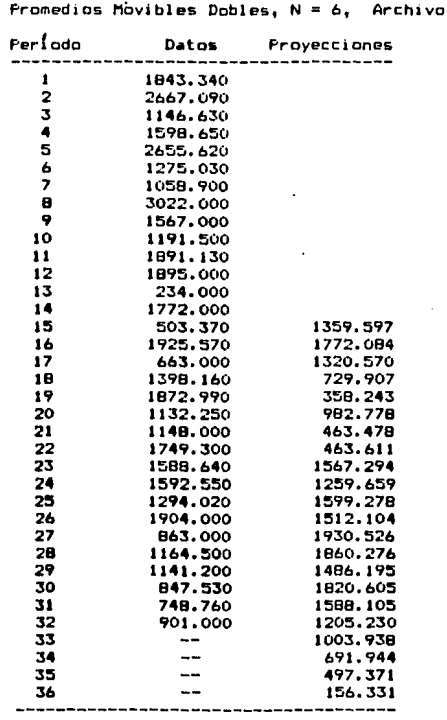

**FIGURA 8.45** 

 $\mathbf{M}$ 

'produc'

El tercer método a utilizar será el de suavización<br>exponencial doble. Se ha seleccionado el valor de N = 10,<br>siendo a = 1/N.

La figura 8.46 es la tabla de resultados obtenidos

122

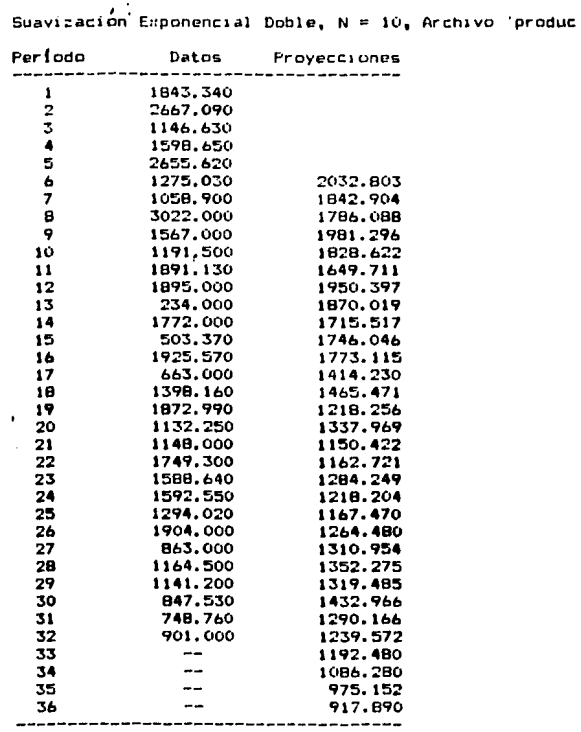

por medio del método de suavización exponencial.

FIGURA B.46

En el análisis de resultados, mostrado en la figura<br>8.47, se muestra que el error sigue siendo elevado, mayor<br>al 65%, aunque la estadística U mantiene un valor cercano<br>a cero, lo cual es muy aceptable.

stake the series to the top the final property of the

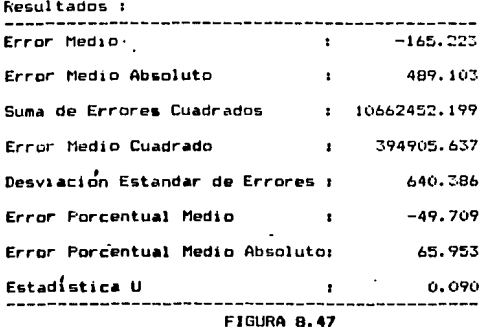

El ultimo método utilizado es el método de regre---<br>sión simple, utilizando el archivo de ventas como varia---<br>ble independiente. La figura 8.48 es el análisis de re----<br>sultados obtenido. Nótes que el error porcentual me

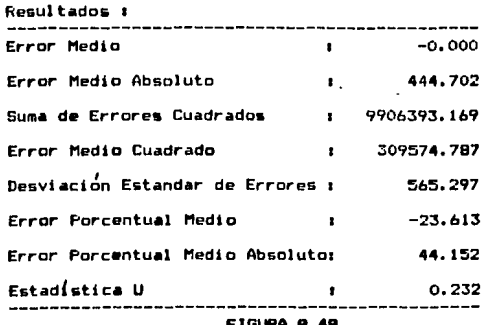

De los métodos utilizados, indiscutiblemente el mas<br>-- exacto ha sido el de regresión, por lo cual la empresa

AYR utilizara sus resultados, los cuales son mostrados en la figura B.49.

Analisis de Regresión Dato observado ventas = 634,000 Provección en produc = 940.783 Dato observado ventas = 600,500 Provección en produc = 915.872 Dato observado ventas = 617.250 Provección en produc = 928.328 608.875 Dato observado ventas = Provección en produc = 922.100 **FIGURA B.49** 

La figura B.50 es la gráfica de datos observados y las provecciones de producción obtenidas.

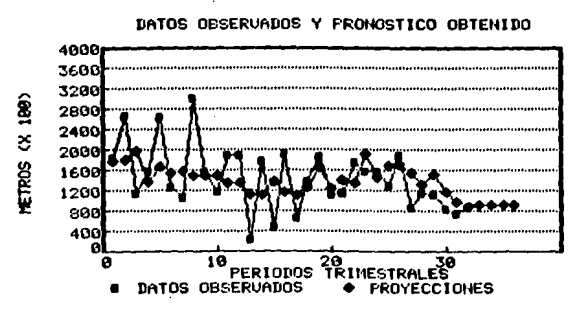

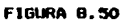

125

น และสามารถนายแล้วประเทศอิตราชัย ซึ่งที่คนที่จะจะมี

#### CONCLUSIONES Y RECOMENDACIONES. IX.

La utilización de los pronósticos es una parte ----escencial para el manejo de cualquier negocio. Como se ha observado, un buen pronóstico puede ser muy ahorrativo -para una empresa, ya que sin la debida planeación, no es<br>probable obtener los mejores resultados.

En la época presente, un negocio, para ser competi-tivo debe dar el mejor servicio al cliente, y esto puede<br>ser logrado si se emplean los pronosticos, ya que asi será menos probable que falte el artículo o el servicio que sea solicitado, así como la materia prima o la mano de obra que se requiera para hacerlo disponible. También es posible evitar sobrantes que cuestan espacio de bodega, o producción en exceso, la cuál genera costos de manteni--miento y mano de obra.

A causa de la situación económica inestable por la que cruza el país, la planeación constituye una gran ne-cesidad para la empresa. En otras épocas era posible so-brevivir en el mercado con la mínima planeación, pero últimamente esto ha cambiado y la empresa deberá utilizar -<br>una forma más científica para la toma de desiciones, aunque la misma crísis dificulta el proceso de planeación.

Otro factor importante por el cual es necesario utilizar los pronósticos es el alto desarrollo tecnológico del país, ya que al aparecer nuevas empresas, aumenta el<br>medio competitivo, y es aquí donde la mejor planeación -presenta utilidades.

Se recomienda utilizar el pronostico al plazo más -corto posible, ya que esto mejora la exactitud. El pro--blema del ejemplo practico demuestra esto, ya que, si este mismo problema, en lugar de ser calculado una sola vez para los cuatro períodos requeridos, se calcúla período a período, alimentando cada vez los nuevos datos, obviamente se obtendra un mejor resultado. Además, en la situa--ción actual del país, es muy difícil predecir los cambios en la economía, y estos afectan directamente a la planea-<br>ción, y mientras más reducido sea el plazo de las proyecciones, menor es la posibilidad de error. Por esto mismo, han sido descritas en este trabajo, técnicas especializadas en proyecciones para corto y medio plazo.

El uso de computadoras para efectuar estos calculos es ampliamente recomendable para evitar el error. Además para la toma de desiciones, el tiempo es un factor importante, y la computadora es un buen medio para el ahorro de este. Es preferíble invertir el tiempo en seleccionar la técnica apropiada, y ahorrarlo a la hora de aplicarla.

126

para así obtener el mejor resultado en un lapso mínimo.

Si se ha comprendido el procedimiento para desarro-liar un modelo, los distintos patrones de datos, y la u-tilidad del empleo de los pronosticos, así como los metodos cuantitativos explicados, se consideran cumplidos los objetivos de este trabajo. Se recomienda continuar con el<br>estudio de los métodos cualitativos, así como el de otros<br>estudio de los métodos cualitativos, así como el de otros caso específico.

#### BIBLIOGRAFIA. ×.

- $1 C$  PRIMER PLUS Mitchell Waite, Stephen Prata & Donald Martin Howard W. Sams & Co., Inc., Indianapolis, 1984
- 2 DISK OFERATING SYSTEM (Version 3.00) Microsoft Corp. IBM Corp., Florida, 1984
- 3 FORECASTING METHODS FOR MANAGEMENT, 3rd Ed. Steven C. Wheelwright & Spyros Makridakis John Wiley & Sons, New York, 1980 Paginas 1-4, 6-11, 19-21, 39, 56-58, 60-70, 105-109.  $147$
- $4 FUTURE$ Roy D. Harris University of Texas, Austin, 1982
- 5 HOW TO CHOOSE THE RIGHT FORECASTING TECHNIQUE John C. Chambers, S.K. Mullick, Donald D. Smith<br>Harvard Business Review, Julio-Agosto 1971 Paginas 49-50
- 6 ADVANCED C TECHNIQUES & APPLICATIONS Gerald E. Sobelman & David E. Krekelberg Que Corporation, Indianapolis, 1985
- 7 PRODUCTION AND INVENTORY CONTROL (Principles & Techni ques) George W. Ploss) & Diiver W. Wight Prentice-Hall, Inc., New Jersey, 1967 Paginas 13-14
- 8 FORECASTING METHODS AND APPLICATIONS Spyros Makridakis, Steven C. Wheelwright & Victor E. McGee John Wiley & Sons, 1978 Paginas 31-52

128

للأمار مقالية ويرودن والرواه والإيكادي فاسترقوه كالرابة بودن العاملية

9 - THE C PROGRAMMING LANGUAGE Brian W. Kernighan & Dennis M. Ritchie<br>Prentice Mall, Inc., New Jersey, 1978

10- MICROSOFT C COMPILER DOCUMENTATION Lattice Inc./Lifeboat Associates, Illinois, 1982

# APENDICE A.

۰.

# Listado del Programa

Microsoft C Compiler (Phase 1) V2.03 PAGE Convricht (C) 1983 by Lattice, Inc./Lifeboat Associates 02/28/1986  $\cdot$ Source code: Binclude (stdio.h) /\* programa para pronosticos \*/ Odefine PROMPT "\*>" Odefine END -999999.999999 /\* bandera para iin de datos 4/ **Adefine MAXFILES 10 Adefine NOINSTR 14** #define OK " Listo\n\n" Odefine GRAPH2 "- 1  $\mathbf{v}$  $+1\ln^2$ /\* errores +/ Odefine ERRORO1 "\007 ERROR 01 - Instruccion incorrecta\n\n" #define ERROROZ \*\007 ERROR 02 - Parametro numerico incorrecto\n\n" **Odefine ERRORII \*\007** ERROR 11 - Archivo abierto previamente\n\n° Odefine ERRORIZ "\007 ERROR 12 - 'Xs' no esta abierto\n\n° ERROR 13 - No hay ningun archivo abierto\n\n\* #define ERRORIS "\007 **Odefine ERRORIA \*\007** ERROR 14 - 'Is' no ha sido inicializado\n\n" #define ERRORIS \*\007 ERROR 15 - Ya hay 10 archivos abiertos\n\n\* Odefine ERRORI& "\007 ERROR 16 - Error de formato del archivo\n\n" #define ERROR17 "\007 ERROR 17 - 'Is' ya existe como archivo\n\n" #define ERRORZ1 "\007 ERROR 21 - No hay suficiente acaoria\n\n" ddefine AVIS000 "\007 AVIS0 01 - 'Xs' tiene mas datos que 'Xs'.\n" Se ajustara el numero de datos a Zd\n\n" **Gdefine AVISO01 \*** aain()  $\mathbf{r}$  $+101$ FILE /\* pointer al archivo \*/ tableIMAIFILESI(20), char /\* lista de archivos \*/ string[20], string2[20], string3(80), outfile[20], /\* archivo de salida \*/ factor1201, prov[20]. ecalloc(). /\* funcion para reservar memoria \*/ command[20]; /\* instruccion \*/ /\* instrucciones disponibles \*/ static char instr(NOINSTR][10] = "adios", "archivos", "abre", "cierra", "lista", "analiza", "relaciona", "avuda". "pas", "pad".

 $A - I$ 

Convright (C) 1983 by Lattice, Inc./Lifeboat Associates 02/28/1986  $\cdot$ Source code: nsesn,  $"$ sed $"$ , inst. frat.  $\mathbf{v}$ int tablenum =  $0$ , /\* numero de grupos de datos \*/  $\mathbf{s}$ spaces.  $\mathbf{c}_1$ n. o, ρ, page. iine, expl al 23,  $status = 0$ /\* operacion a wjecutar \*/ edatatMAXFILES3, double /\* datos +/ +dev[MANFILES], /\* desviaciones \*/ mediaCMAXFILES).  $/4$  media  $+/$ aad. /\* desviacion media absoluta \*/ /\* summa de desviaciones cuadradas \*/ ssd, /\* desviacion media cuadrada \*/ osd,  $v$ ar $i21$ , /\* varianza \*/ res, /\* raiz media cuadrada \*/ /\* desviacion estandar \*/ devs, obl. /\* oblicuedad +/ /\* autocorrelacion \*/ \*autocor, /\* pronostica \*/ \*pronos, /\* correlation \*/ cor, exdat, raizi). /\* raiz cuadrada \*/ absolil. /\* valor absoluto \*/ /\* cuadrado \*/ square(), summatorially /\* funcion para calcular sumatoria \*/ /s titulos e/ printf("Metodos Cuantitativos para Pronosticos\n"); printfl"Tesis Profesional de Alberto Menache Pawaln"); printf("1986-Universidad Anahuac A.C.\n"); printf("\nPara informacion escriba 'ayuda'\n\n"); /\* reserva espacio para datos \*/  $n = 0$ while in < MAXFILEB) if ((dataEn++3=(double +) calloc(1001,8))==NULL)  $\epsilon$ 

PARE

2

in England

Microsoft C Compiler (Phase 1) V2.03

 $A - 2$ 

Microsoft C Compiler (Phase 1) V2.03 PAGE 3 Copyright (C) 1983 by Lattice, Inc./Lifeboat Associates 02/28/1986 ۰.

Source code:

printf(ERROR21);  $n = \text{MAIFILES}$ status = 16; , /4 reserva espacio para desvicciones 0/  $A = 01$ 16 Istatus != 161 while to C HAIFILEST if ((devEn\*+J=(double +) calloc(1500,0))==NULL)  $\mathbf{r}$ printf(ERROR21): n = MAIFILES; status = 16;  $\mathbf{r}$ /\* reserva espacio para autocorrelaciones \*/ if (status.!= 16) if "(autocor=(double +) calloc(1500,8))==NULL)  $\cdot$ printf (ERROR21); status = 16;  $\mathbf{r}$ /\* reserva espacio para pronosticos \*/ if (status i= 16) if ((pronos=(double \*) calloc(1500,8))==NULL)  $\mathbf{I}$ printf(ERROR21): status =  $161$  $\lambda$ /\* interpretador de instrucciones \*/ while (status != 16) -1 printf(PROMPT); status =  $O<sub>i</sub>$ while({s = getchar()} == ' ');<br>while {s != '\n')  $\epsilon$ switch(status) t /\* pedir la instruccion \*/ case Or getword(command, &s); while (strcep(command,instristatus)) != 0 66 status < NOINSTRI status++j if (status < NOINSTR) /\* salida del programa \*/

Microsoft C Compiler (Phase 1) V2.03 PAGE Copyright (C) 1983 by Lattice, Inc./Lifeboat Associates 02/28/1986 ٠. Source code: if (status == 0)  $\epsilon$ if is in 'Va'l while (is = getchar()) != '\n'); status = 161 ¥ el se 16 listado de archivos en aeaoria e/ if (status == 1) t /\* lista de archivos abiertos \*/ 16 (m 19 (\m') while  $((s + getchar(1)) := f(n))$ :  $n = 0$ if (tablenum > 0)  $\epsilon$ printf("\n"); while (n < tablenum)<br>| printf("-> Is\n",tableIn++]); arintf(OK); ï e i se printf(ERRORI3); ï el se if is in their while  $((s = getchar(1)) == ?$  $\mathbf{u}_1$ /\* ayuda \*/ if (status == 7 &b s == "\n") ŧ 16 (8 19 '\n') while  $((s = getchar(1) \dots )_1)$ if (s == '\n') t el se t while (fgets(string3, 80 ,fp) != NULL) printfl<sup>\*</sup> ls<sup>o</sup>,string3); fclose(fpl; printf (OK); ,  $\lambda$ el se

Microsoft C Compiler (Phase 1) V2.03 PAGE  $\blacksquare$ Convright (C) 1983 by Lattice, Inc./Lifeboat Associates 02/28/1986  $\ddot{\phantom{a}}$ Source code:

/\* checar si hay mas parametros \*/  $16.5$  =  $16.1$ *<u>Printf (ERRDROS)</u>* ï el se t /\* comando desconocido \*/ while (s i= '\n')  $s = getchar(1)$ **Printf (ERRORO1):** ż breaks /\* instruccion 'abre' \*/ case 21 n = 01 /\* pide el parametro \*/ getword(string, &s);  $14.18.19.767$ while  $((s = getchar(1)) := \{n'\}\})$ if (tablenum < MAIFILES)  $\mathbf{C}$ strcpy(table[tablenum],string); if (strien(table(tablenum)) == 0) printf(ERRORO1): alia  $\epsilon$ /\* checar si el archivo ya habia sido abierto e/ while in ( tablenum) if (strcepitable[tablenum],table[n++]) == 0)  $\epsilon$ printf(ERRON11):  $status = B<sub>1</sub>$ ٠ /\* abrir el archivo y guardar los datos en memoria \*/ 14 (status != D) if ((fp = fopen(table[tablenum],"r")) != NULL)  $\epsilon$  $n = 0$  $erdet = 0$ whilettc=fscanf(fp,"Ilf",&dataftablenumlfn++3)) != EOF 81 n < 1001); if (c != EDF) printf(ERRORIA); else  $\epsilon$ data[tablenum][n-1] \* END:

 $A - 5$ 

الأمواء والمراقي وبالمستعاد وأواكم والمحافا
PAGE Microsoft C Compiler (Phase 1) V2.03 Á Convright (C) 1983 by Lattice, Inc./Lifeboat Associates 02/28/1986  $\bullet$ Source code: printf(DK); fclose (fals tablenus++1  $\mathbf{r}$  $\bullet$  $1156$ /\* si el archivo no existe en el disco \*/ printf(ERROR14,table[tablenum]); <sup>1</sup> <sup>1</sup> el se **printilERRORISI:** breaks /\* comando 'cierra' \*/ /\* pide el parametro \*/ case 3: getword(string, bs);  $14.651013011$ while  $((s = getchar(1)) := '(n')$ ; if (tablenum == 0) printf(ERROR12, string); el se  $\sqrt{2}$  $n = 01$ /\* si se pidio cerrar todos los archivos \*/ if (strcep(string,"todo") == 0)  $\cdot$ /\* limpiar la base de datos \*/ tablenus = Op printf(OK); э **else** t /\* si se especifico un archivo, ver si este reside en memoria \*/ while (n < tablenum) if (strcap(table[n],string) == 0) /\* eliminar los datos de la senoria y el nombre de la lista \*/ status  $=$  8: while (n < (tablenum - 1)) t  $c = 0$ while (dataIn + Illc) != END) datainlic1 = datain + 13[c++3; datainIfc1 = datain + 1)(c);

 $A - B$ 

فطالط طحان والمتعاقلا للباقية والمرادي

Microsoft C Compiler (Phase 1) V2.03 PAGE  $\mathbf{r}$ Copyright (C) 1983 by Lattice, Inc./Lifeboat Associates 02/28/1986  $\mathbf{r}$ 

Source code:

strcpy(table[n],table[++n]};  $\cdot$  $\mathbf{r}$  $n \leftrightarrow n$  $\mathbf{r}$ if (status == B)  $\bullet$ printf (DK); tablenus--; ¥ else /\* si no estaba abierto el archivo \*/ printf(ERROR12.string);  $\overline{\mathbf{r}}$  $\lambda$ breaks /\* comando 'lista' \*/ /\* pide el parametro \*/ case 4: getword(string, bs); if is in 'in'). while  $((s + getchar(1))_{1} \in \{x_{n}\})_{1}$ if (tablenum == 0) printf(ERROR12, string); else  $\pmb{\epsilon}$  $h = 0t$  $c = 0$ /\* encontrar el numero de archivo \*/<br>| while (n < tablenum) if (strcep(string, table[n++]) == 0)  $c = n - 11$ if (strcap(string, table[c]) != 0) printf(ERROR12,string); else  $\mathbf{t}$ /\* imprimir los datos \*/  $n = 01$ printf("\n")1 while (datatclin) != END) t 14 (n > 20)  $14$  (in X 21) == 0)  $\mathbf{r}$ /\* casbio de pagina \*/ printf(" \nApriete una tecla\n\n"); Microsoft C Coapiler (Phase 1) V2.03 PAGE. Copyright (C) 1983 by Lattice, Inc./Lifeboat Associates 02/28/1986

Source code:

 $\bullet$  $=$  getch(); ¥ printf ("-> %if\n",dataiclin\*\*)); printf(DK); <sup>1</sup>  $\lambda$ breaks /\* comando 'analiza' \*/ /\* pide el parametro \*/ case 5: getword(string, &s); if is in 'Va'l while  $((s = getchar()) == ? ?)$ if (m != '\n')  $\epsilon$ /e pide el archivo de salida e/ getword(outfile,&s); š€ (s != '\n') while  $((s = q * tchar)) \in \{n\}$ status =  $2<sub>i</sub>$  $\mathbf{r}$ if (tablenum == 0) printf(ERRDR12, string); e) se ¢  $h = 0$  $c = 0$ /e encontrar el numero de archivo e/ while in < tablenual if (strcmp(string, table[n++]) == 0)  $C = 0 - 11$ if (strcep(string, table[c]) != 0) printf(ERRDR12,string); else t /\* abre el archivo de salida \*/ abrearch(fp,outfile,&status); if (status == 0) printf(ERRORi7, outfile); e) se t /\* calcula la media \*/  $n = 0$ j mediat01 = sumatoriaidataIcl, &n) / n; /\* calcula las desviaciones \*/

in meninteration (as formed) [32] and (23) [33]

Microsoft C Compiler (Phase 1) V2.03 **PAGE 10** Copyright (C) 1983 by Lattice, Inc./Lifeboat Associates 02/28/1986  $\ddot{\phantom{a}}$ 

Source code:

**DAGO = 01**  $\mathbf{r} = \mathbf{0}$  $\frac{1}{9}$  = 0; while in < 60) {\print{\f}}\$\text{\math}\$\text{\math}\$\right)\$\text{\math}\$\right)\$\right)\$\right)\$\right)\$\right)\$\right)\$\right)\$\right)\$\right)\$\right)\$\right)\$\right)\$\right)\$\right)\$\right)\$\right)\$\right)\$\right)\$\right)\$\right)\$\r  $\epsilon$ fprintfifp," 13d", a+1);<br>fprintfifp," 110.31<br>fprintfifp," 110.3 tio.3if",dataIc3[o3]; 210.31fin", dev[c][o\*\*3}; x fprintf (fp, "Ic", "\f"); if (datatcilol == END)  $p = 60$  $\overline{\mathbf{e}}$  is a  $\mu = 0$  $\mathbf{r}$ fprintf(fp," Resultados :\n");<br>fprintf(fp," -----------------------------\n");<br>fprintf(fp,"-------------------------------\n"); Frintf (fp. 114.314\n\n<sup>o</sup>, and 1<sup>9</sup>}<br>frintf (fp. 114.314\n\n<sup>o</sup>, andia (1) 1<sup>9</sup>}<br>frintf (fp. 114.314\n\n<sup>o</sup>, andia (1));<br>frintf (fp. 114.314\n\n<sup>o</sup>, andia Absolute 1<sup>9</sup>};<br>frintf (fp. 114.314\n\n<sup>o</sup>, and);<br>frintf (fp. 114

Microsoft C Compiler (Phase 1) V2.03 PAGE  $\mathbf{u}$ Copyright (C) 1983 by Lattice, Inc./Lifeboat Associates 02/28/1986 ۰.

Source code:

farintf(fp."Ic",'\f'); fclose(fp); <sup>1</sup> printf(DK); À ٠  $\mathbf{r}$ breaks /# comando 'relaciona' #/ /\* mide el parametro 19/ case és getword(string, 65); 16 16 19 "\n") while  $((s = qetchar()) == )$ ٠, EALLS HE "Vall" Lufintf (ERROROI); el de  $\epsilon$ /\* pide el parametro 2 +/ getwordistring2, Ls); if is in 'Ne'l while  $((s + getchar(1)) == f^{-1})_1$ if is in '\m') /\* nide el archivo de salida \*/  $\mathbf{r}$ getword(outfile,&s); if (s != '\n') while  $((s = getchar(1)) := \{n'\};$ status = 21 Y. if (tablenum == 0) printf(ERRDR13): else t  $n = 0$  $0 - 11$  $0 + -11$ /\* encontrar el numero de archivos \*/ while (n < tablenum) if (strcep(string, tableIn++1) == 0)  $c = n - 1$  $n = 0$ while in ( tablenum) if (strcepistring2, table[n++]) == 0)  $0 - R - 1$  $(4 - 4c) = 2 - 11$ 

Microsoft C Compiler (Phase 1) V2.03 PAGE  $12$ Copyright (C) 1983 by Lattice, Inc./Lifeboat Associates 02/28/1986 ÷,

Source code:

t printf(ERROR12,string); status =  $0<sub>5</sub>$ <sup>1</sup> if (o == -1)  $\mathbf{C}$ printf(ERRDR12,string2); status =  $0<sub>4</sub>$ , if (status ) 0)  $\epsilon$ /\* abre el archivo de salida \*/ abrearch(fp,outfile, &status); if (status == 0) print#(ERROR17, outfile); else  $\mathbf{I}$ if (c != o) /\* datos bivariantes \*/  $\mathbf t$ /\* encuentra el numero de observaciones \*/  $n = 0$ while (data[c][n] != END)  $n + 4$  $p = 0j$ while (dataIn)Ip] != END)  $p + q$  $exp1a[0] = -1$ if (p > n)  $\mathbf{C}$ printf(AVISO00,table[o],table[c]); printf(AVISOO1,n); exdat = data[o]in]; explatO3 = o;  $exp1a111 = n1$ data[o][n] = END: ٠ if (n ) p)  $\sqrt{2}$ printf(AV15000,table[c],table[o]); printf (AVIS001,p1; exdat = data(c)[p];  $exp1a[0] = cj$ explati) = p; datalclipl = END;  $\lambda$ 

Microsoft C Compiler (Phase 1) V2.03 FAGE  $13$ Copyright (C) 1983 by Lattice, Inc./Lifeboat Associates 02/28/1986  $\ddot{\phantom{0}}$ Source code: /\* calcula la media +/  $n = 01$ media[0] = sumatoria(data[c].in) / ni  $n = 0$ medial1) = sumatoria(data[o].in) / n: /\* calcula las desviaciones \*/  $p = 0$ while (data[c](p] != END) deviclipl = dataiclip++1 - aedia[0];  $dev(c1(p) = dista(c1(p))$  $p = 0$ while (dataIol[p] != END) deviolipl = datainlin++1 - aediatil: deviolini = datainlini /0 calcula la varianza 0/ n = 2; /\* switch para cuadrados #/ ssd = sumatorialdevici, &n);  $var(0) = std / (n - 1)$  $n = 2$ : /\* switch para cuadrados \*/ ssd = sumatorialdeviol, in); var[1] = ssd /  $\ln$  - 1)  $\pm$ /\* calcula la correlacion \*/  $0 + 0i$  $cor = 01$ while  $(p < n)$ cor += (dev[c][p] + dev[o][p++]); cor /= {n - 1}; cor /= (raiz(varIOI) + raiz(varI1I)); /\* inorine resultados en pantalla \*/ while (in = strlen(string)) ( 19)  $\epsilon$ string<br>in) =  $'$  'i  $string(n+1) = '10':$ Ń while  $(1n = str1en (string2)) < 19$  $\mathbf{f}$ string2(n) =  $^+$  'i  $string2[nn11 - 101]$  $\cdot$ printf("\n Resultados :\n"); printf("--------------------\n\*); printfl" Nedia de Is ", string); printf(\* ± %14.31f\n\n°,media(0));<br>printf(\* Hedia de %s - ",string2); printf(" : X14.31f\n\n", sedial11111

Microsoft C Consiler (Phase 1) V2.03 PAGE 14 Convright (C) 1983 by Lattice, Inc./Lifeboat Associates 02/28/1986 Source code:  $\ddot{\phantom{a}}$ printfl" Varianza de Is', string); printf(" : 114.31f\n\n", varIO3); printf(" Varianza de Is",string2); printf(" : 114.314\n\n",var[11); printf(" Correlacion . j 2 printf(\* 1 114.31f\n",corl; printf (\* ------------------------------printf("--------------------\n"); dos al archivo e/ los results if (status == 2)  $\epsilon$ . . . . . . . . 9 9 9 fprintf(fp,"----------------------\n"); fprintf(fp," Hedia de Is ",string); fprintf(fp,\* : 114.31f\n\n\*,eedia[0]); fprintf{fp," Hedia de ls ',string2); fprintf(fp," : 114.31f\n\n",media[1]); fprintfife," Varianza de Is", string);<br>fprintfife," : I14.31f\n\n", varIOJ);<br>fprintfife," Varianza de Is", string2); fprintfife," : II4.31f\n\n",var[12];<br>fprintfife," : Darrelacion ٠, fprintf (fp.") : I14.31f\n",cor}; fprintf (fp. fprintf(fp,"---------------------\n");<br>fprintf(fp,"Xc",'\f'); fclose (fp);  $\lambda$ if (expla[0] != -1) dataEexplaCO33CexplaC133 = exdatt printf(OK)1 ï else /\* datos univariantes \*/ /\* calcula la aedia \*/  $n = 0;$ media[0] = sumatoria(data[c],&n) / n; /\* calcula las desviaciones \*/  $p = 0$ while (data[c][p] != END) deviclip1 = dataiclip++1 - mediaCOl; devicitpl = datatcliply

Microsoft C Coopiler (Phase 1) V2.03 PARE 15 Copyright (C) 1983 by Lattice, Inc./Lifeboat Associates 02/20/1986 ÷, Source codes /e calcula la suna de desviaciones cuadradas 4/  $x = 21$ ssd = sunatoria(devic),bn); /\* calcula las autocorrelaciones \*/ p. e. dy. while to c ml  $\mathbf{r}$  $0 + 0.1$  $autocor(s - 1) = 0$ while to C (n-pl) autocorfp-13+=(devfc)fo+p3\*devfc3fo++3);  $autocor(p - 1)$  /= ssd;  $p + q$ ï.  $autocor(p - 1) = END_3$ /# imprime las autocorrelaciones en pantalla #/  $n + p - 2p$ printf("\n "); printf{"Autocorrelaciones de %s\n",table[c]); arintf("\n"); printf(" Retraso\t\t\t\t\t\t\t\t\t Auto-r\n"): line = 01 while  $(n) = 0$ ) if teeling == 19)  $\epsilon$ printf(\*) Isla".GRAPHIA printf(\* Isla", GRAPH2); printfl"Apriete una tecla\n"); line = getch();<br>printf("\n");  $line = 0$  $\mathbf{r}$ exdat = autocorin1 + 20 + 20; 16 (Cendat - Cintierdati >= 0.5) spaces  $=$  (intlendat  $+$  is else. spaces = (int)exdat; printfl' 14d  $.0111$ if (spaces ( 16)  $\epsilon$  $0 = 0$ while (++a < spaces) printf("");  $print('$ while(\*\*spaces < 16)

Microsoft C Coepiler (Phase 1) V2.03 FAGE 16 Copyright (C) 1983 by Lattice, Inc./Lifeboat Associates 02/28/1986 ł

Saurce cade:

 $print(1 - 1)$  $\ddot{\phantom{a}}$ printf (°.  $\pmb{\cdot}$ ï **else** if (spaces == 16)  $\mathbf{C}$  $0.801$ while (++o < spaces)<br>printf(\* \*); printf("+"); printf(\* 1  $\rightarrow$ à. else if (spaces ( 20)  $\epsilon$  $0 = 0;$ while  $(+\infty \in \mathbb{N})$ <br>printf(\* \*);<br>printf(\* \*); while term ( spaces)<br>printf(" "); printf("#"); while (++spaces < 20) printf(""); printfl\*l  $\ddot{\phantom{1}}$  $\ddot{\phantom{a}}$ ï else if (spaces == 20)  $\epsilon$  $0 + 01$ uhile(++o < spaces) 14 (a == 16) printf(","); else printf(""); printf("\*)<br>} ٠, . el se if (spaces < 24)  $\mathbf{t}$  $0 = 01$ while (o\*\* < (spaces-1))  $14$  ( $0 = 16$ )  $print(1,2)$ else.  $14$  (o == 20)

 $A - 16$ 

 $\mathcal{L}(\mathcal{L}(\mathcal{$ 

Microsoft C Compiler (Phase 1) V2.03 PASE  $17$ Copyright (C) 1983 by Lattice, Inc./Lifeboat Associates 02/28/1986  $\cdot$  .

Source code:

 $print(111)$ **E150** printf(""); printf("+");  $\overline{a}$ while (\*\*spaces < 24)  $print(1, 1)$ arintf("."); printf (\*  $\ddot{\phantom{0}}$ Ÿ. else  $\mathbf{f}$  $\mathbf{0} = \mathbf{0}$ while  $(+66 \le paces)$ <br>if  $(0 == 16.110 == 24)$ <br>printf(","); else. if (a \*\* 20) printf("I"); else. printf(""); printf("+"); while (\*\*spaces (\* 40) printf(""); 16.31f\n",autocorfn3); printf(\*  $n-1$  $\mathbf{v}$ printfl\* Isla", GRAPHI ( Is\n",GRAPH21; printf(\* /\* imprime las autocorrelaciones al archivo \*/ if (status == 2)  $\mathbf{C}$  $n = p = 2$  $line = 55j$ page = 0; while  $(n) = 0$ € if (++iine ) 54)  $\sqrt{2}$ if (page ) 0)  $\mathbf{t}$ fprintfifp,\* -11 \*pransetupe"<br>{printf{fp,"Is\n",GRAPH);<br>{printf{fp,"Is\n",GRAPH2);<br>{printf{fp,"Is\n",GRAPH2);<br>{printf{fp<sub>+</sub>"Ic",'\f'}; ٠,

Microsoft C Compiler (Phase 1) V2.03 PAGE 19 Copyright (C) 1983 by Lattice, Inc./Lifeboat Associates 02/28/19B6  $\ddot{\cdot}$ 

Source code:

 ${ \begin{aligned} & \begin{matrix} & \mathbf{if} \\ & \mathbf{if} \\$  $\mathbf{r}$ fprintf(fp,"\t\t\t\t\t\t\t auto-r\n");  $line = 0$  $\mathbf{r}$  $ext = *autocor* in) + 20 + 20$  $H$  ((exdat - (int)exdat) >= 0.5) spaces =  $Cintleff + 1$  $110$ **Lattle**  $\mathbf{r}$ o = 0;<br>while t++o ( spaces)  $frinit(6p_1^2)$ while!+\*spaces < 16)<br>fprintf(fp,\* \*);<br>fprintf{fp,\*, 1  $\ddot{\mathbf{u}}$ ¥ else if (spaces == 16)  $\mathbf{I}$ o = 0;<br>while (++o < spaces)  $\begin{array}{c} \text{first} & \text{true} & \text{true} \\ \text{first} & \text{true} & \text{true} \\ \text{first} & \text{true} & \text{true} \\ \text{first} & \text{true} & \text{true} \\ \text{first} & \text{true} & \text{true} \\ \text{first} & \text{true} & \text{true} \\ \text{first} & \text{true} & \text{true} \\ \text{first} & \text{true} & \text{true} \\ \text{first} & \text{true} & \text{true} \\ \text{first} & \text{true} & \text{true} \\ \text{first} & \text{true} & \text{true} \\ \text{first} & \text{true} & \text{$  $\ddot{\phantom{a}}$ <sup>1</sup>  $2140$  $14$  (spaces  $\langle 20 \rangle$  $\cdot$  $0 = 0$ <br>while  $(+)0 = (.16)$ fprintfifp," "ly fprintf(fp,","); while (++p < spaces)<br>fprintf(fp," ");<br>fprintf(fp,""");

Microsoft C Compiler (Phase 1) V2.03 **FAGI** 19 Copyright (C) 1983 by Lattice, Inc./Lifeboat Associates 02/28/1986  $\ddot{\phantom{a}}$  .

Source code:

while (++spaces ( 20)  $\frac{ifprint(f(f_p, \cdot \cdot))}{ifprint(f(f_p, \cdot))}$ 91 Ý else if (spaces == 20)  $\mathbf{C}$  $0 + 0$ while(\*\*o < spaces) if to == 16) fprintf (fp, ". "); else. fprintf(fp," "); fprintf(fp,"\*\*);<br>fprintf(fp,"); ٠,, ¥ el se if (spaces < 24)  $\mathbf{t}$ o = 0;<br>while (o\*\* < (spaces-i)) 14 (a == 16) fprintf(fp,"."); else.  $16$  (p == 20) fprintf (fp, "1"); el se fprintf (fp," ") ; fprintf (fp, "4"); while (++spaces < 24) ٠,,  $\lambda$ else  $\left($  $0 = 0$ while (++o < spaces) if to an 16 ii o == 24) fprintf (fp,"."); else. if (p == 20) fprintf (fp, "1"); else. fprintf(fp," "); fprintf (fp,\*\*\*);

in an sea maileana agus i is sea leas ceagall.

 $-19$ 

Microsoft C Compiler (Phase 1) V2.03 PAGE  $20$ Copyright (C) 1983 by Lattice, Inc./Lifeboat Associates 02/28/1986 ÷, Source code: while (\*\*spaces (= 40) fprintf (fp," "); **x** fprintf (fp."  $\ddot{\phantom{a}}$ fprintf(fp, "16.31f\n",autocor[n]);  $n - 1$ ¥ Is\n", GRAPHI: fprintf(fp." fprintfifp," 2s\n", GRAPH2); fprintf (fp, "lc", '\f'); fclase(fp); Y printf(OK):  $\overline{\mathbf{r}}$ x ś  $\lambda$ breaks /\* comando 'avuda' \*/ /\* mide el parametro \*/ case 7: getword(string, bs);<br>if is != '\n') while  $((n + qetchar(1)) \pm \neg \neg n')$ ;  $m = 0$ while in < NOINSTR) if (strcep(string,instr[n++]) == 0)  $\epsilon$ status =  $\mathbf{e}_1$  $0.55 - 11$ n = NDINSTR:  $\mathbf{r}$ if (status in 8) printf(ERROROL); olso  $\mathbf{r}$ /\* consigue el archivo \*/ strcat(string,".hlp"); if (Ifp = fopen(string, "r")) == NULL) printf(ERROR14,string); .160 ŧ while (fgets(string3, 80, fp) != NULL) printfi" Xs", string3); fclose(fpl)

÷.

 $A - 20$ 

ł,

Microsoft C Compiler (Phase 1) V2.03 PAGE 21 Copyright (C) 1983 by Lattice, Inc./Lifeboat Associates 02/28/1986 ٠.

Source code:

printf(OK);  $\pmb{\cdot}$ break; /\* comando 'pas' \*/<br>/\* pide los parametros \*/ case B: if (istatus = getparmistring, factor, proy, outfile, Ls, Estatus)) == NULL) printf(ERROROI); el se  $\mathbf{f}$ if (tablenus == 0) printf(ERRORI3); alse  $\sqrt{2}$  $n = 04$  $c - i$ /\* encontrar el nuaero del archivo \*/ while (n < tablenum) if (strcep(string, table[n++]) == 0)  $c \times n = 1$  $14.16 + 11$ printf(ERRDR12,string); else ¢ if (sted\_ilfactor,&n) == 0 ii n <= 0 . It sted\_itproy,&p) == 0 11 p (=0) printf (ERROROZI)  $110$  $\left\langle \right\rangle$ /\* abre el archivo de salida \*/ abrearch(fp,outfile, &status); if (status == 0) printf(ERROR17,outfile); else  $\mathbf{f}$ /\* calcula el nuaero de datos \*/  $a = 0$ while (data[c][o++] != END);  $i$  (n  $i$  o) printf (ERROROZ); else  $\left\langle \right\rangle$ /\* calcula las proyecciones \*/ prosin(&c,&n,&p,dev[c],data[c]);

Microsoft C Compaler (Phase 1) V2.03 PAGE 22 Copyright (C) 1983 by Lattice, Inc./Lifeboat Associates 02/28/19B6 ۰. Source code: /\* imprime las proyecciones en la pantalla \*/ strcpy(string3, "Promedios Movibles Simples"); isprise(dataic),devic),table[c],&n,&status, fo.string3,&pl; arintf!"\nOprima cualquier tecla\n"); iine = getch(); /4 calcula los errores 9/ errores{dev[c],data[c],autocor,&o,&n,&status, fpla  $H$  (status == 2)  $\epsilon$ fprintf (fp, "Ic", '\f'); fclose(fp); ï printf(OK); ĭ, J <sup>1</sup> ï  $\lambda$ breaks /\* comando 'pad' \*/ /\* pide los parametros \*/ case 9: if (istatus = getparaistring, factor, proy, outfile, Ls, Estatus)) == NULL) printf(ERROROI); else if (tablenum == 0) printf(ERRORIS): else  $\epsilon$  $n = 0$  $c = -1$ /# encontrar el numero del archivo \*/ while (n < tablenum) if (strcmp(string, table[n++]) == 0)  $c = n - 1$ ;<br>if  $(c = n - 1)$ printf(ERROR12,string); elise t if (stod\_ilfactor,&n) == 0 li n <= 0 il stod\_i(proy, bp) == 0 i! p <= 0)

٠.

Microsoft C Compiler (Phase 1) V2.03 PAGE 23 Copyright (C) 1983 by Lattice, Inc./Lifeboat Associates 02/28/1986 Source code:

printf(ERROROZ); alse t /\* abre el archivo de salida +/ abrearch(fp,outfile,&status); if (status == 0) printf(ERRORI7, outfile); else t /\* calcula el numero de datos #/  $0 = 0$ while (data[c][o\*\*] != END); if ((24n) ) o) printf(ERRORO2); else -/\* calcula las proyecciones \*/  $page = 11$ prosia(&o, &n, &page, devic), data[c]);  $0 + 0 - n + p$  $page = 11$ prosia(&o,&n,&page,autocor,dev(c));  $0 + 0 + 0 = 0$ page  $= 0$ ; while(dev[c][page+n-1] != END) t pronos[page] = ({2 + dev[c][page+n-i]) autocor(page)) + ((((2\*dev(c)(page\*n-1)) - autocor[page]) - autocor[page]) /  $(n - 1) + p$ page++j ï pronos[page] = END; /\* iaprime las proyecciones en la pantalla \*/ strcpy(string3, "Promedios Movibles Dobles");  $n = n + 2 - 2 + p$ imprime(data(c),pronos,table(c),in,istatus, fp,string3,&pl; if in <= (a-2))  $\pmb{\epsilon}$ printf("\nDprima cualquier tecla\n");  $line = getch()$ /\* calcula los errores \*/ errores (pronos, datalc), autocor, to, bn, **L**status, fp?; if (status == 2)

Microsoft C Compiler (Phase 1) V2.03 PAGE 24 Copyright (C) 1983 by Lattice, Inc./Lifeboat Associates 02/28/1986 Source code: fprintf(fp,"2c","\f'); J. if (status == 2) fclose(fa):  $print(0k)$ ¥  $\Delta$  $\lambda$ <sup>1</sup>  $\lambda$ break: /\* comando 'ses' \*/ /\* pide los parametros \*/ case 10:if ((status = getpara(string,factor,proy,outfile,bs,<br>bstatus) == NULL) printf(ERRORD1): e) se  $\epsilon$ if (tablenum == 0) printf(ERRORIS); el se  $\sqrt{2}$  $n = 0$  $\mathbf{r}$  =  $\mathbf{q}$ /\* encontrar el numero del archivo \*/ while (n < tablenum) if (strcmp(string, table[n++1) == 0)  $\mathbf{c} = \mathbf{n} - \mathbf{1}$  $16$  (c  $-11$ ) srintf(ERRORI2,string);  $\mathbf{r}$  $\epsilon$ if (stod\_i(factor,&n) == 0 fl n (= 0) printf(ERRDR02); else  $\epsilon$ /\* abre el archivo de salida +/ abrearch(fp, outfile, &status);  $16$  (status == 0) printf (ERROR17, outfile); else  $\mathbf{f}$ /\* calcula el nueero de datos \*/  $0 = 01$ 

 $\blacksquare$ 

```
Microsoft C Compiler (Phase 1) V2.03
                                                                 PAGE
                                                                          25
Copyright (C) 1983 by Lattice, Inc./Lifeboat Associates
                                                                 02/28/1986
                  ÷
Source code:
                            while (data[c][o**] != END);
                            if (n ) o)
                              printf(ERROR02);
                            else
                              \epsilon/* calcula las proyecciones */
                              suaexp(bn,devic),data(c));
 /* imprime las proyecciones en la pantalla #/
                              strapy
                                (string3, "Suavizacion Exponencial Simple");
                              iapries(datatc), devic), table[c], in, istatus,
                                fp,string3,&p);
                              printf("\nOpriea cualquier tecla\n");
                              line = getch()/# calcula los errores #/
                              errores(dev[c],data[c],autocor,bo,bn,bstatus,
                                      fp) p
                              if (status == 2)
                                \epsilonfprintf(fp,"%c","\f');
                                fclose(fp);
                                x
                              printf(OK):
                              Ñ
                           \lambda\lambda\lambda<sup>1</sup>
                   \mathbf{r}breaks
 /* comando 'sed' */
 /* pide los parametros */
       case lizif ((status = getparm(string,factor,proy,outfile, ks,
                      Estatus)) == NULL)
                   printf(ERRORO1);
                e1s\epsilonif (tablenum == 0)
                     printf(ERRORIS);
                   else
                     \sqrt{2}n = 0tc = -11/* encontrar el numero del archivo */
                     while (n < tablenum)
```
 $A - 25$ 

straight for all acceptance at their third process are talked

Microsoft C Compiler (Phase 1) V2.03 PAGE  $2<sub>h</sub>$ Copyright (C) 1983 by Lattice, Inc./Lifeboat Associates 02/28/1986 Source code: if (strcmp(string, table[n\*\*]) == 0)  $C = 0 - 11$  $14.4c = -11$ printf(ERROR12,string); else  $\overline{\mathbf{t}}$ if (sted iffactor.in) == 0 !! n <= 0  $\{1, \text{std}, i(\text{prov}, \text{lop}\} \approx 0, \{1, \text{p} \leq 0\}$ <u> printflērrūnozi:</u> else ŧ /\* abre el archivo de salida +/ abrearch(fp,outfile,tstatus); if (status == 0) printf(ERROR17.outfile): else t. /\* calcula el numero de datos \*/  $0 = 0$ while (data[c][o++] != END];  $if (n > n)$ printf(ERROROZ): else  $\mathbf{t}$ /\* calcula las proyecciones \*/ suaexp(&n,dev[c],data[c]); suaexplan.autocor.dev[c]);  $pace = 01$ while(dev[c][++page] != END) pronos[page  $-11 = (12 + det)$ [page]) autocor[page]) + ((((2+dev[c][page]) - autocor(page)) - dev[c](page)) /  $(n - 1) + p$  $pronosspace - i1 = END:$ /\* imprime las provecciones en la pantalla \*/ strcpy (string3. Suavizacion Exponencial Doble'); imprime(data[c],pronos,table[c],in,istatus, (p,string3,&p); /\* calcula los errores \*/ if ((p+2) < a)  $\epsilon$ printf("\nOpriea cualquier tecla\n");  $line = getch()$ ; errores(pronos,datafc),autocor,to,tn, &status, fp);

 $-26$ 

and the company of the company

Microsoft C Compiler (Phase 1) V2.03 27 PAGE Copyright (C) 1983 by Lattice, Inc./Lifeboat Associates 02/28/1986 ÷.

Source code:

ż

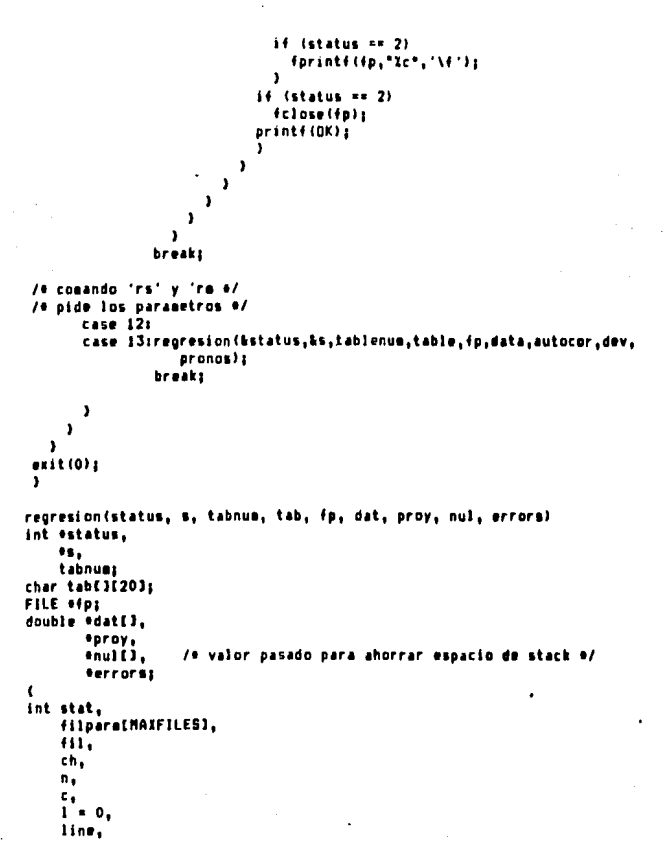

 $-27$ 

Microsoft C Compiler (Phase 1) V2.03 PAGE 28 Copyright (C) 1983 by Lattice, Inc./Lifeboat Associates 02/28/1986 Source code: page,  $\ddot{\bullet}$  $\mathbf{P}$ char outfile[20]. string[20], strine2[20]: double ndatIMAXFILES], exdat. ۰. **binaxFILESI,** sediathAIFILES1. dep[MAIFILES], nads. if ((stat = regpara(bfil,&p,outfile,s,status)) == NULL) printf(ERROROI); else ŧ if (stat == 1 11 fil < 1 11 fil > 9 11 p < 1 11 p > 700) printf (ERROROZ); el se  $\epsilon$ if (tabnum == 0) printf(ERRORI3); else  $\epsilon$ /\* abre el archivo de salida \*/ abrearchffp, outfile, istatly  $if$  (stat  $= 0$ ) printf(ERROR17,outfile); else  $\mathbf{f}$ /\* pide el archivo dependiente \*/ printf("AD)");  $ch = getchar(i)$ getword(string, &ch);<br>while (ch != '\n')  $ch = getchar(1)$  $n = 0$  $c = -11$ /\* encontrar el nuaero del archivo \*/ while in < tabnual if (strcap(string, tab[n++]) == 0)  $c = n - 11$  $if (c == -1)$  $\mathbf{r}$ 

 $\ddot{\phantom{0}}$ 

Microsoft C Coapiler (Phase 1) V2.03 **PAGE** 29 Copyright (C) 1983 by Lattice, Inc./Lifeboat Associates 02/28/1986  $\ddot{\cdot}$ Source code: if (stat == 2) folose(fp); printf(ERRORIZ, string); Ï  $111$  $\epsilon$ /\* pide los archivos independientes \*/  $n = 0$ while (m < fil) Ł printf("Al%d)",n+1);  $ch = getchar()$ : getword(string2,&ch);<br>while (ch != '\n')  $ch = getchar(1)$  $0 - 11$ line = tabnum + i;<br>while (++o < tabnum) if (strcap(string2, tab[o]) == 0)  $line = a$ ; if (line ) tabnum)  $\sqrt{2}$ printf(ERROR12,string2);  $if (stat == 2)$ fclose(fp);  $n = 111 + 11$  $\lambda$ else filparmin++1 = line; J if (n == fil)  $\mathbf{r}$ /\* calcula el numero de datos \*/  $0 + -1$ while (datEc3E++o3 != END);  $line = 0$ ; while (line ( fil)  $\epsilon$  $n = -1$ while (datIfilparmIline))[++n] != END); if in Col  $0 = 0$ line++;  $\mathbf{r}$  $line = 0;$  $\texttt{exdat} = \texttt{datic1f01};$ 

 $-29$ 

Microsoft C Coapiler (Phase 1) V2.03 PAGE 30 Copyright (C) 1983 by Lattice, Inc./Lifeboat Associates 02/28/1986  $\ddot{\cdot}$ Source code: daticliol = END: while (line < fil)  $\mathbf{r}$ ndat[line] = dat[filparm[line]][o]; dat[filparm[line++]][o] = END; <sup>1</sup> /\* calcula la linea de regresion \*/ /\* calcula las medias +/  $n = 0;$ mad = sumatoria(datic),&n) / n;  $line = 0<sub>i</sub>$ while (line < fil)  $\mathbf{f}$  $n = 0$ medialline) = sumatoria(dat[filparm[line\*\*]],&n)/n; , /\* calcula las b \*/  $line = 0$ while  $(i)$  ine  $\leftarrow$   $(i)$ )  $\sqrt{2}$  $n = 0$  $b$ [line] =  $0<sub>1</sub>$ while (datCclCnl != END) bilinel += (daticlin) + datifilparmilinellinl);  $n++1$  $\lambda$  $n = 0;$ biline] -= imedialline] \* sumatoria(datIc),&n));  $n = 21$ a = sumatoria(datIfilparm[line]],&n);  $n = 0<sub>1</sub>$ a == (medialline) + susatoria(datIfilpara[line]], kn)); biline++1 /= a; Ŷ. /\* calcula a \*/  $a = nad;$  $line = 0$ while (line ( fil) a == (sedialline) + blline \*\* 1); /\* calcula las proyecciones \*/  $n = 0$ while in ( p)  $\pmb{\zeta}$  $line = 0<sub>1</sub>$ printf("PROVECCION %d\n",n+1);

Microsoft C Compiler (Phase 1) V2.03 PAGE 131 Copyright (C) 1983 by Lattice, Inc./Lifeboat Associates 02/28/1986 ۰.

Source code:

```
proj(n) = awhile (1)ne (1)\epsilonprintf("Xs>",tab[filparm[line]]);
                 page = getfloat(&dep[line]);
                 14 (page == 1)
                   \mathbf{t}printf(ERRORO2);
                   16 (stat ** 2)
                      fclose(fp);
                   line = 11 + 11n = p + 1\lambdaelse
                   proyIn] *= (b[line] * dep[line**});
                 <sup>1</sup>
               if (line \left( v, f(1) \right)\mathbf{r}printf("Is = 114.31f\n\n",tablel,proyInl);
                 if (n == 0) is stat x = 2i\epsilon1 = 01fprintf(fp,"Analisis de Regresion\n");
                    ------•):
                    <sup>1</sup>
                  if (stat == 2)\bulletline = 0s
                    while (line < fil)
                      \epsilon/* iaprime las proyecciones */
                      14(1)56\mathbf{I}1 - 01fprintf(fp,"Xc","\f');
                         fprintf(fp,"Analisis de Regresion\n");<br>fprintf(fp,"Analisis de Regresion\n");<br>fprintf(fp,"----------------------------
                                                                           -----•):
                         fprintf (fp, *-----------------\n\n*);
                         ï
                      fprintf(fp,"Dato observado Is =\tX14.31f\n",
                          tablfilparmflinell,deplline++11;
                      1 + 11Y.
                    fprintf(fp,"\nProyeccion en %s =\t%14.31f\n",tab[c],
                        proyEnll;
```
 $A - 31$ 

أوي وسترو بأكا الإيريما إتخذت والرئاد لتعريف الدويد المقافة الدادات أ

Microsoft C Compiler (Phase 1) V2.03 PAGE  $32$ Copyright (C) 1983 by Lattice, Inc./Lifeboat Associates 02/28/1986 ۰. Source code: fprintf(fp, \*---------------\n\*);  $1 + 31$ <sup>1</sup>  $\mathbf{r}$  $n + t_1$  $\mathbf{r}$  $if (stat == 2)$ fprintf(fp,"Zc",'\f');  $n = 0$ while (datIclIn) != END) t  $proj(n) = a$ ;  $line = 0;$ while (line ( fil) proyinl \*\* (dat[filparm[line]][n] \* b[line\*\*]};  $n \leftrightarrow n$  $\lambda$ proyIn) = END; /\* calcula los errores \*/ printf("\nOprima cualquier tecla\n"); line = getch();  $n = 0$  $0 + 1$ errores(proy,dat[c],errors,‰o,‰n,&stat,fp};  $i$ f (stat == 2)  $\mathbf{t}$ fprintf{fp,"%c",'\f'); fclose(fpl)  $\mathbf{r}$  $line = 0$ dat[c][o] = exdat; while (line < fil) dat[filparm[line]}[o] = ndat[line++}; printf(OK); ï  $\overline{\mathcal{L}}$  $\lambda$  $\pmb{\cdot}$  $\lambda$ J. getfloat (num) double enues t.

Microsoft C Compiler (Phase 1) V2.03 PAGE  $33$ Copyright (C) 1983 by Lattice, Inc./Lifeboat Associates 02/28/1986  $\mathcal{L}$ Source code: int c.  $count = 0$ , ret = NULL, space,  $point = 0$ ; double ault  $= 1$ ; char number [30]; while((c = qutchar())  $\{x^{-1} \}n$ ) 1 if ((c ) 47 ML c ( 58) 11 c == ', ')  $\mathbf{t}$  $H$  (c == '.' && point (= 0) ret = 1;<br>if  $(c == 1, 1)$  $\cdot$  $point = 1<sub>2</sub>$  $space = count;$ ÷. number [count++] = c;  $\mathbf{F}$ .110  $ret = 1$  $\mathbf{r}$ number[count] = '\O';  $if (count == 0)$  $ret = 1<sub>1</sub>$ 14 (ret == 1) return(ret); else  $\mathbf{r}$  $if (point == 0)$  $space = count$ c = spaces  $enus = 0;$ while  $(-c) = 0$  $\mathbf{r}$ \*num \*\* (inumber[c] - 4B) \* mult); ault ++ 10;  $\mathbf{r}$  $c = space$  $= 11$ while (++c < count)  $\mathbf{r}$  $ault / = 101$ thus += ((nusber[c] - 48) + ault);

```
Microsoft C Compiler (Phase 1) V2.03
                                                                      PAGE
                                                                              \overline{34}Copyright (C) 1983 by Lattice, Inc./Lifeboat Associates
                                                                      02/28/1986
                  \cdotSource code:
    \mathbf{r}return(ret);
  ï
\lambdaabrearch(fp,file,status)
FILE *fpi
char file[];
int estatus;
 \mathbf{t}/* abre el archivo de salida */
 if (estatus == 2)
   if ((fp = fopen(fiie, "r")) == NULL)<br>fp = fopen(file,"w");
   else
     \sqrt{2}fclose(fp);
     estatus = 01
     \lambda\lambdaimprime(dat, pro, name, n, status, fp, metodo, g)
double datil;
double prof);
char name[];
int eng
int estatus;
FILE +tps
char metodolly
int equ
 \mathbf{I}/* imprime las proyecciones */
 int line = 0,page = 0,nua,
     B = 0if (strcap(aetodo, Suavizacion Exponencial Siaple') == 0)
   \mathbf{r}num = emen = 11¥
 else
   if (strcap(metodo, "Suavizacion Exponencial Doble") == 0)
     \mathbf{C}num = 101
```

```
Microsoft C Compiler (Phase 1) V2.03
                                                         PAGE
                                                                35
Copyright (C) 1983 by Lattice, Inc./Lifeboat Associates
                                                         02/28/1986
Source code:
    en = 1 + (eq);
    \mathbf{r}printf("\n Periodo ");
printf (*
            Datos
                       .<br>Proyecciones\n");
 print(1 - 1 - 1 - 1)while (datIp) != END)
  if (**line == 20)\mathbf{f}printf("\nOpriea cualquier tecla\n");
    line = getch()printf("\n Periodo ");
    printf(* ...
                           Proyecciones\n");
               Datos
             printf ("
    printfl"---------------
                          -------------\n*);
    line = 0;\mathbf{r}printf(* 14d 114.31f*,p + 1,dat[p]);
  i \in \{0, 2, 10\}printf(" %14.31f\n",proIp - *n3);
  else.
    srintfilln");
  P^{\text{H}}ĥ
 while ((p - en) < 0)if (++)ine == 20)
    \sqrt{2}printf("\nOprima cualquier tecla\n");
    line = getch()printf("\n Perioda ");
    printf (*
              Datos
                           Provecciones\n");
    print(1 - - - - - - - 1)line = 01\bulletprintf(" 14d
                          \sim \lambda n^2, p \neq 11...while (proEp - +nl != END)
   if (++line == 20)
    \mathbf{r}printf("\nOprima cualquier tecla\n");
    line = getch()
```
Microsoft C Compiler (Phase 1) V2.03 PAGE 36 Copyright (C) 1983 by Lattice, Inc./Lifeboat Associates 02/28/1986 Source code: printf("\n Periodo "); printf(\* Datos Provecciones\n"); printf (\* المستندد printf (\*------------------------------\n\*);  $line = 01$  $\mathbf{r}$ printf(\* 14d -- \*,p \* printf(\* 14d -- \* printf(\* 144.31f\n\*,proip - \* n));  $- - - +$ <sub>1</sub>p + 1)<sub>3</sub> p++1 x. if (\*status == 2)  $\mathbf{t}$  $line = 0$  $p = 0$ fprintf(fp," %s",metodo); if (strcsplactodo, "Promedios Movibles Dobles") == 0)  $num = (en + 2 - eq)/2;$ else if (strcmp(metodo,"Suavizacion Exponencial Doble") != 0 && strcap(aetodo, Suavizacion Exponencial Siaple") != 0)  $num = en<sub>i</sub>$ fprintf(fp,", N = %d, Archivo '%s'\n\n",num,name);<br>fprintf(fp," Periodo ");<br>fprintf(fp," - Datos - Proyeccio");  ${\text{print}(f(p_1))}$ <br>  ${\text{print}(f(p_1))}$ <br>  ${\text{print}(f(p_2))}$ <br>  ${\text{print}(f(p_1))}$ <br>  ${\text{print}(f(p_1))}$ <br>  ${\text{print}(f(p_1))}$ <br>  ${\text{print}(f(p_1))}$ while (datip) != END) Ł if (++line == 58)  $\epsilon$ \therminite(p, "Ic", '\f');<br>\fprintf(fp," Is",aetodo);<br>\fprintf(fp,", N = Id, Archivo 'Is'\n\n",nua,name);<br>\fprintf(fp,", Periodo - ");<br>\fprintf(fp," Datos - Proyecci");<br>\fprintf(fp,"ones - - - - - "); fprintf (fp.") Pagina Id\n', \*\*page); fprintf (fp.") fprintf (fp,\*------------------------\n\*);  $line = 0$ J. fprintf(fp,\* 14d 114.31f\*,p + 1,dat(p));  $i \in \{p, \lambda = m\}$ . fprintf(fp," %14.31f\n", profp - \*n1);

Microsoft C Compiler (Phase 1) V2.03 FAGE 37 Copyright (C) 1983 by LattDce, Inc./Lifeboat Associates 02/28/1986

Source code:

else

 $P++1$ <sup>1</sup>

fprintf(fp,"Xc","\n");

while  $((a - bn) < 0)$ if (++)ine == 58)

```
t<br>fprintf(fp," Is", actodo);<br>fprintf(fp," Is", actodo);<br>fprintf(fp,", N = Id, Archivo 'Is'\n\n",num,name);<br>fprintf(fp," Periodo ");<br>fprintf(fp,"ones ");<br>fprintf(fp,"ones ");<br>fprintf(fp," - "Pagina Id\n", **page);<br>fprintf(f
              fprintf (fp."
                                                -----------11
              fprintf(fp,*----------------------\n*);
              line = 0ix
          fprintf(fp," 14d
                                                            -10.9, p + 114p++1\mathbf{r}while (profp - en] != END)
       t
       14 (++1ine == 58)
          \cdotfprintf(fp,"EC","\f');<br>fprintf(fp," IE", metodo);<br>fprintf(fp,", N = Id, Archivo 'Is'\n\n",num,name);<br>fprintf(fp," Periodo ");<br>fprintf(fp," Periodo ");
          fprintf (fp.")
                                          Datos
                                                          Proyecci<sup>+</sup>) |
                                                                       \ddot{\phantom{1}}fprintf (fp, "ones
                                                  Pagina Xd\n", **pagel;
          fprintf (fp.")
                                  . . . . . . . . . . . <del>. . . . . . .</del> . <sub>. .</sub>
          fprintfifp,"
          line = 0;
          ÷.
       fprintf (fp." 24d
                                                         \sim 240 \pm 104fprintf (fp."
                                214.314\ln^4, prolp - 9n11;
      9 + 1Â
   fprintf(fp, "Ic", '\f');
   <sup>1</sup>
<sup>1</sup>
```
prosieinua, n, p, pro, dat)

- 37

Microsoft C Compiler (Phase 1) V2.03 PAGE 38 Convright (C) 1983 by Lattice, Inc./Lifeboat Associates 02/28/1986 Source code: /\* calcula las provecciones \*/ int enum: /e numero de datos e/ int ens int opt /\* proyecciones \*/ double profil; /\* pronosticas \*/ double datil: /\* datos \*/  $\epsilon$  $int count 1 = 0.$ count2. count3: while (count1 < (\*num - \*n)) .  $count2 = en + countij$  $predictation 1 = 01$ while (--count2 )= count1) araicount11 += daticount21: profcount13 /= +n; countl++1 <sup>1</sup> 14 (sp. C.2) profcount1) = END; e) se  $\sqrt{2}$ count2 = countl; while (count2  $C$  (ep + count1 - 1))  $\cdot$  $count3 = 4n + count2i$  $product21 = 01$ while (count)  $\rightarrow$  count2)  $14$  (count3-- )=  $envx$ )  $product21 \leftrightarrow product3 - \infty$  $110$ profcount2) += daticount3); profcount23 /= eng count2++1 <sup>1</sup> profcount2) = END; à  $\lambda$ suaesp (n, pro, dat) /\* calcula las proyecciones \*/ int ent double prof1; /\* pronosticos \*/ double datily  $10$  datos  $01$ 

```
Microsoft C Compiler (Phase 1) V2.03
                                                             FAGE
                                                                     39
Copyright (C) 1983 by Lattice, Inc./Lifeboat Associates
                                                             02/28/1986
                \cdotSource code:
int count i = 0product11 = det[count11]while (datI++count1] != END)
  profcountil = (datIcountil/(#n))-(profcounti-11/(#n))+profcounti-11:
profcount1] = END;
errores(pro,dat,err,o,n,status,fp)
 double pro[];
                   /* pronosticos */
                   10 datos 01double datil:
 double err[];
                   /* errores */
                   /* numero de datos */
 int emp
int enj
                   10h m Mint estatus:
FILE ++p;
 t
 int counti,
     nues
double man,
                  /* error medio absoluto */
                  /* error media */
       .......
                  /* suma de errores cuadrados */
                   /4 error medio cuadrado 4/
        \bullet \bullet \bulletsde,
                  /* desviacion estandar */
                   /* error porcentual aedio */
        ape.
        sape,
                  /* error porcentual aedio absoluto */
        fpe,
       ape,
                  /* estadistica u */
       \mathbf{u}/* calcula los errores #/
count1 = 01(00) - 1while (count1 < (eo - en))
   errCcount11 = detCount1 + en1 - profcount1++1;errCount11 = END1/* calcula el error medio */
num = 0me = sumatorialerr,&num) / num;
 /* calcula el error aedio absoluto */
num = 1; /* switch para valor atsolute *
mae = sumatoria(err, &num) = num;
 /# calcula la suma de errores cuadrazza +
num = 2; /* switch para cuadrados */
 sse = sumatoria(err, &num);
 /* calcula el error medio cuadrado */
```
Microsoft C Coapiler (Phase 1) V2.03 PAGE  $40$ Copyright (C) 1983 by Lattice, Inc./Lifeboat Associates 02/28/1986 Source code:  $ase = 660 / 0001$ /+ calcula la desviacion estandar +/ sde = raiz(sse / (num - 1)); /\* medidas relativas #/ /\* calcula el error porcentual \*/ countl = Or while (counti < (eo - em))  $errIcount12 = 11datIcount1 + en1-proIcount111/dattcount1 + en11e100t$ counti++: erricountil = END: /\* calcula el error porcentual medio \*/  $num = 0$ ape = susstoria(err, bnum) / num; /\* calcula el error porcentual sedio absoluto \*/ num = 1; /\* switch para valor absoluto \*/ mape = sumatoria(err, Enum) / num; /\* calcula el cambio relativo pronosticado \*/ counti = O; while (countl  $\leftarrow$  (eq - en - 1))  $\epsilon$ err[counti] = (pro[counti + i]-dat[counti ++n+ i])/dat[counti + +n]: counti++1  $\mathbf{r}$  $err[count1] = END$  $n<sub>0</sub> + 2<sub>1</sub>$ fpe = sumatoria(err,&num); /\* calcula el cambio relativo actual \*/ counti = 01 while (count)  $(4n - 4n - 1)$ )  $\mathbf{r}$ erricountil = (daticounti +\*n+ 1)-daticounti + \*nll/daticounti + \*nl: countl++1  $\cdot$  $erfcounti1 = EMDi$  $n \times 2$ ape = summatoriaterr, knum);  $u = \{p\}$  / apex /\* isprime los resultados \*/ printf("\n\n\n\n Resultados :\n"); printf(" -------------------------- $print(1 - 1 - 1 - 1 - 1 - 1 - 1 - 1)$ printf(" Error Media  $1 - 11$ printf("114.31f\n\n",sel; printf(" Error Medio Absoluto  $111$ 

Source code: printf("X14.31f\n\n",sae); printfl" Suma de Errores Cuadrados  $1 - 11$ arintf("114.31f\n\n",sse); arintfl" Error Medio Cuadrado  $1 - 11$ printf("X14.31f\n\n",ase); printf(\* Desviacion Estandar de Errores :\*); printf("114.31f\n\n",sde); printf(\* Error Porcentual Medio- $1 - 31$ mrintf("X14.31f\n\n",mpe); printf!" Error Porcentual Medio Absoluto:"); printf("I14.31f\n\n",mape); printel" Estadistica U  $1 - 31$ printf("X14.31f\n",u);  $print(1 - 1 - 1 - 1 - 1 - 1 - 1 - 1)$  $print(1 - \frac{1}{2} + \frac{1}{2} + \frac{1}{2}$ /\* iaprime los resultados al archivo \*/ if (estatus == 2)  $\cdot$ fprintf(fp,"\n Resultados :\n");<br>fprintf(fp," -------------------------fprintf (fp,\*-----------------------------\n"); printf (fp<sub>)</sub> - Error Medio<br>fprintf (fp<sub>)</sub> - Error Medio<br>fprintf (fp<sub>)</sub> - Error Medio<br>fprintf (fp<sub>)</sub> - Error Medio<br>fprintf (fp<sub>)</sub> - Error Medio Absoluto<br>fprintf (fp<sub>)</sub> - Suma de Errores Cuadrados<br>fprintf (fp<sub>)</sub> - Suma de E  $1 - 1.$  $1 - 11$  $1 + 11$ fprintf(fp,"114.31f\n\n",sse);<br>fprintf(fp," Error Media Cuadrado  $. . . .$ Forintf (fp. 214.31f\n\n", ass);<br>fprintf (fp." 214.31f\n\n", ass);<br>fprintf (fp."214.31f\n\n", sde);<br>fprintf (fp."214.31f\n\n", sde); fprintf(fp," Error Porcentual Medio  $1 - 11$ pprintting," server porcentual nesio<br>fprintfife,"114.31f\n\n",mpe);<br>fprintfife," Error Porcentual Medio Absoluto:");<br>fprintfife,"114.31f\n\n",sape);  $1 - 11$ <sup>1</sup>  $\mathbf{r}$ 

Microsoft C Coapiler (Phase 1) V2.03

regparm(fl,pro,out,c,st) int efl. **Apros** char out[J]

02/28/1986

PAGE Copyright (C) 1983 by Lattice, Inc./Lifeboat Associates

 $\bullet$ 

Microsoft C Compiler (Phase 1) V2.03 PAGE 42 Copyright (C) 1983 by Lattice, Inc./Lifeboat Associates 02/28/1986 Source code: int Ac.  $...$  $\epsilon$ /\* parametros para regresion \*/ int status = NULL; char niil[20], pr 1201; if (est == 13)  $\epsilon$ getword(nfil,c); 14 (ec. != '\n') while ((ec = getchar()) == ''); if the \*\* "\m") return(status);  $\mathbf{r}$ e1se stropy(nfil, "1"); /\* pide el parametro 2 +/ getword(pr.c);<br>if (ec != '\n'); while ((ec = getchar()) == ' '); if (ec == '\n') status = 31 if (status == NULL) /\* pide el archivo de salida \*/ t getword (out,c); if (ec != '\m') while ((ec = getchar()) != '\n'); status = 21 r if (stod\_i(nfil,fl) == 0 ll stod\_i(pr,pro) == 0) status = 1; return(status);  $\mathbf{r}$ getparm(archivo,num,pro,out,c,st) /\* encuentra los parametros \*/ char archivoll: char numEly char prof1; char outl); int ec; int est;
Microsoft C Compiler (Phase 1) V2.03 PAGE 43 Copyright (C) 1983 by Lattice, Inc./Lifeboat Associates 02/28/1986  $\cdot$  $-$  Source code:  $\epsilon$ int status; status = NULLi getword(archivo,c); if (eg i= '\n') while  $((e_0 - e_0 + 1)) = e^{-x}$  $if$   $(e_0 == '1n')$ returnistatus): else  $\overline{1}$ /\* pide el parametro 2 +/ getword (nue,c);  $16.000 \pm 100$ while  $(44c = \text{getchar}(1) = n^{-1}$  ();  $14.196 = 11n^2$  $\epsilon$  $if (fst == 10)$ status =  $1<sub>1</sub>$ return(status):  $\mathbf{r}$ nic  $\mathbf{r}$ if (est != 10)  $\epsilon$ /\* pide el parametro 3 \*/ getword(pro.c);  $14.14c = 14.15n<sup>2</sup>$ while  $((\infty, \infty)$  getchar()) == ' ');  $H$  (ac  $\overline{m}$  '\n') `€ status =  $1<sub>2</sub>$ return(status);  $\mathbf{r}$ else /\* pide el parametro 4 \*/ getword(out,c);  $if (e_1 := ' \in')$ while ((+c = getchar()) {\* '\n'); status =  $2<sub>4</sub>$ return(status); ¥ <sup>1</sup> else  $\mathbf{t}$ 

```
Microsoft C Compiler (Phase 1) V2.03
                                                                    PAGE
                                                                            \bulletCopyright (C) 1983 by Lattice, Inc./Lifeboat Associates
                                                                    02/28/1986
                  \mathcal{I}Source code:
 /* pide el parametro 4 +/
        getword (out,c);
        If the is that?
          while t(*c = getchar()) }= '\n');
        status = 2<sub>i</sub>return(status);
       \mathbf{r}\lambda\mathbf{r}\lambdagetword(instr.c)
 char instrili
 int *c;
 \epsilonint index = 0,
     num = 0instrinum] = '\0';<br>while (ec != ' ' && ec != '\n' && ++num < 20)
   \mathbf{C}/* conversion a minusculas */
   IF (OC ) 84 EE OC ( 91)
    e^+ = 321instrindext+1 = sc1⊕c = getchar();
   \mathbf{r}if (num ) 19)
   while((*c = getchar()) i= "\n" && *c i= " ");
 instr[index] = '\0';
 Ÿ
double susatoria(dat, num) /* calcula la sumatoria de e/
 double *dat;
                       /* un grupo de datos */
 int enumy
 \epsilondouble sum = 0.01int stat = 0;
 switch(@num)
   \cdotcase is stat = 0;
            breaks
   case 2: stat = 7<sub>4</sub>
```
in a list well in the protocol with the control of the interval of the

regionale

 $\sum_{i=1}^{n-1} \sigma_i \geq \sigma_{\rm{max}} \geq 1$ 

Microsoft C Compiler (Phase 1) V2.03 PAGE 45 Copyright (C) 1983 by Lattice, Inc./Lifeboat Associates 02/28/1984 Source code:

```
breaks
   case 3: stat = 4:
           breaks
   case Or stat = O<sub>2</sub>breaks.
   \lambdan = 0while (eidat + enual != END)
   switch(stat)
     ł
     case Or sum += absol (+(dat + (+num)++));
             breaks
     case 7: sua += square(+(dat + (+num)++));
             Breaks
     case às sua en squarefe(dat + enum)) e efdat + fenum)++);
             breaks
     case Or sum += +(dat + (enum)++);
             breaks
     x
return(sum);
\cdotdouble absol(x)
 double s;
 \epsilonif (x < 0)return (-x) x
 else
  return(x);
 \lambda/* raiz cuadrada con exactitud a 10 a 1a */
double raiz(a)
 double #;
                  /* menos sexta potencia por medio de e/
 \epsilon/* iteraciones */
double root = 0,
        ault = 1,rest
while (x < 0)\mathbf{r}1 + 101ault + 101while (square(root) ( x)
   roat**;
```

```
Microsoft C Compiler (Phase 1) V2.03
                                                                      PAGE
                                                                                \ddot{\bullet}Copyright (C) 1983 by Lattice, Inc./Lifeboat Associates
                                                                      02/28/1986
                   \ddot{\cdot}Source code:
 if ((absolisquare(root) - x)) <= 9e-7)
   \blacksquares /= sult;
   rost /= square(oult);
   return (root);
   J.
 el se
   \epsilonroot - 1while (square(root) ( x)
     root + 0.1;
   if ((absol(square(root) - x)) <= 9e-7)
      \mathbf{r}x /= ault;
     root /= square(mult);
     return (root);
     \lambdaelse
      t
     root - = 0.11while (square(root) ( x)
        root + 0.01if ((absol(square(root) - x)) <= 9e-7)
        \epsilon\blacksquare /= \blacksquareroot /= square(mult);
        return(root);
        \lambdaelse
        \mathbf{r}root - 0.011while (square(root) ( x)
          root + 0.001jif ((absol(square(root) - x)) (= 9e-7)\mathbf{f}x / x ault;
          root /= square(mult);
          return(root);
          \mathbf{r}e1 se
          \epsilonroot - = 0.001;while (square(root) ( x)
            rant += 0.0001;
          if ((absol(square(root) - x)) <= 9e-7)
            \overline{\mathbf{t}}
```
- 44

and some finished and some first that

Microsoft C Compiler (Phase 1) V2.03 PAGE  $\bullet$ Copyright (C) 1983 by Lattice, Inc./Lifeboat Associates 02/28/1986  $\ddot{\phantom{a}}$ 

Source code:

 $x / r$  sult; root  $/$ = square(ault); return(root):  $\lambda$ el se  $\mathbf{f}$  $root - = 0.0001;$ while (square(root) ( x)  $root + 0.00001$ if ((absolisquare(root) - x)) <= 9a-7)  $\epsilon$  $r$  /=  $null$ root /= square(ault); return (root);  $\mathbf{r}$ else  $\mathbf{f}$  $\text{rad} = 0.00001;$ while (square(root) ( x)  $root + 0.0000011$ if ((absol(square(root) - x)) <= 9e-7)  $\mathbf{f}$  $x \neq \omega$ iti root /= square(mult); return(root);  $\mathbf{r}$  $110$  $\pmb{\zeta}$  $res = square(root) - x1$ root -= 0.000001;<br>if (res < (x - square(root)))  $root + 0.000001;$ x /= mult;<br>root /= square(mult); return(root); <sup>1</sup> ž  $\pmb{\cdot}$  $\lambda$ <sup>1</sup> J double square(x)

double x;

 $\lambda$ J.

Microsoft C Compiler (Phase 1) V2.03 PAGE 48 Copyright (C) 1983 by Lattice, Inc./Lifeboat Associates 02/28/1986  $\ddot{\phantom{0}}$ Source code:

 $\mathbf{f}$ 

## double sars

 $\text{supp } \theta \text{ is } \theta \text{ is } \theta$ return(sgr); ï